#### Main Memory Database Management Systems

Guido Moerkotte

### **Outline**

- 1. Hardware
- 2. Operating System
- 3. Hashing
- 4. Compression
- 5. Storage Layout
- 6. Physical Algebra: Processing Modes

**KOD KARD KED KED BE YOUR** 

- 7. Expression Evaluation
- 8. Physical Algebra: Implementation
- 9. Index Structures
- 10. Parallelism
- 11. Boolean Expressions
- 12. Transaction Management

### **Introduction**

The holy grail for a DBMS is one that is:

- $\triangleright$  Scalable & Speedy, to run on anything from small ARM processors up to globally distributed compute clusters,
- $\triangleright$  Stable & Secure, to service a broad user community,
- $\triangleright$  Small & Simple, to be comprehensible to a small team of programmers,

**KORK ERKER ADAM ADA** 

 $\blacktriangleright$  Self-managing, to let it run out-of-the-box without hassle.

#### Introduction

We will have a more limited view, shared with Stonebraker: *There are three important things in databases:*

**KORK ERKER ADAM ADA** 

- 1. *performance,*
- 2. *performance, and*
- 3. *performance.*

# **Hardware**

K ロ X x (日 X X B X X B X X B X O Q O

#### Hardware: Alignment

Accessing a data item *d* at memory address *a* is aligned if

*a* mod  $|d| = 0$ 

if  $|d|$  is the size of the data item in bytes.

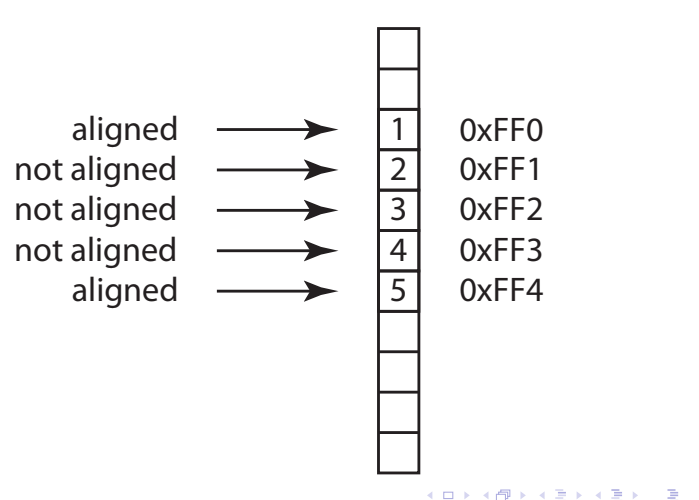

 $2990$ 

## Virtual Memory

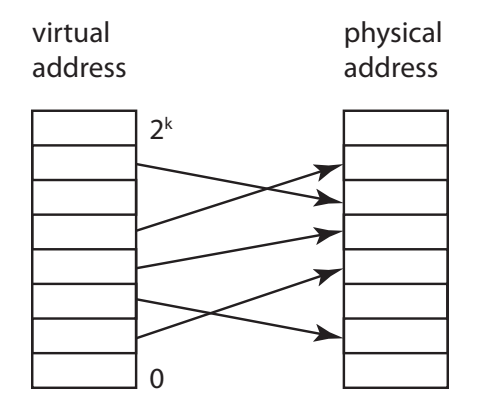

Per byte translation table is too expensive.

## Virtual Memory

Map pages:

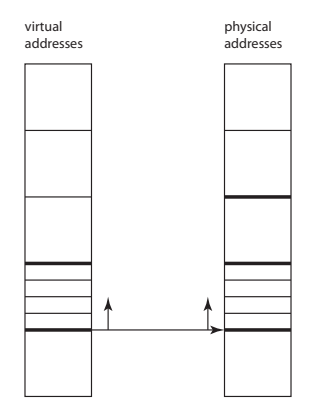

K ロ X x (日 X X B X X B X X B X O Q O

### Virtual Memory: address translation

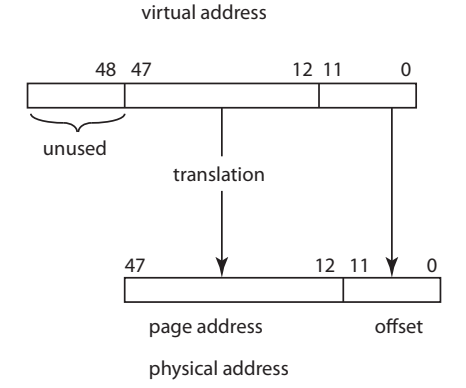

K ロ ▶ K @ ▶ K 할 ▶ K 할 ▶ 이 할 → 9 Q Q\*

### Virtual Memory: translation table base register

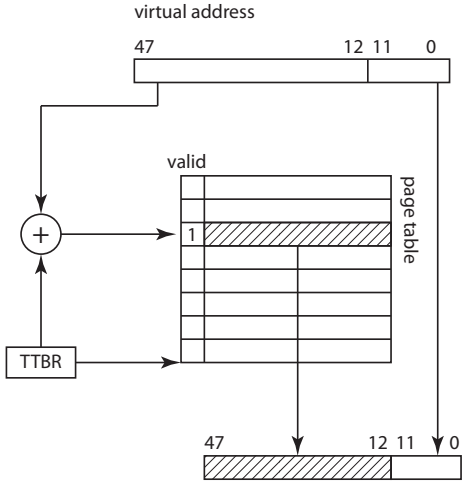

physical address

K ロ > K 個 > K ミ > K ミ > 「ミ → の Q Q →

## Virtual Memory: TLB

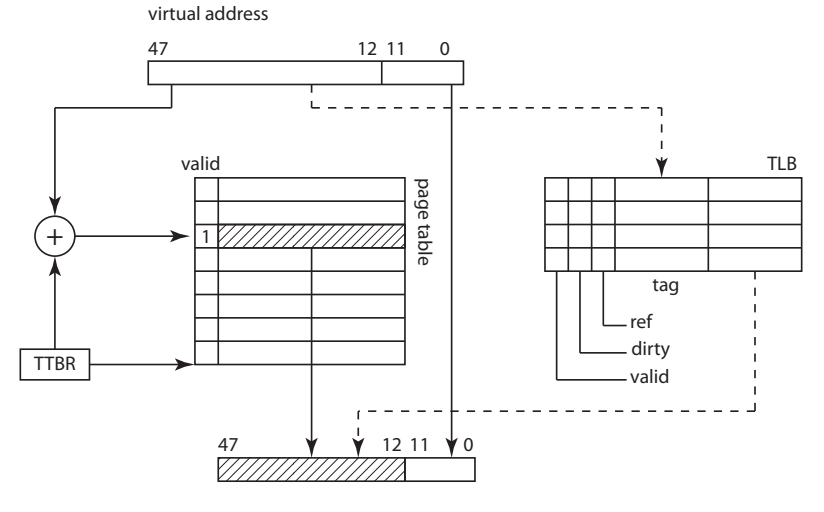

K ロ ▶ K @ ▶ K 할 > K 할 > 1 할 > 1 9 Q Q \*

physical address

### Virtual Memory: TLB: numbers

Typically, there exist TLB1 and TLB2 caches for the translation table. Example Intel i7-4790:

**KORK ERKER ADAM ADA** 

- instruction TLB1 [for  $4KB$  pages]: 64 entries, 8-way
- $\blacktriangleright$  data TLB1 [for 4KB pages]: 64 entries, 4-way
- $\blacktriangleright$  TLB2 cache [for 4KB pages]: 1024 entries, 8-way

### Caches: Quantitative Features

K ロ ▶ K @ ▶ K 할 > K 할 > 1 할 > 1 9 Q Q \*

#### $\blacktriangleright$  size

- $\blacktriangleright$  associativity
- $\blacktriangleright$  hierarchy
- $\blacktriangleright$  latency

### Caches: Qualitative Features

- $\triangleright$  nonblocking caches [cache can serve accesses while processing a miss]
- $\triangleright$  way prediction [predicts way of the next access to safe comparisons]

**KORKARA KERKER DAGA** 

- $\triangleright$  victim caches [cache holds evicted cache lines]
- $\blacktriangleright$  trace caches [L1i]
- $\triangleright$  can cache on virtual or physical addresses
- $\blacktriangleright$  inclusive/exclusive

## Caches: Sample Organization of the Memory **Hierarchie**

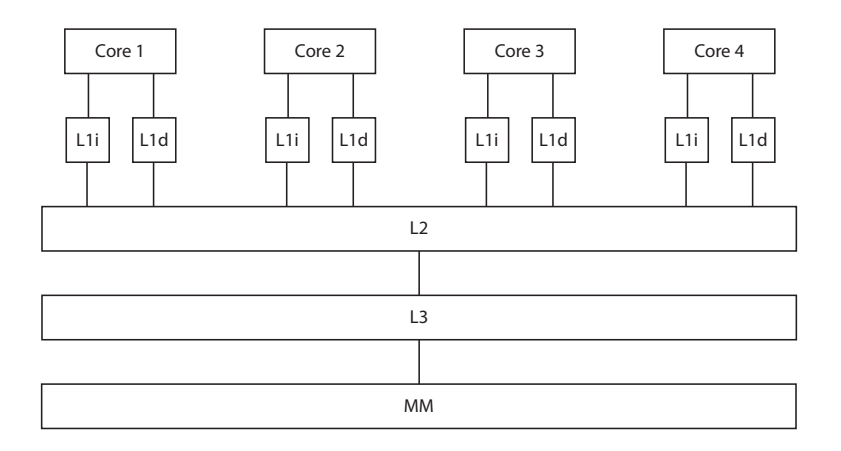

K ロ ▶ K @ ▶ K 할 ▶ K 할 ▶ 이 할 → 9 Q Q\*

#### Caches: Latencies

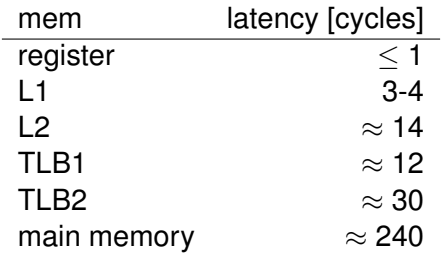

(these are rough approximate numbers)

#### Caches: non-associative

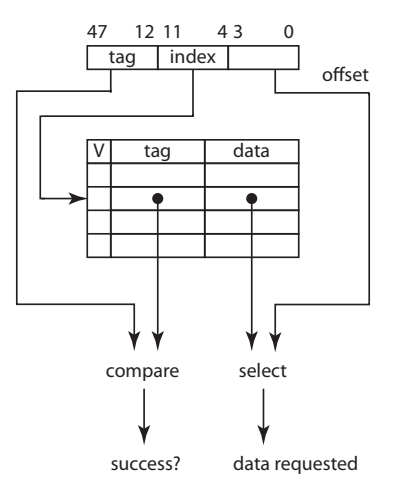

K ロ ▶ K @ ▶ K 할 ▶ K 할 ▶ 이 할 → 9 Q Q\*

#### Caches: 4-way associative

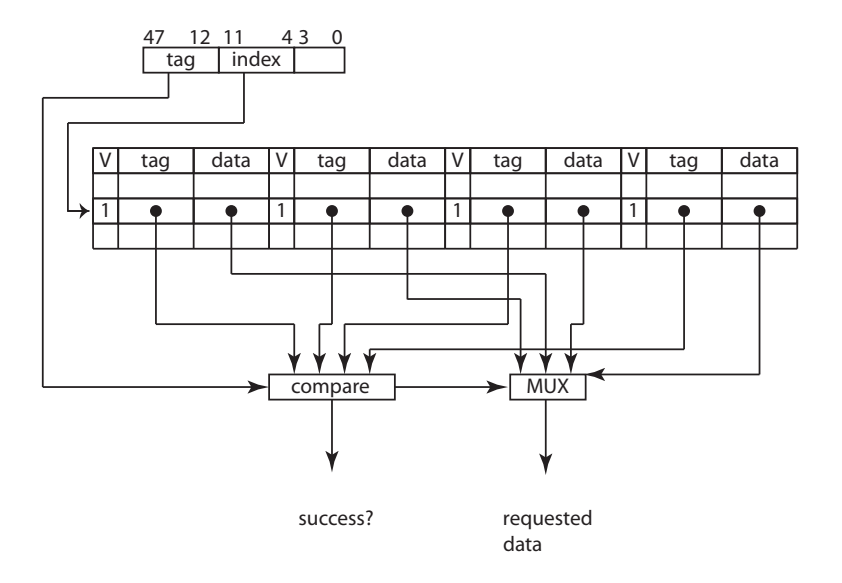

K ロ ▶ K @ ▶ K 할 ▶ K 할 ▶ 이 할 → 9 Q Q\*

#### Caches: some numbers

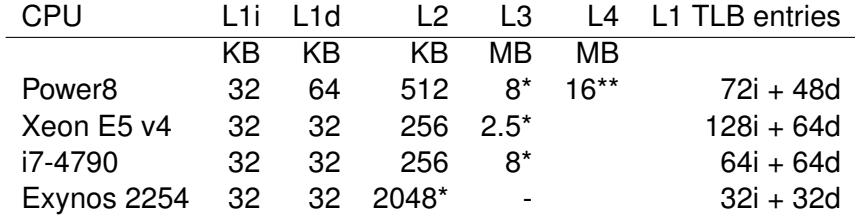

K ロ ▶ K @ ▶ K 할 ▶ K 할 ▶ 이 할 → 9 Q Q\*

\*: shared; \*\*: per buffer chip

Hardware prefetcher:

- $\blacktriangleright$  adjacent cache line prefetcher
- $\blacktriangleright$  stride prefetcher

Often: prefetchers do not prefetch across page boundaries.

K ロ ▶ K @ ▶ K 할 ▶ K 할 ▶ 이 할 → 9 Q Q\*

### Prefetching: Software

Software prefetching:

 $\blacktriangleright$  explicit prefetch instructions

K ロ ▶ K @ ▶ K 할 ▶ K 할 ▶ 이 할 → 9 Q Q\*

Measure code fragment:

1 **for** (int i = 0; i < n; ++i)  
2 
$$
r + = A[1[i]]
$$

*I* index array filled in two different ways:

- 1. contains consecutive numbers [0, *n*[
- 2. contains random permutation of [0, *n*[

K ロ ▶ K @ ▶ K 할 ▶ K 할 ▶ | 할 | K 9 Q Q

results in time per element:

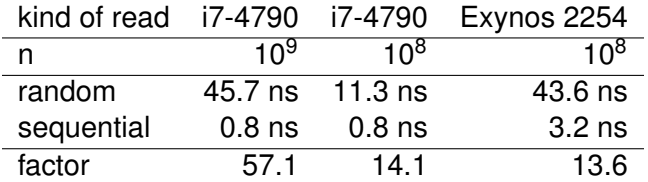

**Kロトメ部トメミトメミト ミニのQC** 

## CPU: Pipelining

#### Illustration of non-pipelined execution (simplified):

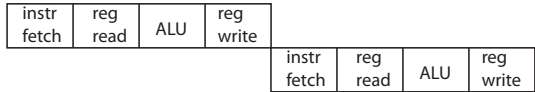

K ロ ▶ K @ ▶ K 할 ▶ K 할 ▶ 이 할 → 9 Q Q\*

We get an IPC of 0.25. (CPI of 4.)

## CPU: Pipelining

#### Illustration of pipelined execution:

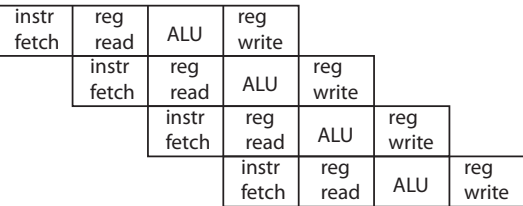

KO K K Ø K K E K K E K Y S K Y K K K K K

We get an IPC/CPI of 1.

## CPU: Pipelining

Pipeline hazards (resulting in stall):

- $\blacktriangleright$  data dependency
- $\blacktriangleright$  data access
- $\blacktriangleright$  branch misprediction
- $\blacktriangleright$  instruction stall

Worst of all is the *instruction stall*, where the core has (due to memory/cache access latencies) no instruction to execute.

**KORKARA KERKER DAGA** 

### CPU: out-of-order execution

- $\triangleright$  ops  $\rightarrow \mu$ -ops
- $\blacktriangleright$   $\mu$ -ops processed at ports (concurrently, obeying data dependencies)
- $\blacktriangleright$   $\mu$ -ops sometimes in caches (saves instruction decode)

**KORKARA KERKER DAGA** 

Examples:

- $\blacktriangleright$  Haswell has 8 ports per core
- $\triangleright$  Power8 has 16 execution pipelines per core

### CPU: out-of-order: read

To illustrate the out-of-order processing for read operations, i.e., parallelizing memory accesses, we repeat an experiment performed by Manegold, Boncz, and Kersten. We sum up all elements in an array containg  $n = 10<sup>8</sup>$  elements using two different functions. The first one is the simple, standard implementation:

**KORK ERKER ADAM ADA** 

```
int
sum0(int* arr, int n) \{int lSum = 0:
   for(int i = 0; i < n; ++i) {
      ISum += arr[i];
   }
   return lSum;
}
```
The second one uses two partitial sums, one for each half of the array:

**KORK ERKER ADAM ADA** 

```
int
sum1(int* arr, int n) {
   int IHalf = n/2;
   int 1Sum = 0, 1Sum1 = 0, 1Sum2 = 0;
   for(int i = 0; i < lHalf; ++i) {
      lSum1 += arr[i];lSum2 += arr[i+lHalf];
   }
   lSum = lSum1 + lSum2;
   if(n & 0x1) \{lSum += arr[n-1];
   }
   return lSum;
}
```
#### The execution times per element in the array on a i7-4790 are:

sum0 0.375 ns sum1 0.254 ns

where we compiled with  $\text{gcc } -\text{O2}$ .

#### Schematic 2-bit branch predictor:

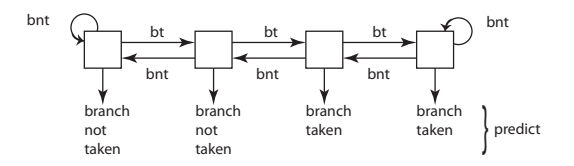

**K ロ ト K 何 ト K ヨ ト K ヨ ト** …

 $299$ ÷.

## BMP: code fragment with branching

```
SELECT(int* b, int* a, int l, int n)
1 int i = 0;
2 for (int i = 0; i < n; ++i)
3 if |a[i]| < 14 b[|i+1| = a[i];
5 return j
```
K ロ ▶ K @ ▶ K 할 ▶ K 할 ▶ 이 할 → 9 Q Q\*

#### BMP: predicated code

code fragment 2: predicated code suggested by Ross:

**KORKARA KERKER DAGA** 

SELECT(int<sup>\*</sup> b, int<sup>\*</sup> a, int l, int n)

1 int  $i = 0$ ; 2 **for** (int i = 0; i < n; ++i)  $3$  b[i] = a[i]; 4  $j + = (a[i] < i)$ 5 **return** j

#### BMP: i7-4790

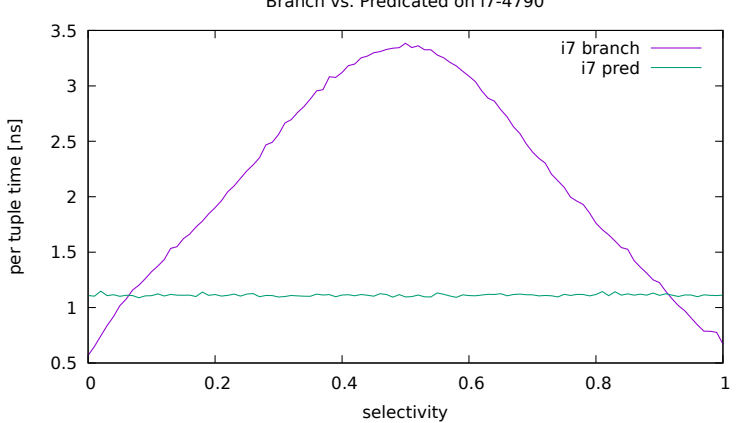

Branch vs. Predicated on i7-4790

K ロ ▶ K @ ▶ K 할 > K 할 > 1 할 > 1 9 Q Q \*

### BMP: Samsung Exynos 6422 Cortex A15

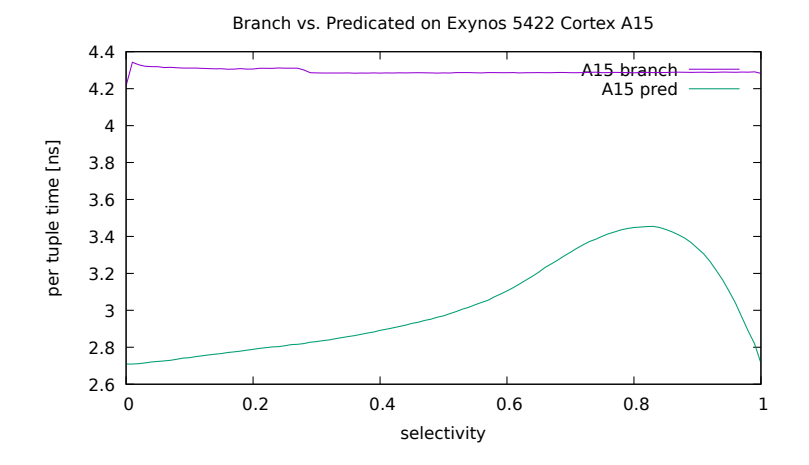

**K ロ ト K 何 ト K ヨ ト K ヨ ト** …

÷.

 $299$ 

[Note: conditional execution of instructions on ARM]

### SIMD

Idea:

 $\triangleright$  perform the same operation on multiple operands at the same time.  $(SIMD = single instruction multiple data)$ 

**KORK ERKER ADAM ADA** 

Supported by virtually all processors:

- $\blacktriangleright$  ARM: NEON
- $\blacktriangleright$  Intel: SSE, AVX
- Power: VMX, VSX
- Sparc: VIS

Usable

- $\blacktriangleright$  automatically by compiler
- $\blacktriangleright$  manually (inline assembler/intrinsics)
## SIMD: Idea

+

=

Example illustration of a SIMD add operation:

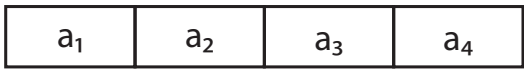

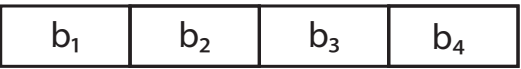

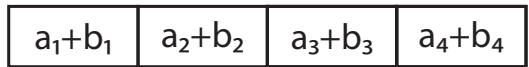

K ロ ▶ K @ ▶ K 할 ▶ K 할 ▶ . 할 . ⊙ Q @

## SIMD: Intel: Intrinsics: Overview

- $\blacktriangleright$  128 bit, 256 bit, 512 bit SIMD registers
- $\blacktriangleright$  arithmetics, comparisons, bit operations
- $\blacktriangleright$  load, broadcast load, store, all selective/masked

**KORK ERKER ADAM ADA** 

 $\blacktriangleright$  scatter/gather, conflict detection

SIMD: Intel: selective load

```
\blacktriangleright _m256i _mm256_maskload_epi32 (int const* mem addr,
   m256i mask)
```

```
FOR i := 0 to 7
  i := i*32IF mask[i+31]
     dst[i+31:i] := MEM[mem\_addr+i+31:mem\_addr+i]ELSE
     dst[i+31:i] := 0FI
ENDFOR
```
**KOD KARD KED KED BE YOUR** 

# SIMD: Intel: gather

 $\blacktriangleright$  \_m256i \_mm256\_i32gather\_epi32 (int const\* base\_addr, m256i vindex, const int scale)

```
FOR i := 0 to 7
  i := i*32dst[i+31:i] := MEM[base addr + SignExtend(vindex[i+31:i])*scale]
ENDFOR
```
**KOD KOD KED KED E VAN** 

## SIMD: Intel: scatter

```
void mm256 mask i32scatter epi32(void* base addr,
                                  mmask8 k,
                                  m256i vindex,
                                  m256i a,
                                  const int scale)
```

```
FOR i := 0 to 7
  i := i*32IF k[j]
     MEM[base addr + SignExtend(vindex[i+31:i])*scale] := a[i+31:i]
     k[i] := 0FI
ENDFOR
```
**KOD KARD KED KED BE YOUR** 

## SIMD: Intel: scatter: conflict

Useful is the detection of conflicts (writes to the same location):

 $\blacktriangleright$  \_mm256\_conflict\_epi32

Test each 32-bit element of *r* for equality with all other elements in *r* closer to the least significant bit. Each element's comparison forms a zero extended bit vector in dst:

**KORK ERKER ADAM ADA** 

```
FOR j = 0 to 7
  i := j*32
   FOR k := 0 to i-1m := k*32dst[i+k] := (a[i+31:i] == a[m+31:m]) ? 1 : 0
   ENDFOR
  dst[i+31:i+i] := 0ENDFOR
dst[MAX:256] := 0
```
# SIMD: Intel: compare

 $\triangleright$  \_m256i mm256 cmpeq epi32( m256i a, \_m256i b)  $\triangleright$  \_m256i \_mm256\_cmpgt\_epi32 (\_m256i a, \_m256i b) effect of 1:

```
FOR i := 0 to 7
   i := j*32
   dst[i+31:i] := ( a[i+31:i] == b[i+31:i] ) ? 0xFFFFFFFF : 0
ENDFOR
```
**KORKARA KERKER DAGA** 

# SIMD: Intel: compare: collect result

Set each bit of mask dst to the most significant bit of the 32-bit element in a.

K ロ ▶ K @ ▶ K 할 ▶ K 할 ▶ | 할 | K 9 Q Q

```
\triangleright int _mm256_movemask_ps(_m256 a)
```
effect:

```
FOR j := 0 to 7
  i := i*32IF a[i+31]
     dst[i] := 1ELSE
     dst[i] := 0FI
ENDFOR
```
# Bit Manipulations (1)

#### Examples:

- $\rho$  pop\_count
- bit\_scan\_forward, bit\_scan\_reverse

K ロ ▶ K @ ▶ K 할 ▶ K 할 ▶ 이 할 → 9 Q Q\*

 $\blacktriangleright$  \_pdep\_u32, \_pext\_u32

other useful instructions accessible by builtins are:

 $blsr(a) = a \odot (a-1)$  // reset lowest bit set  $blsi(a) := a \odot (-a)$  // extract lowest bit set

 $blsmsk(a) := a \otimes (a-1)$  // set all lower bits up to incl. lowest b tzcnt(*a*) // count number of trailing zero bits lzcnt(*a*) // count number of leading zero bits

.<br>◆ ロ ▶ ◆ @ ▶ ◆ 경 ▶ → 경 ▶ │ 경 │ ◇ 9,9,0°

## Software Prefetching

Sometimes it is beneficial to use explicit prefetching instructions to hide memory access latencies. There is a useful built-in to support this:

 $\blacktriangleright$  \_builtin prefetch(void\* mem, int rw, int a)

where

mem is the memory address to be prefetched rw indicates prefetching for read (0) or write (1)

a indicates the access pattern:  $a = 0$  indicates that the temporal locality is low, that is, we probably don't access the data item again after the first access.  $a = 3$  indicates the contrary,  $a = 2$ something inbetween

# Streaming Store

Bypass cache by streaming stores. Instructions, e.g.:

- $\blacktriangleright$  mm256 stream si256
- $\blacktriangleright$  \_mm512\_storenrngo\_ps
- $\blacktriangleright$  \_mm512\_storenrngo\_pd

The latter two also follow a weaker memory model. When writing to two different locations within a single cache line, it may happen that the cache line is written twice to main memory. To prevent this, some processors provide *write-combine* buffers, which combine multiple writes to a cache line in order to write it only once to main memory. Software can make use of it by issueing two streaming store operations (e.g. mm256 stream si256) in close neighborhood which together cover a whole cache line. This is called *software write-combining*.

# Simultaneous multithreading (SMT)

- $\blacktriangleright$  AMD/Intel: 2 threads per core
- $\blacktriangleright$  Power8: up to 8 threads per core

Notes:

- $\blacktriangleright$  threads share the core's resources
- $\triangleright$  sometimes useful to hide latencies

**KORK ERKER ADAM ADA** 

Example architecture on the next slide.

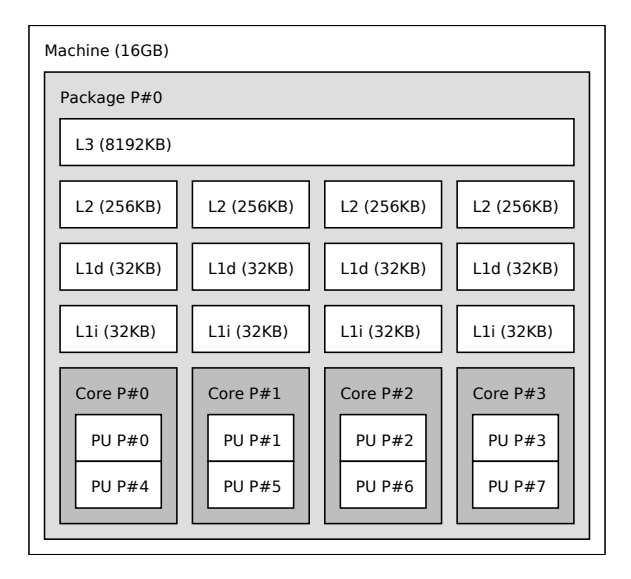

K ロ ▶ K 御 ▶ K 聖 ▶ K 聖 ▶ │ 聖 │ 約 Q Q △

## Cache Coherence

Cache coherence makes sure that simultaneous memory accesses to the same cache line by different cores does not result in any correctness problems. (As long as the memory addresses are not the same!). However, this may lead to performance problems as illustrated below.

**KORK ERKER ADAM ADA** 

## Cache Coherence: MESI Protocol

The most commonly used protocol is the MESI protocol where each cache line can be in one of four states:

modified the cache line has been modified no other processor has this cache line

- exclusive the cache line has not been modified no other processor has this cache line
	- shared the cache line has not been modified other processors may have this cache line invalid the cache line does not hold any valid data

**KORK ERKER ADAM ADA** 

# Cache Coherence: Experiment

Function code incrementing a pointer on a given hw-thread:

```
void f(uint64_t* s, uint64_t n, int aHwThreadNo) \{cbind to hw thread(aHwThreadNo, 1);
      for(uint64_t i = 0; i < n; ++i) *s += 1;
}
```
Runtime results ( $n = 10^9$ ):

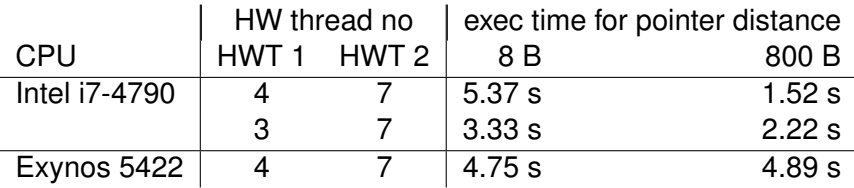

Recall: Intel i7-4790 supports SMT: hw-threads [0, 4] are on core 0, [1, 5] are on core 1, [2, 6] on core 2, [3, 7] on core 3.

# Synchronization Primitives

In order to synchronize different threads and prevent race conditions, synchromization primitives such as mutex and semaphore must be used and implemented. This is facilitated by atomic operations provided by the underlying hardware. Typical operations implementing atomicity are:

- $\triangleright$  compare-and-swap (CAS)
- $\blacktriangleright$  fetch-and-add (FAA)
- $\triangleright$  load exclusive, store exclusive (e.g. LDREX, STREX on ARM)

**KORK ERKEY EL POLO** 

 $\triangleright$  memory barrier instructions (e.g. DMB on ARM)

## NUMA: UMA

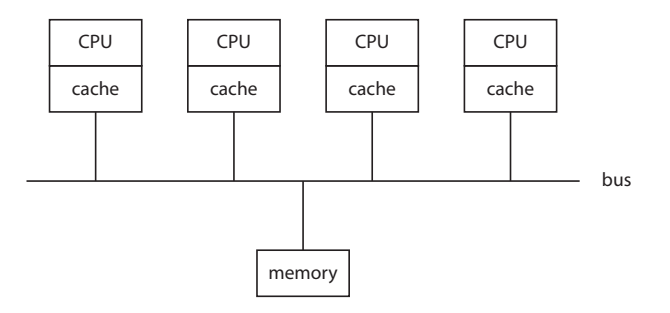

**Kロトメ部トメミトメミト ミニのQC** 

# NUMA: NUMA

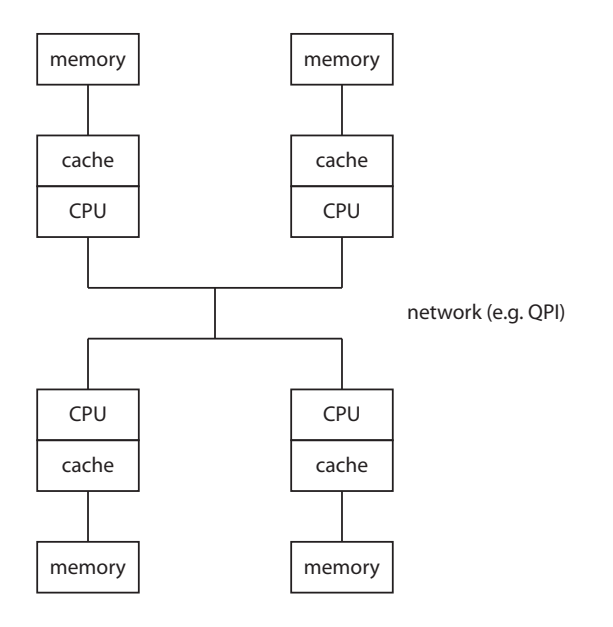

K ロ ▶ K @ ▶ K 할 ▶ K 할 ▶ . 할 . ⊙ Q @

#### IntelMemoryLatencyChecker for a Xeon E5-2690 v3 @ 2.60GHz:

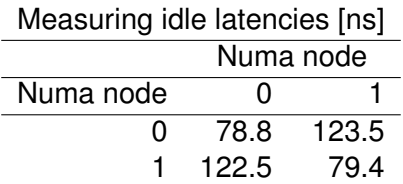

K ロ ▶ K @ ▶ K 할 ▶ K 할 ▶ 이 할 → 9 Q Q\*

# NUMA Measurements

#### IntelMemoryLatencyChecker for a Xeon E5-2690 v3 @ 2.60GHz:

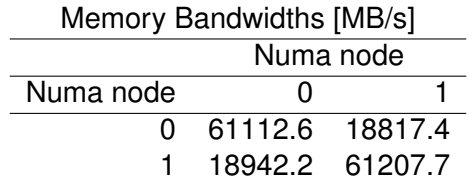

# Performance Monitoring Unit (PMU)

Processors have (configurable) hardware performance counters for different events:

- $\blacktriangleright$  cycle/instruction counter
- $\triangleright$  caches/memory: read access, write access, refill

**KORK ERKER ADAM ADA** 

Example: ARMv7

- $\blacktriangleright$  use coprocessor registers
- $\blacktriangleright$  1 non-configurable cycle counter
- $\triangleright$  6 configurable counters

Tools: Linux: perf

# Operating Systems

useful system calls for

1. process/thread support, binding threads to cores (e.g. fork (copy on write))

K ロ ▶ K @ ▶ K 할 ▶ K 할 ▶ | 할 | K 9 Q Q

- 2. cooperation
	- $\blacktriangleright$  shared memory
- 3. communication
	- $\blacktriangleright$  ipc
	- $\blacktriangleright$  network
- 4. I/O
	- $\triangleright$  raw I/O
	- $\blacktriangleright$  direct I/O
	- $\blacktriangleright$  chained I/O
	- $\blacktriangleright$  vectorized I/O
	- $\blacktriangleright$  memory mapped files
- 5. numa
- 6. clock access
- 7. hardware inspection

# Operating System: Linux: hardware inspection: commands

cat /proc/cpuinfo information about cpu/cache/ram lscpu/lsblk/lsusb/lshw describe hardware pieces nproc number of hw-threads lstopo topology of computer cpuid more information about the cpu sensors/hddtemp temperature and other sensors hdparm more information about SATA devices dpkg-architecture cpu, os, architecture, endianness (debian/ubuntu) getconf os configuration (e.g. getconf PAGESIZE) uname hostname, os

Operating System: Linux: hardware inspection: system calls

#### ioctl everything concerning I/O

- uname as uname above
- sysinfo cpu load and memory information (total, free, swap)

**KORK ERKER ADAM ADA** 

- sysconf as getconf above
	- /proc for everything

# **Hash Functions and Hash Tables**

K ロ ▶ K @ ▶ K 할 > K 할 > 1 할 > 9 Q Q\*

# Hash Functions

- $\blacktriangleright$  division  $h(x) := x \mod m$
- $\blacktriangleright$  multiplicative  $h(x) := \lfloor m(\frac{a}{b}\rfloor)$  $\frac{a}{w}$ *x* mod 1)
- $\blacktriangleright$  fibonacci hashing
- $\triangleright$  polynomial over prime field  $h(x) := \sum_{i=0}^{k-1} a_i x^i \mod p$
- $\blacktriangleright$  multiply-(add)-shift  $h_{a,b}(x) := (ax + b) \gg (1 - l_{out})$ or plain multiplicative:  $h_a(x) := (ax) \gg (1 - l_{\text{out}})$
- $\blacktriangleright$  murmur hashing
- $\blacktriangleright$  tabulation hashing
- ▶ hashpjw, CityHash, Fowler-Noll-Vo, Jenkins, SpookyHash, Zobrist, Larson

**KORK ERKER ADAM ADA** 

# <span id="page-64-0"></span>Why Hash-Functions Matter

Simple experiment: encode dates from 01.01.1950 to 31.12.1999 into 32-bit unsigned integer by encoding the year into the most significant 16 bit, the month in the next 8 bit and the day into the least significant 8 bits. [Julian day would be a better encoding.]

Then use a simple hash-function to map a date *d* to its hash-value by performing

#### *d* mod 2 *k*

**KORKAR KERKER E VOOR** 

for some *k*. This gives us:

<span id="page-65-0"></span>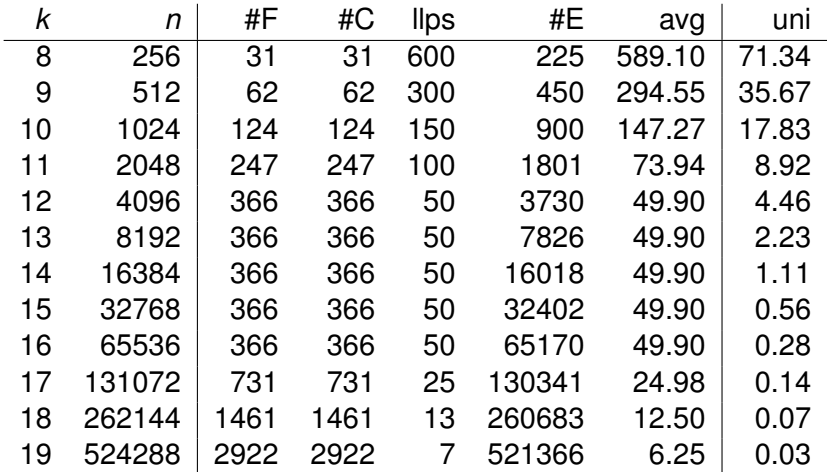

where  $n=2^k$ : hash-table size,  $\text{\#F}$  is the number of filled entries,  $\text{\#E}$  is the number of empty entries,  $\#\subset$  is number of entries with collisions,  $lips$  is the length of longest probe sequence,  $avg$  is the average number of dates falling into one entry, uni is the expected number of elements falling into one entry if the hash-func[tio](#page-64-0)n [w](#page-66-0)[o](#page-64-0)[ul](#page-65-0)[d](#page-66-0) [di](#page-0-0)[str](#page-398-0)[ib](#page-0-0)[ute](#page-398-0)

 $\Omega$ 

#### <span id="page-66-0"></span>Same exercise with murmur hashing:

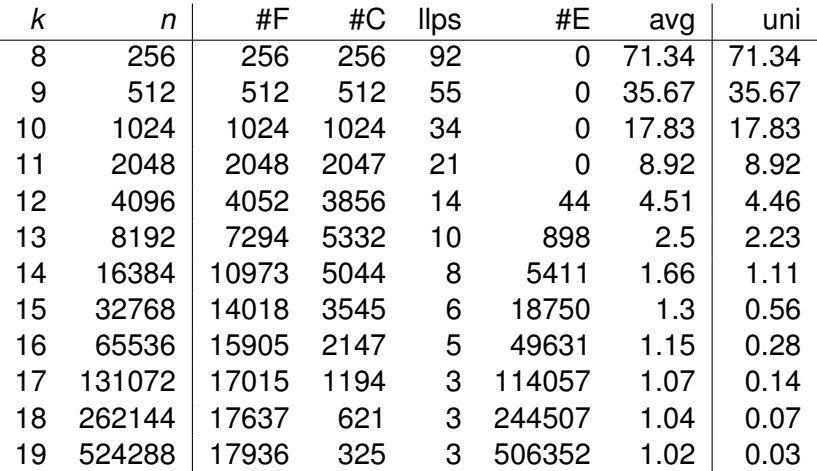

# Hash functions: properties

Properties wanted:

- 1. uniformity
- 2. universality

K ロ ▶ K @ ▶ K 할 ▶ K 할 ▶ 이 할 → 9 Q Q\*

3. efficiency

# Hash functions: uniformity

The expected average collision chain length is about *n*/*m* where *n* is the number of keys and *m* is the hash-table size.

K ロ ▶ K @ ▶ K 할 ▶ K 할 ▶ 이 할 → 9 Q Q\*

Denote by  $\alpha$  the fill-degree  $\alpha := n/m$ . Then

- **If** on average: successful search:  $\Theta(1 + \alpha)$
- **If** on average: unsuccessful search:  $\Theta(1 + \alpha)$

**KORK ERKER ADAM ADA** 

(details see Knuth or Corman)

# Hash functions: expected Length of the Longest Probe Sequence (llps)

Let *n* be the number of keys, *m* the hash-table size, and  $\alpha = n/m$  the fill-degree, and  $i^k = i(i-1) \ldots (i-k+1)$  the descending factorial.

For a full hash-table using uniform probing:

$$
E[Ilps] \approx 0.631587454 * m + O(1)
$$

where *m* equals the hash-table size and the number of entries. For a partially filled hash-table using uniform probing:

$$
E[\text{llps}] = \sum_{k\geq 0} (1 - \prod_{i=0}^{n-1} (1 - \frac{i^k}{m^k}))
$$
  
 
$$
\approx -\log_{\alpha}(m) - \log_{\alpha}(\log_{\alpha}(m)) + O(1)
$$

**KOD KOD KED KED E VOOR** 

(see Gonnet 81)

## Hash functions: universal

We start with universal.

Let *A* and *B* be two sets. A hash-function maps *A* to *B*, i.e.,

$$
f:A\longrightarrow B
$$

*A* is the set of *potential* keys. We assume  $|A| > |B|$ . Let *f* be a hash-function and  $x, y \in A$  two keys. We define

$$
\delta_f(x,y) = \left\{ \begin{array}{ll} 1 & \text{if } x \neq y \text{ and } f(x) = f(y) \\ 0 & \text{else} \end{array} \right.
$$

**KORKARA KERKER DAGA** 

*x* and *y* collide under *f* iff  $\delta_f(x, y) = 1$ .
In case *f*, *x*, and/or *y* are replaced by a set, this denotes summation. For example

$$
\delta_H(x, S) = \sum_{f \in H} \sum_{y \in S} \delta_f(x, y)
$$

K ロ ▶ K @ ▶ K 할 ▶ K 할 ▶ 이 할 → 9 Q Q\*

#### Let *H* be a class of functions from *A* to *B*. *H* is *universal* iff ∀*x*, *y* ∈ *A*

 $\delta_H(x, y) \leq |H|/|B|$ 

Thus, no *two* distinct keys collide under more than (1/|*B*|)th of the hash-functions.

K ロ ▶ K @ ▶ K 할 ▶ K 할 ▶ 이 할 → 9 Q Q\*

Proposition 1 shows that the bound on  $\delta_H(x, y)$  in the definition of universal is tight. **Prop. 1.** For all classes *H* of hash-functions there exists  $x, y \in A$  such that

$$
\delta_H(x,y) > |H|(\frac{1}{|B|}-\frac{1}{|A|})
$$

#### **Proof.**

Define  $a := |A|$ ,  $b := |B|$ . Let  $f \in H$ . For each  $i \in B$  define  $A_i := \{a | a \in A, f(a) = i\}$  and  $a_i := |A_i|.$ Note that for  $i,j\in B,$   $i\neq j,$   $\delta_f(\mathcal{A}_i,\mathcal{A}_j)=0.$  (because elements of  $A_i$  are mapped to *i* and those in  $A_j$  to *j*.) Note that every element in *A<sup>i</sup>* collides with every other element in *A<sup>i</sup>* . Thus

$$
\delta_f(A_i, A_i) = a_i(a_i - 1)
$$

Hence,

$$
\delta_f(A, A) = \sum_{i \in B} \sum_{j \in B} \delta_f(A_i, A_j)
$$
  
= 
$$
\sum_{i \in B} \delta_f(A_i, A_i)
$$
  
= 
$$
\sum_{i \in B} a_i(a_i - 1)
$$

**KORK ERKER ADAM ADA** 

$$
\sum_{i\in B} a_i(a_i-1)
$$

is minimized if all  $A_i$  are of the same size, i.e.,  $a_i = a_j = a/b$  for all *i*, *j*. This gives us

$$
\delta_f(A, A) = \sum_{i \in B} a_i (a_i - 1)
$$
  
\n
$$
\geq \sum_{i \in B} a_i (a_i - 1)
$$
  
\n
$$
= a(a/b - 1)
$$
  
\n
$$
= a^2 (1/b - 1/a)
$$

Thus, (summing over *H*)

$$
\delta_H(A,A) \ge |H|a^2(1/b-1/a)
$$

K ロ ▶ K @ ▶ K 할 ▶ K 할 ▶ | 할 | K 9 Q Q

#### $\delta_H(A, A) \ge |H| a^2 (1/b - 1/a)$

The left-hand side sums over fewer than *a* <sup>2</sup> non-zero elements (as  $x = y$  implies  $\delta_H(x, y) = 0$ ). The pigeon hole principle implies that there exist *x*,  $v \in A$ ,  $x \neq v$  such that

$$
\delta_H(x,y) > |H|(1/b-1/a)
$$

 $\Box$ 

**KORK ERKER ADAM ADA** 

Proposition 2 tells us about the average collision chain length (averaged over *H*).

**Prop. 2.** Let  $x \in A$ ,  $S \subseteq A$ , *H* universal class of hash-functions, *f*  $\in$  *H* chosen randomly. Then, the mean value of  $\delta_f(x, S)$  is at most

|*S*|/|*B*|

**KORKARA KERKER DAGA** 

#### **Proof.**

For the mean value we get:

$$
\delta_f(x, S) = \frac{1}{|H|} \sum_{f \in H} \delta_f(x, S)
$$
  
= 
$$
\frac{1}{|H|} \sum_{y \in S} \delta_H(x, y)
$$
  
= 
$$
\frac{1}{|H|} \sum_{y \in S} \frac{|H|}{|B|}
$$
 [by Def. universal]  
= 
$$
\frac{|S|}{|B|}
$$

 $\Box$ 

K ロ X x (日 X X B X X B X X B X O Q O

#### The Class *H*<sup>1</sup>

Let *A* = {0, . . . , *a* − 1} and *B* = {0, . . . , *b* − 1}. Let *p* ≥ *a* (!) be prime.

Let  $g: Z_p \longrightarrow B$  be a function with

$$
|\{y \in Z_p | g(y) = i\}| \leq \lceil p/b \rceil
$$

 $(g. g(z) := z \mod b)$ For any  $m, n \in Z_p$ ,  $m \neq 0$  define  $h_{m,n}: A \longrightarrow Z_p$  via

$$
h_{m,n}(x) := (mx+n) \mod p
$$

and  $f_{m,n}: A \longrightarrow B$  via

$$
f_{m,n}(x):=g(h_{m,n}(x))
$$

Finally, define the class  $H_1$  of hash-functions from A to B by

$$
H_1 := \{f_{m,n}| m, n \in Z_p, m \neq 0\}
$$

**KORKARA KERKER DAGA** 

#### **Lemma** Let  $H_1$  be defined as above. Then  $\forall x, y \in A, x \neq y$

$$
\delta_{H_1}(x,y)=\delta_g(Z_p,Z_p)
$$

K ロ X x (日 X X B X X B X X B X O Q O

**Proof.** Since  $p \ge a$ , p prime, and  $m \ne 0$ :

$$
h_{m,n}(x) = h_{m,n}(y) \prec \succ x = y
$$

and, hence, for  $x \neq y$ 

$$
f_{m,n}(x) = f_{m,n}(y) \ \ \text{and} \ \ g(r) = g(s)
$$

for  $r := h_{m,n}(x)$  and  $s := h_{m,n}(y)$ . Thus,

$$
\delta_{H_1}(x,y)=\delta_g(Z_p,Z_p)
$$

 $\mathsf{L}$ 

K ロ ▶ K @ ▶ K 할 ▶ K 할 ▶ 이 할 → 9 Q Q\*

# **Theorem 1**

 $H<sub>1</sub>$  is universal.

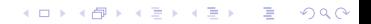

#### **Proof.**

We have to show that

 $\delta_{H_1}(x, y) \leq |H_1|/|B|$ 

Note that  $|H_1| = p(p-1)$ . Using the lemma, it remains to show that

$$
\delta_g(Z_p,Z_p)\leq p(p-1)/b
$$

[remember  $b = |B|$ ]  $\mathsf{Define} \; n_i := \{t \in \mathsf{Z}_p | g(t) = i\} |.$  Then, by definition of  $g,$  $\forall i$  *n<sub>i</sub>* <  $[p/b]$ 

Since *p* and *b* are integers

$$
\lceil p/b \rceil \leq ((p-1)/b) + 1
$$

K ロ ▶ K @ ▶ K 할 ▶ K 할 ▶ | 할 | K 9 Q Q

Now, consider some  $r \in Z_p$ . Then the number of choices for some *s* with

1. 
$$
s \neq r
$$

2.  $g(s) = g(r)$ is limited to  $(p-1)/b$ . Since there are *p* choices for *r*

$$
p(p-1)/b \geq \delta_g(r,s)
$$

 $\textsf{Recalling}\ \delta_{H_1}(x,y)=0\ \textsf{for}\ x=y\ \textsf{and}\ \textsf{the}\ \textsf{above}\ \textsf{concludes}\ \textsf{the}$ proof.  $\hfill \Box$ 

K ロ ▶ K @ ▶ K 할 ▶ K 할 ▶ | 할 | K 9 Q Q

Remark: the modulo function is expensive. For Mersenne primes, the modulo operation can be implemented quite efficiently.

K ロ ▶ K @ ▶ K 할 ▶ K 할 ▶ 이 할 → 9 Q Q\*

Let  $p = 2^j - 1$  be prime and  $x < 2^{2j} - 1$ . Let  $x_1$  be the *j* most significant bits and  $x_2$  the *j* least significant bit. Then

$$
x = 2jx1 + x2 \mod p
$$
  
= x<sub>1</sub> + x<sub>2</sub> \mod p

since  $2^{j} \equiv 1 \mod p$ .

Thus, the following procedure calculates the remainder modulo  $p = 2^a - 1$  for some  $x < 2^{2a}$ .

MOD MERSENNE(*x*, *p*, *a*)

1 
$$
r = ((x \& p) + (x >> a))
$$

2 return 
$$
((r < p) ? r : (r - p))
$$

On the XU-4 this is about a factor of three faster than the built-in modulo for 32-bit integers and about a factor of four for 64-bit integers. On the i7-4790 the corresponding factors are 2.5 and 1.5. The exact numbers are compiler dependent.

#### *k*-Universal Hash-Functions

A class *H* of hash-functions from *A* to *B* is *k*-universal iff

 $\triangleright$  for any *k* distinct elements  $a_1, \ldots, a_k \in A$  and

 $\triangleright$  for any *k* (not necessarily distinct) elements  $b_1, \ldots, b_k \in B$ we have

$$
|H|/(|B|^k)
$$

functions to map  $a_i \rightarrow b_i$  for all  $i = 1, \ldots, k$ . Or for uniformly random  $i \in 1, \ldots, |H|$ 

$$
Pr[h_i(a_1) = b_1, \ldots, h_i(a_k) = b_k] \leq 1/|B|^k
$$

**KORKARA KERKER DAGA** 

# (*c*, *k*)-Universal Hash-Functions

A family  $\{h_i\}_{i\in I}$  of hash-functions from A to B is  $(c, k)$ -universal iff

- $\triangleright$  for any *k* distinct elements  $a_1, \ldots, a_k \in A$ ,
- $\triangleright$  for any *k* (not necessarily distinct) elements  $b_1, \ldots, b_k \in B$ , and
- $\triangleright$  for uniformly random *i*  $\in$  *I*

we have

$$
Pr[h_i(a_1)=b_1,\ldots,h_i(a_k)=b_k]\leq c/|B|^k
$$

**KORKARA KERKER DAGA** 

### **Dietzfelbinger**

Dietzfelbinger proposes the following 2-universal class of hash-function.

Let  $u, k, m > 1$  be arbitrary integers with  $k > u$ . Let  $U := \{0, \ldots, u - 1\}$  and  $M := \{0, \ldots, m - 1\}$  Define  $\mathcal{H} := \{h_{a,b}|0 \leq a, b \leq km\}$  with

$$
h_{a,b} : U \to M
$$
  

$$
h_{a,b}(x) := ((ax + b) \mod km) \div k
$$

.<br>◆ ロ ▶ ◆ @ ▶ ◆ 경 ▶ → 경 ▶ │ 경 │ ◇ 9,9,0°

Then,  ${\cal H}$  is (c,2)-universal with  $c=\frac{5}{4}$  $\frac{5}{4}$ . An efficient implementation of Dietzfelbinger's hash functions was proposed by Thorup.

Assume we have *q* hash-functions  $h_0, \ldots, h_{q-1} \in H$ . Each hash function implemented as an array *h<sup>i</sup>* of random numbers. Assume we hash a value *x* composed of *q* (sub-) values *x<sup>i</sup>* (e.g. 4 byte int, string) by

$$
\vec{h}(x) := h_0[x_0] \otimes h_1[x_1] \otimes \ldots \otimes h_{q-1}[x_{q-1}]
$$

Then, if *H* is 2-universal then  $\vec{h}$  is 2-universal. If *H* is 3-universal then  $\vec{h}$  is 3-universal. After 3, the scheme breaks down.

**KORKAR KERKER E VOOR** 

4-universal hash functions can be build according to the following principle:

$$
\vec{h}[x_0x_1] = h_0[x_0] \otimes h_1[x_1] \otimes h_2[x_1 + x_2]
$$

For the general scheme: to produce *k*-universal hash-functions for strings of length *q*,

$$
(k-1)(q-1)+1
$$

**KOD KARD KED KED BE YOUR** 

k-universal hash-functions are required.

# Hashing string values

Let  $s = c_1, \ldots, c_m$  be a string of *m* characters, *v* a seed and  $h_i$ some intermediate hash value generated after hashing *i* characters. Then, the generic code of a string hash function is:

**KOD KARD KED KED BE YOUR** 

HASH(*s*, *v*) 1  $h_0 = INIT(V)$ 2 **for**  $(i = 1; i < m; ++i)$ 3 *h*<sub>*i*</sub> = STEP(*i*, *h*<sub>*i*−1</sub>, *c*<sub>*i*</sub>)</sub> 4 return FINAL(*hm*, *v*)

#### Hashing string values

Ramakrishna and Zobel then propose the following class of hash-functions:

$$
init(v) = v
$$
  
\n
$$
step(i, h, c) = h \otimes ((h \ll L) + (h \gg R) + c)
$$
  
\n
$$
final(h, v) = h \mod T
$$

where *T* is the hash-table size and *L* and *R* are constants with  $4 \leq L \leq 7$  and  $1 \leq R \leq 3$  where they used  $L = 5$  and  $R = 2$  in their experiments.

**KORK ERKER ADAM ADA** 

Almost equally good is Larson's string hash function:

*while(\*s) h = h \* 101 + \*s++*

# Hash Table Organization

From A&D:

 $\triangleright$  chaining (may preserve locality for the first element, see below)

**KOD KARD KED KED BE YOUR** 

- $\triangleright$  open addressing
	- $\blacktriangleright$  linear probing (preserves locality)
	- $\blacktriangleright$  quadratic probing (does not preserve locality)

Chained Hash Table with Latches: V0

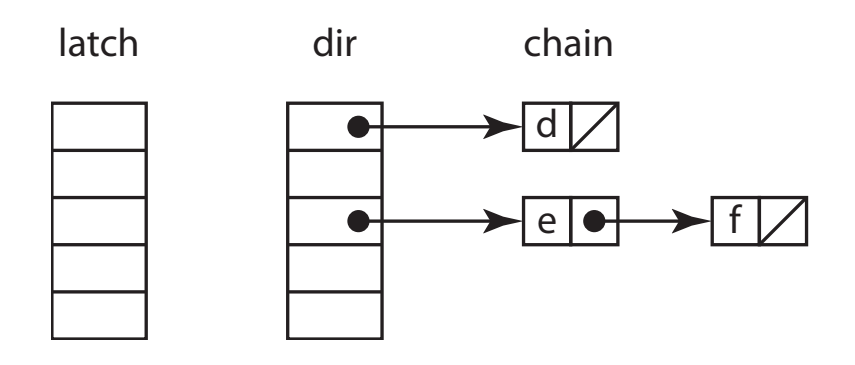

Chained Hash Table with Latches: V1

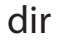

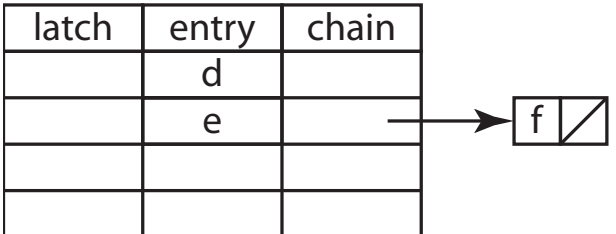

**Kロトメ部トメミトメミト ミニのQC** 

# Cuckoo-Hashing

Like in a cuckoo's nest: the new element kicks out the older element, which in turn is stored in the next level of hash tables:

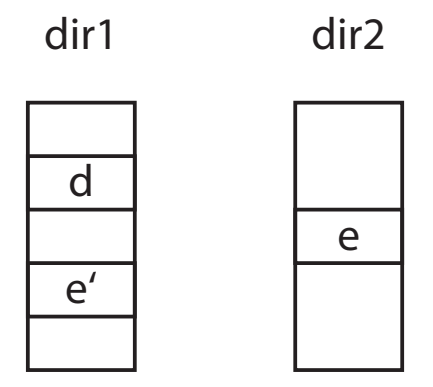

K ロ > K 個 > K ミ > K ミ > 「ミ → の Q Q →

#### **Compression**

light-weight compression techniques:

- 1. zero suppression
- 2. prefix suppression
- 3. frame of reference
- 4. dictionary compression

result: fixed length unsigned integers

**KOD KOD KED KED E VAN** 

# **Storage Layout**

**Kロトメ部トメミトメミト ミニのQC** 

Subsequently, we consider the possible storage layouts for the following relation:

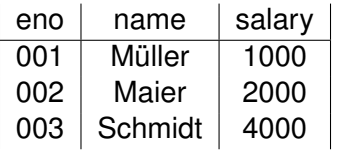

K ロ ▶ K @ ▶ K 할 ▶ K 할 ▶ 이 할 → 9 Q Q\*

We can concatenate all the bytes for every attribute of a tuple and then concatenate all the tuple's bytes. This results in a *row format*:

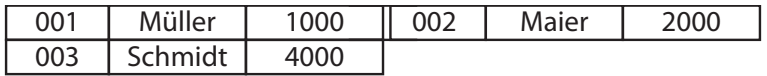

**KORK ERKER ADAM ADA** 

This format is also called NSM (N-ary Storage Model).

#### Row Format in C++

```
Row-Format in C++:
```
struct emp<sub>-t</sub>  $\{$ int eno; std::string \_name; double \_salary; }; std::vector<emp\_t> Employees;

Note: std::string is a performance killer and is not inlined as in the figure.

**KORKARA KERKER DAGA** 

# Column Format (DSM)

Alternatively, the DSM (Decomposed Storage Model) storage layout can be used. Here, every attribute is stored in a binary relation. The first attribute of this relation contains a surrogate (row identifier (rid) or tuple identifier (tid)) and the second attribute contains the original attribute's value. Here is how DSM looks like for our small relation:

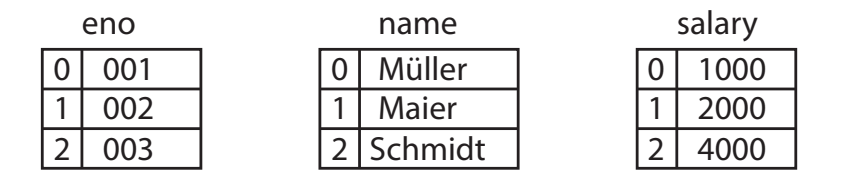

Note: rid can be *virtual*.

Column Format (DSM) with virtual rid

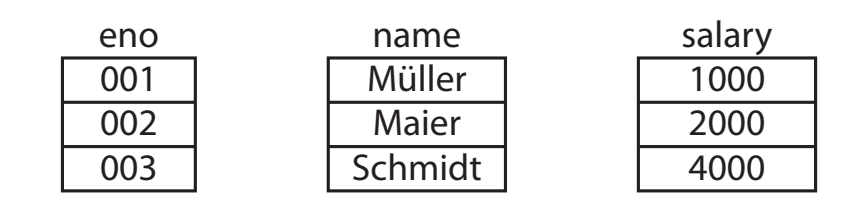

K ロ > K @ > K 할 > K 할 > (할 > O Q O )

#### Column Format in C++

Column-Format in C++:

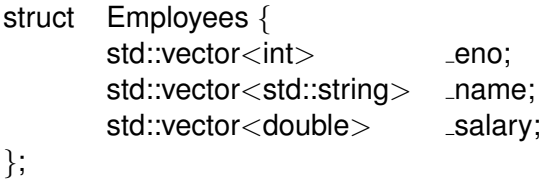

**Kロトメ部トメミトメミト ミニのQC** 

# Query Processing: Sample Data

Query processing: example: Bigger table emp:

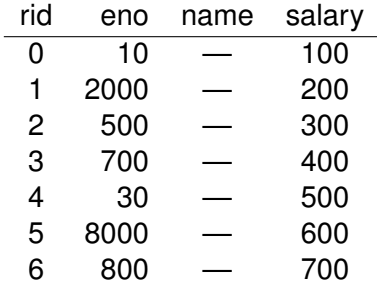

stored columnwise (rid implicit as index into column array).

K ロ X x 4 D X X 원 X X 원 X 원 X 2 D X Q Q
Query Processing: Sample Query

**select sum**(salary)

**from** Employees

**where** eno between 100 and 900

K ロ > K 個 > K ミ > K ミ > 「ミ → の Q Q →

## Query Processing: Columns

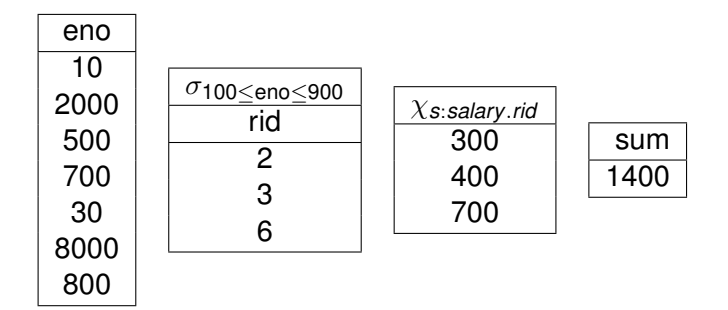

K ロ ▶ K @ ▶ K 할 ▶ K 할 ▶ 이 할 → 9 Q Q\*

# Query Processing: Query in C++

```
int sum = 0;
for(size_t i = 0; i < emp.eno.size(); ++i) {
   if((100 \leq emp.eno[i]) && (emp.eno[i] \leq 900))
      sum += emp.salary[i];}
return sum;
```
**KORKARA KERKER DAGA** 

#### Insert Example

#### **insert into** Employees **values** (333, "Trump", 33)

**KORK ERKER ADAM ADA** 

Employees::insert(int e, std::string n, double s) { eno.push back(eno)  $_name.push-back(n)$ salary.push back(s) }

# Hybrid Storage Model (PDSM)

It is obvious, that we can decompose a relation not only into binary relations but arbitrarily. This results in the *partially decomposed storage model*. Attributes used frequently together are then stored together in one fragment.

# Row Format and Cache Lines

Things look bad for the row store:

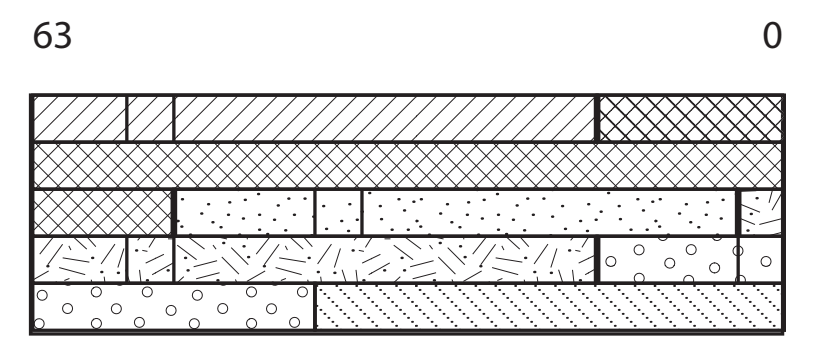

K ロ > K 個 > K ミ > K ミ > 「ミ → の Q Q →

# Column Format and Cache Lines

Things look good for the column store:

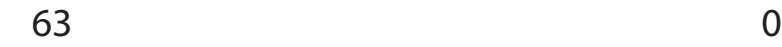

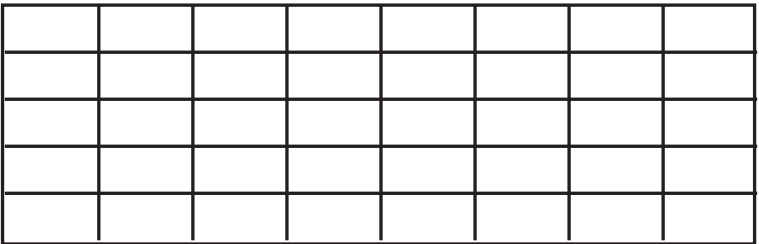

K ロ ▶ K @ ▶ K 할 > K 할 > 1 할 > 1 9 Q Q \*

## Putting Columns onto Pages: PAX

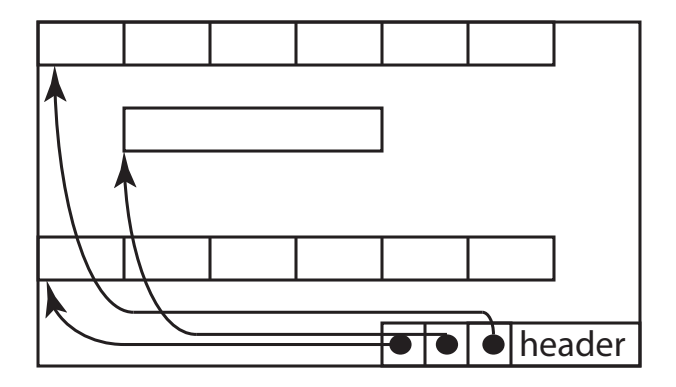

This looks very similar to a *slotted page*. The only difference is that instead of pointing to tuples, the slots contain pointers to arrays of attribute values, i.e., a column.

# Storage Layout: Complications

fixed length: easy. Complications:

K ロ X x 4 D X X 원 X X 원 X 원 X 2 D X Q Q

- 1. variable length fields
- 2. null-values
- 3. compression

To keep attribute values aligned, we assume that records are aligned to, say, 8 bytes. Then, we put all the 8-byte attributes at the beginning (e.g., doubles *d<sup>j</sup>* ), followed by the 4-byte attributes (e.g., integers *i j* ), followed by 2-byte, and finally 1-byte attributes:

$$
d_1 \mid d_2 \mid i_1 \mid i_2 \mid i_3 \mid
$$

Adding variable size attribute values, for example strings *s<sup>i</sup>* , is rather simple: We add in the fixed-length part offsets to the strings. Note:  $o_1$  points to the start of  $s_1$  and is the end of  $s_0$ . A last  $o_{k+1}$  denotes the end of  $s_k.$  (end = one character after the last). Adding three string values results in:

*d*<sup>1</sup> *d*<sup>2</sup> *i*<sup>1</sup> *i*<sup>2</sup> *i*<sup>3</sup> *o*<sup>0</sup> *o*<sup>1</sup> *o*<sup>2</sup> *o*<sup>3</sup> *s*<sup>0</sup> *s*<sup>1</sup> *s*<sup>2</sup>

Dealing with NULL-values, we have two possibilites:

- $\triangleright$  reserve some special value to represent NULL-values
- $\blacktriangleright$  add NULL-indicators

The former approach it applicable only in special cases, e.g., for dictionary compression where a dictionary id of 0 is reserved for NULL-values. In general, the latter case must be supported.

Adding NULL-indicators  $(nid)$ , everything else remains unchanged:

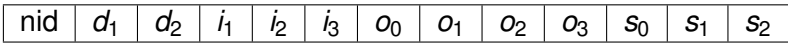

K ロ ▶ K @ ▶ K 할 ▶ K 할 ▶ | 할 | K 9 Q Q

Disadvantage: still space allocated for NULL-attributes. We now eliminate the wasted space.

# Row Layout: NULL Indicators (2)

A consequence is that offsets to attributes are no longer the same for every tuple as different tuples may have NULL-values in different attributes. Assume in one tuple  $d_1$  is NULL and  $i_1$  is NULL. The layout then is:

$$
1010...0 | d_2 | i_2 | i_3 | o_0 | o_1 | o_2 | o_3 | s_0 | s_1 | s_2
$$

If we assume  $d_1$ ,  $d_2$ ,  $i_3$ , and  $s_1$  to be NULL, we get

11001010...0  $i_1 \mid i_2 \mid o_0 \mid o_2 \mid o_3 \mid o_4 \mid s_0 \mid s_2$ 

KEL KALEYKEN E YAN

#### Row Layout: NULL Indicators (3)

There are several possibilities to calculate the offset of an attribute, some with layout changes, some not:

- 1. interprete the null-indicator: go through the bits of the null-indicate and perform offset calculation.
- 2. use an offset array within each record similar to the variable size attributes for null-able attributes. if offsets are smaller than actual values this saves some space.
- 3. use a separate table where these offset calculations are materialized
- 4. use  $u$ val  $t$  arrays as tuples. Using popent on the null-indicators up to the attribute to be accessed and subtract this from the attribute number to be accessed. Of  $course$ ,  $uval_t$  arrays waste some memory.
- 5. The same popcnt solution can be used if null-indicators are grouped by attribute size.

# Row Layout: Compression (1)

Compression adds another layer of complexity.

- $\triangleright$  Assume we add leading-zero-suppression for integers.
- If we restrict the length of integers to multiples of a byte, integers can now be 0, 1, 2, 3, or 4 bytes long.

**KORK ERKER ADAM ADA** 

We take a look at the offset-table-based approach.

# Row Layout: Compression (2)

#### The basic record layout there is:

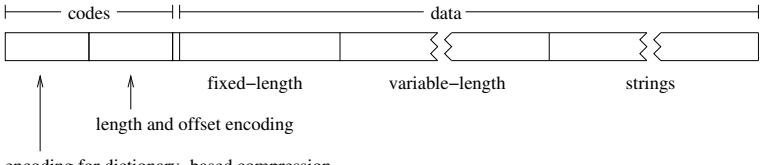

**KOD CONTRACT A BOAR KOD A CO** 

encoding for dictionary−based compression

# Row Layout: Compression (3)

For every attribute with variable length (including compressed and nullable attributes), we use a *status bits* to encode its length and, possibly, null-status. For example:

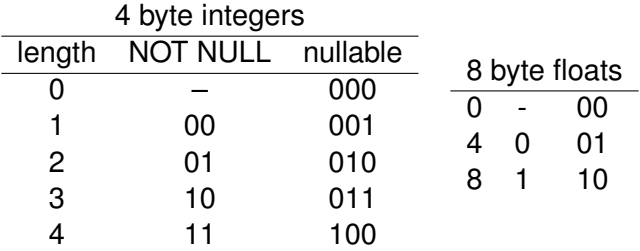

# Row Layout: Compression (4)

These status bits are packed together within bytes such that always all status bits belonging to a certain attributes are contained in one byte. Unused hi-bits are set to zero. Consider for example a relation with attributes

(a int, b int, c double not null, d int, e int, f int not null)

Assume all attributes are compressed. Then, all attributes become variable length attributes and two bytes are necessary the length encodings:

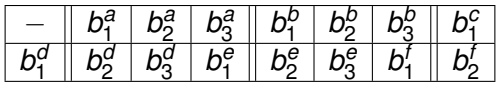

.<br>◆ ロ ▶ ◆ @ ▶ ◆ 경 ▶ → 경 ▶ │ 경 │ ◇ 9,9,0°

#### Row Layout: Compression (5)

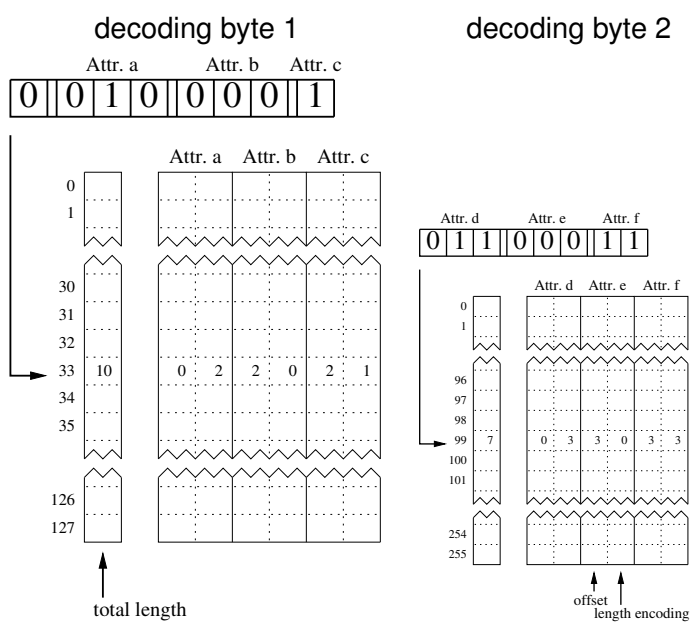

 $\equiv$  990

 $\left\{ \begin{array}{ccc} 1 & 0 & 0 \\ 0 & 1 & 0 \end{array} \right.$ 

# Row Layout: Compression (6)

The code to calculate the offset of some variable-length attribute is

```
int off(int attrno, \frac{1}{2} number of attribute
      int* codeBytes, // code bytes of row
      int byteNo, // number of code byte for attr
      dct table) \{ // decoding table
 int off = 0;
 for(int j = 0; j < byteNo; ++j)
    off += table[j][codeBytes[j]].total;
 return off + table[byteNo][codeBytes[byteNo]].offset(attrno)
     + table[byteNo][codeBytes[byteNo]].length(attrno);
}
```
# Column Layout

Many different proposals/possibilities:

K ロ ▶ K @ ▶ K 할 ▶ K 할 ▶ 이 할 → 9 Q Q\*

- $\blacktriangleright$  simple array
- $\blacktriangleright$  BitPackingH
- $\blacktriangleright$  BitSliceH
- ▶ BitSliceV
- ▶ ByteSliceV

Original column layout in Hana:

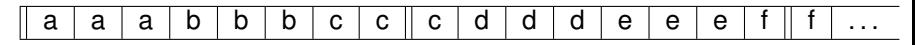

K ロ ▶ K 個 ▶ K 로 ▶ K 로 ▶ 『로 → 9 Q @

Decoding:

- $\blacktriangleright$  unpack into 32-bit integers
- $\blacktriangleright$  implementation using SIMD instructions

## BitPackingH: Decoding

Decoding Steps (128 bit SIMD):

- 1. 16 Byte alignment: make sure 128-bit registers start with complete compressed value. Assume currently handled value is in the upper part of a 256-bit register
	- 1.1 load second 128-bit register into lower part of a 256-bit register
	- 1.2 perform a 256-bit register shift
- 2. 4 Byte alignment:
	- 2.1 apply a shuffle operation to put four consecutive compressed values into the 4 32-bit words of a 128-bit register
- 3. Bit alignment:
	- 3.1 apply a shift operation with 4 individual shifts
	- 3.2 apply a bitwise AND operation with a mask to zero out irrelevant bits

# BitPackingH: Problems

#### Problems:

- $\triangleright$  comparisons for selection predicate (e.g. between) after decompression
- $\triangleright$  improvement: it is possible to insert the selection predicate evaluation after the first few steps of the decompression algorithm (comparison can be done before bit alignment, by shifting the constants with which to compare accordingly.)

### BitSliceH: storage layout

BitSliceH uses one bit more than necessary. It is set to zero. Consider again the case of  $n = 3$  bits necessary to encode a value. Then the BitSliceH storage layout looks like

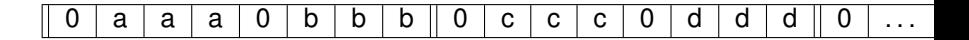

**KORK ERKER ADAM ADA** 

- $\triangleright$  extra bit used to hold comparison result
- $\triangleright$  no codes spans multiple lines (padding)

Thus, if *w* is the line length and *k* the value size, both in bits,  $|w/(k + 1)|$  values can be stored in one register.

# BitSliceH: implementing comparison operators

We discuss how comparison of a column with a value can be implemented. we use

- ► Let *w* be the (SIMD) register length.
- $\blacktriangleright$  Let X be the register holding the column values.
- In Let *Y* be the register holding  $w/(k+1)$  times the value with which the column is to be compared.
- $\blacktriangleright$  Let *Z* be the result vector where the additional bit indicates the result of the comparisons.

Further, let *x* and *y* be two *k* bit values.

bitwise operators:  $\circledcirc$  bitwise and;  $\circledcirc$  bitwise or;  $\circledcirc$  bitwise xor;  $\neg$ bitwise complement

#### BitSliceH: (in-)equality

**Inequality:** We have  $x \neq y$  iff  $x \otimes y \neq 0^k$ . Adding 01<sup>k</sup> to 01<sup>k</sup> does not produce an overflow. Thus, *Z* can be calculated as

$$
Z = ((X \otimes Y) + 01^{k}01^{k} \dots 01^{k}) \otimes 10^{k}10^{k} \dots 10^{k}
$$

**Equality**: complement of inequality

$$
Z = \neg((X \otimes Y) + 01^{k}01^{k} \dots 01^{k}) \otimes 10^{k}10^{k} \dots 10^{k}
$$

**KORKARA KERKER DAGA** 

#### BitSliceH: less than (or equal to)

#### **Less Than**:

$$
x < y
$$
  
\n
$$
\Leftrightarrow x \leq y-1
$$
  
\n
$$
\Leftrightarrow 2^{k} + x \leq y+2^{k} - 1
$$
  
\n
$$
\Leftrightarrow 2^{k} \leq y+2^{k} - 1 - x
$$

Note that 2<sup> $k$ </sup>  $-$  1  $-$  *x*  $=$   $\neg x$   $\otimes$   $x^k$   $\Rightarrow$  1 $k$  . Thus (no overflow can occur):

$$
Z = (Y + (X \otimes 01^{k}01^{k} \dots 01^{k})) \otimes 10^{k}10^{k} \dots 10^{k}
$$

**Less Than Or Equal To** Since  $x < y$  iff  $x < y + 1$  we have

 $Z = (Y + 0^k1...0^k1 + (X \otimes 01^k01^k...01^k)) \otimes 10^k10^k...10^k$ 

**KORKARA KERKER DAGA** 

# BitSliceH: indicator bit extraction (1)

Let  $b = k + 1$  be the length of one block of bits. Every such block is the form *c*0 *<sup>k</sup>* where the bit *c* indicates the comparison result. After one of the comparison operators defined above, the result is of the form

$$
c_1 0^k \dots c_m 0^k
$$

which we wish to transform into

$$
c_1,\ldots,c_m,0^\ast.
$$

KID K@ KKEX KEX E 1090

where  $m = 2/(k + 1)$ .

#### BitSliceH: indicator bit extraction (2)

Idea 1: successive shift/or Example:

Input: *c*<sup>1</sup> 0 0 0 *c*<sup>2</sup> 0 0 0 *c*<sup>3</sup> 0 0 0 *c*<sup>4</sup> 0 0 0 Step 1: *c*<sup>1</sup> *c*<sup>2</sup> 0 0 0 0 0 0 *c*<sup>3</sup> *c*<sup>4</sup> 0 0 0 0 0 0 Step 2: *c*<sup>1</sup> *c*<sup>2</sup> *c*<sup>3</sup> *c*<sup>4</sup> 0 0 0 0 0 0 0 0 0 0 0 0

General procedure:

Step 1:  $Y = (X \otimes (X \ll 1(b-1))) \otimes (0^{2b-2}1^2...0^{2b-2}1^2)$ <br>Step 2:  $Y = (X \otimes (X \ll 2(b-1))) \otimes (0^{4b-4}1^4...0^{4b-4}1^4)$ Step 2:  $Y = (Y \otimes (Y \ll 2(b-1))) \otimes (0^{4b-4}1^{4} \dots 0^{4b-4}1^{4})$ <br>Step 2:  $Y = (Y \otimes (Y \ll 4(b-1))) \otimes (0^{8b-8}1^{8} \dots 0^{8b-8}1^{8})$ Step 3:  $Y = (Y \otimes (Y \ll 4(b-1))) \otimes (0^{8b-8}1^8 ... 0^{8b-8}1^8)$ . . .

**KOD KARD KED KED BE YOUR** 

#### BitSliceH: indicator bit extraction (3)

Idea 2: replace multiple shifts by one multiplication

$$
Y = (X * (0^{b-2}10^{b-2}1...0^{b-2}1)) \otimes (1^{\lfloor w/b \rfloor}0^{\lfloor w/b \rfloor(b-1)})
$$
  
Careful:  $b \le \sqrt{w}$ .

K ロ ▶ K @ ▶ K 할 > K 할 > 1 할 > 1 9 Q Q \*

#### BitSliceH: converting bitvector to indices

Define two helper functions:

 $rlsb(x)$  :=  $x \otimes (x-1)$  // reset least-significant bit set  $smsb(x) := x \otimes (-x)$  // set most-significant bits up to the lsb set

The intrinsic  $blsr$  implements rlsb with one machine instruction; Example:

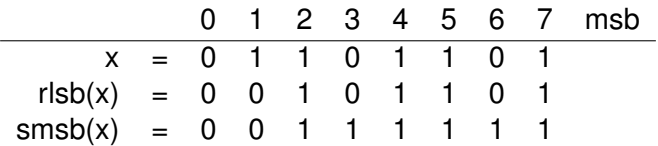

# BitSliceH: converting bitvector to indices (3)

Algorithm:

- $\triangleright$  loop over all bits set in a word x in the bitvector
- $\triangleright$  for all bits set: determine their index and output it after adding some base.

Assumption: the index of the most significant bit is the lowest index.

**KORKARA KERKER DAGA** 

# BitSliceH: converting bitvector to indices (3)

```
INPUT: BV: input bitvector, w: word width
OUPUT: L: vector of RIDs
p = 0foreach x in BV
   while(x \neq 0)rid = p + p\text{op}cnt(smsb(x)) // get base + index
      L += rid // append rid to output L
      x = r \cdot \sin(x) // reset least significant bit set
   p == w // add word length to base p
return L
```
Alternative: use bit-scan-forward/reverse to extract index of a lowest/highest bit set.

# DB2 BLU

- $\blacktriangleright$  BLINK is a row store
- $\triangleright$  DB2 BLU builds on DB2 and BLINK
- $\triangleright$  DB2 BLU can behave as a column store or a row store (PDSM)

K ロ > K 個 > K 差 > K 差 > → 差 → の Q Q →

We discuss DB2 BLU's storage model.
# DB2 BLU: column groups

Let *R* be a relation. For every attribute  $A \in \mathcal{A}(R)$  which may contain NULL-values, a *null-indicator attribute* is added. The attributes A(*R*) of a relation *R* can be partitioned into *column groups*. Any attribute *A* which may contain NULL-values and its null-indicator attribute must be contained in the same column group.

# DB2 BLU: Overview

- $\triangleright$  Column groups are stored on pages.
- ▶ Pages are allocated in chunks called *extents*.
- $\blacktriangleright$  Each extent contains data from one column group only.
- $\triangleright$  Tuple Sequence Numbers (TSN) are used to identify tuples.
- $\triangleright$  For every tuple, the TSN is the same in each column group.
- $\triangleright$  A tuple projected on the attributes of a colum group is called *tuplet*.
- $\blacktriangleright$  Each page contains a page header.
- ▶ A page header contains a StartTSN and a TupleCount.
- ▶ A *page map* is used to map a (columngroup, TSN) pair to a page. It is implemented as a  $B^+$ -Tree.

# DB2 BLU: Compression

- $\blacktriangleright$  standard compression techniques
- **IDED** but the active domain of an attribute can be partitioned
- $\triangleright$  partitioning frequency based
- $\triangleright$  compression scheme differs for each partition (e.g. number of bits)

Example:

- $\triangleright$  We compress 16 bit country codes in a trading database.
- $\triangleright$  We partition the country codes into three partitions.
	- $\triangleright$  We use 1 bit compression for China and Russia.
	- $\triangleright$  We use 3 bits for other countries with a lot of trading.

**KORK ERKER ADAM ADA** 

 $\triangleright$  We use 8 bits for the remaining countries

The space of possible formats of the tuplets in a column group is determined by the cross product of

 $\triangleright$  the partitions of all columns of a column group

These combinations are called *cells*.

Within a page, all tuplets belonging to the same cell and (thus) have the same format are stored together in a *region*.

# DB2 BLU: Cell/Region for example

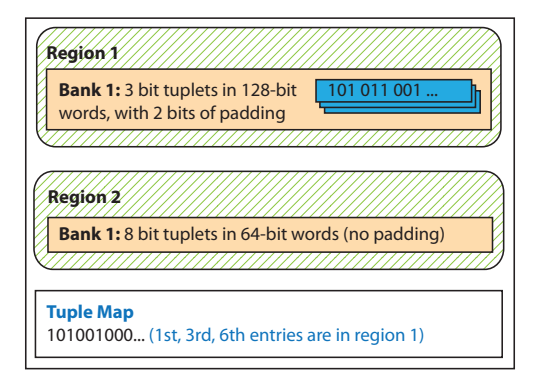

K ロ > K 個 > K 差 > K 差 > → 差 → の Q Q →

#### If a page contains more than one region, it contains a

*tuple map*

which records to which region a tuple belongs. The *tuple map* is indexed by the page-relative TSN and contains as many bits as necessary to uniquely determine a region.

**KORKARA KERKER DAGA** 

### DB2 BLU: Banks (fixed size)

- **P** regions are subdivided into *banks*
- $\triangleright$  banks are contiguous areas of a page (store the actual tuplets)
- $\blacktriangleright$  tuplets do not cross bank boundaries
- **bank size = 8, 16, 32, 64, 128, 256 bits**

# DB2 BLU: Page Format

A page contains the following elements:

- 1. page header
- 2. page-specific compression dictionaries

- 3. regions stored in banks
- 4. tuple map
- 5. variable width data bank

### DB2 BLU: Page Format

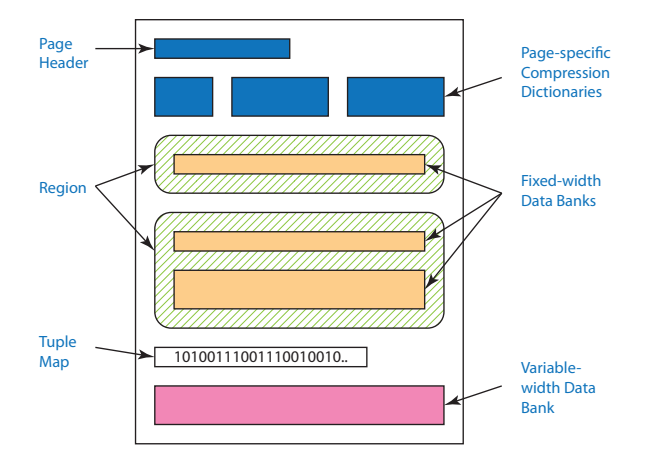

K ロ ▶ K @ ▶ K 할 ▶ K 할 ▶ 이 할 → 9 Q Q\*

# DB2 BLU: Page Level Compression

Application scenarios:

 $\blacktriangleright$  few distinct values in some attribute

**KOD KARD KED KED BE YOUR** 

 $\blacktriangleright$  better frame of reference

first case: page dictionaries.

# DB2 BLU: Small Materialize Aggregates (SMA)

K ロ ▶ K @ ▶ K 할 ▶ K 할 ▶ | 할 | K 9 Q Q

Synopses with record per page:

- $\blacktriangleright$  page reference
- $\blacktriangleright$  MinTSN, MaxTSN
- $\blacktriangleright$  Min/Max column values

### DB2 BLU: Table Scan

- 1. SCAN-PREP: scan synopsis, apply predicates to synopsis to skip pages
- 2. LEAF: scan one horizontal partition and apply predicates, collect TSNs of qualifying tuples.
- 3. LCOL: for the other columns not contained in the column group of LEAF access these columns using the TSNs.

# SQL Server

#### Apollo:

- $\blacktriangleright$  for OLAP
- $\triangleright$  originally 'column index'
- $\blacktriangleright$  later index-only columns

Hekaton:

- $\blacktriangleright$  for OLTP
- $\blacktriangleright$  main-memory optimized row store

K ロ ▶ K @ ▶ K 할 ▶ K 할 ▶ ( 할 ) 9 Q @

# SQL Server: Apollo

- $\triangleright$  rows are divided into row groups
- $\triangleright$  each row group: segments for each column
- $\blacktriangleright$  segments stored continously
- $\triangleright$  dictionary-based compression; bit packing or run-length encoding

**KOD KORKADD ADD DO YOUR** 

 $\blacktriangleright$  delta

### SQL Server: Hekaton

Goal:

Inprove OLTP throughput of SQL Server by 10x-100x

K ロ ▶ K @ ▶ K 할 ▶ K 할 ▶ .. 할 .. 990

SQL Server: Hekaton: Analysis (1)

The performance of any OLTP system can be expressed as

$$
SP = BP * SF^{\log_2(N)}
$$

where

- SP = system performance
- $BP =$  performance of a single core

**KOD KARD KED KED BE YOUR** 

- $SF = scalarability factor$
- $N =$  number of cores

### Scale Factor Formel Graph

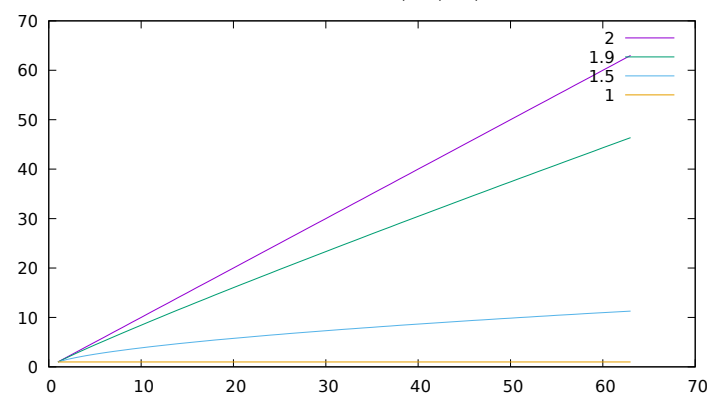

 $SF^{log_2(N)}$  for  $SF = 1, 1.5, 1.9, 2$ 

イロトメ 御 トメ 老 トメ 老 ト 高山  SQL Server: Hekaton: Analysis (2)

#### Using

 $IR =$  instructions retired  $CPI = cycles per instruction$ 

we can rewrite the above to

$$
SP = IR * CPI * SF^{\log_2(N)}
$$

K ロ ▶ K @ ▶ K 할 ▶ K 할 ▶ | 할 | K 9 Q Q

# SQL Server: Hekaton: Analysis (3)

Remember:

 $SP = IR * CPI * SF<sup>log<sub>2</sub>(N)</sup>$ 

Observations for SQL Server:

 $\triangleright$  CPI of less than 1.6 (which is fairly good)

 $\triangleright$  SF is 1.89 up to 256 cores (which is also fairly good)

At 256 cores SQL Server throughput increases by factor of

 $1.89^8 - 162.8$ 

Ideal: factor 256. Maximum improvement:

 $256/162.8 = 1.57$ 

extraordinarily good CPI 0.8 leads to factor of 2. total:

$$
2\ast 1.57=3.14
$$

Thus, to achive 10x-100x a drastic decrease (90% to 99%) of IR is necessary!KO KKO K S A B K S B K V S A V K S B K S B K S A V S B K S B K S B K S B K S B K S B K S B K S B K S B K S B K

# SQL Server: Hekaton: Architectural Guidelines

- 1. optimize indexes for main memory (classical B-tree lookup: thousands of instructions)
- 2. eliminate latches and locks (latch-free data structures, optimistic multi-version concurrency control)

**KORK ERKER ADAM ADA** 

3. compile into native code

# SQL Server: Hekaton: Storage Layer (1)

 $\blacktriangleright$  Hekaton table is completely contained in main memory

**KORKARA KERKER DAGA** 

- $\blacktriangleright$  two types of indexes:
	- $\blacktriangleright$  Bw-Tree (latch-free B-Tree)
	- $\blacktriangleright$  hash index (latch-free hash table)
- $\blacktriangleright$  a table can have multiple indexes
- $\blacktriangleright$  record lookup is always by index

# SQL Server: Hekaton: Storage Layer (3)

Example: Bank Account:

- $\triangleright$  Name, City, Amount: regular attributes of the relation
- $\blacktriangleright$  begin/end: validity interval
- $\blacktriangleright$  link fields: one per index chaining entries

Indices:

 $\triangleright$  hash-table on name (here: hash first character)

**KORKARA KERKER DAGA** 

 $\blacktriangleright$  Bw-Tree on city

# SQL Server: Hekaton: Storage Layer: example

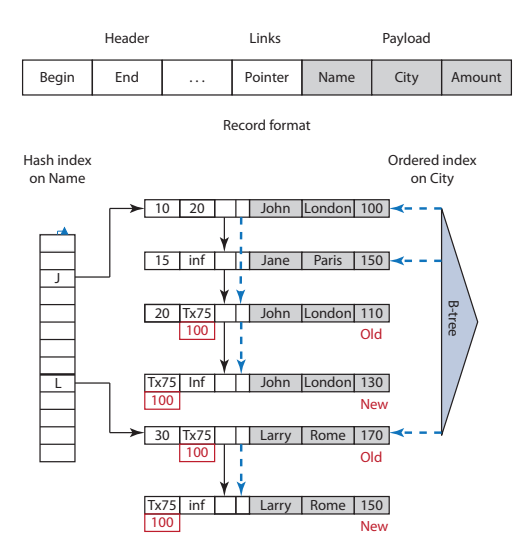

**KOD CONTRACT A BOAR KOD A CO** 

# SQL Server: Hekaton: Storage Layer: example

#### READ:

- $\blacktriangleright$  reading is performed for a specific time
- $\triangleright$  for any time only one version of a record qualifies Update (red):
	- ▶ TA 75 transfers 20 Yen from Larry's account to John's
	- $\triangleright$  creates new versions of each account
	- $\triangleright$  old version: 75 as their end-timestamp
	- $\triangleright$  new versions: 75 in their begin-timestamps
	- $\triangleright$  At commit time: update timestamps to commit time (100)

# SQL Server: Hekaton: Storage Layer: example

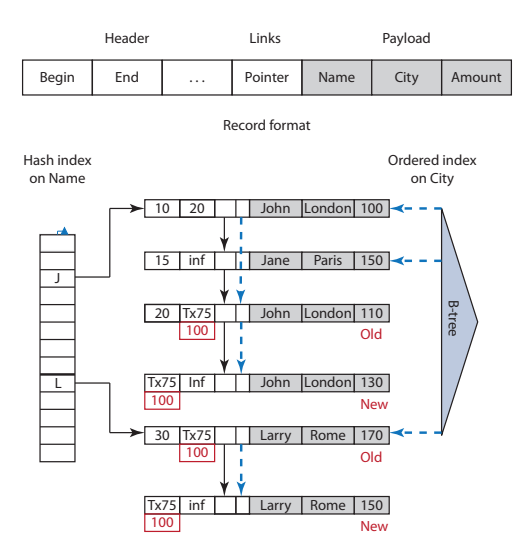

**KOD CONTRACT A BOAR KOD A CO** 

# **Physical Algebra: Processing Modes**

イロト イ母 トイミト イミト ニミーのなべ

We split the discussion of the physical algebra into two parts:

- 1. Processing Modes
- 2. Implementation

We defer the discussion of the implementation after the discussion of expression evaluation since all operators need expression evaluation (e.g. a selection needs a selection predicate).

Traditional pull-based algebra interface (as in DBSI):

K ロ ▶ K @ ▶ K 할 ▶ K 할 ▶ 이 할 → 9 Q Q\*

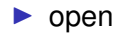

- $\blacktriangleright$  next
- $\blacktriangleright$  close

next is called once per tuple.

Physical Algebra: Push

Producer interface:

 $\blacktriangleright$  run

Consumer interface:

- $\blacktriangleright$  init
- $\blacktriangleright$  step
- $\blacktriangleright$  fin

step is called once per tuple.

K ロ ▶ K @ ▶ K 할 ▶ K 할 ▶ 이 할 → 9 Q Q\*

Physical Algebra: Push: scan

Sample code for scan:

```
class Scan : public Producer {
     void run(Segment S) {
        foreach page P in S {
           foreach tuple T on page P {
              consumer->step(T)
           }
        }
      }
     Consumer* _consumer;
};
```
K ロ ▶ K @ ▶ K 할 ▶ K 할 ▶ . 할 . K 9 Q @

# Physical Algebra: Push: select

Sample code for selection:

```
class Select : public Consumer {
      void step(Tuple T) {
          if((*_-predicate)(T))_{\text{1}} consumer->\text{step}(T);
       }
       Consumer* _consumer;
      Predicate* _predicate;
};
```
Physical Algebra: Push: hash join (1)

The hash-join is split into two parts:

- 1. build (build hash table)
- 2. probe (probe other relation and build result tuples)

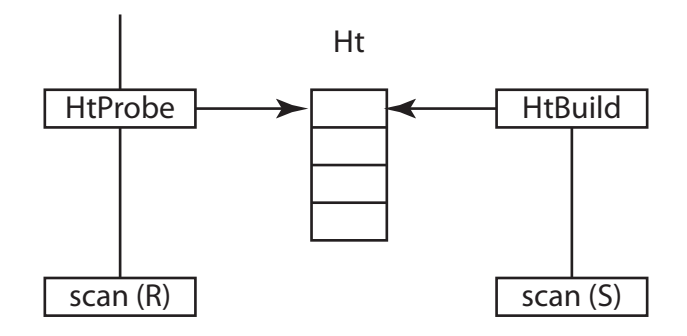

**KORK STRAIN A STRAIN A STRAIN** 

# Physical Algebra: Push: hash join (2)

Evaluation of  $R \bowtie^{hj} S$  proceeds in two steps:

K ロ ▶ K @ ▶ K 할 ▶ K 할 ▶ | 할 | K 9 Q Q

- 1. execute run on build relation (*S*)
- 2. execute run on probe relation (*R*)

# Physical Algebra: Push: hash join (3)

Pseudocode: For simplicity, we assume that

- $\blacktriangleright$  the argument to the step function is a rid (i.e., the type of Tuple is uint) and every function knows how to access the right parts of the tuple.
- If the hash functions  $h_r$  and  $h_s$  are somehow known and return an unsigned int (uint)
- If the hash functions  $h_r$  and  $h_s$  take a rid as argument and implicitly know where to find the join attributes.
- $\triangleright$  we only store the rid of the tuple in the hash table
- $\blacktriangleright$  all required functions work with rids
- $\triangleright$  the result of the join is represented as pairs of rids of the joining tuples represented by two aligned vectors Sres, Rres.

```
Physical Algebra: Push: hash join (4)
```

```
typedef std::unordered map<uint, std::vector<uint>> hashtable t;
class HJoinBuild {
      void step(Tuple s) {
         Int[h<sub>s</sub>(s)].push_back(s);
      }
      hashtable_t _ht:
}
class HJoinProbe {
      void step(Tuple r) {
         for(auto s : _ht[h_r(r)]) {
            if(JoinPredicate(r, s)) {
                Rres.push back(r);
                Sres.push back(s);
         }
      }
      hashtable_t& _ht;
}
```
### Physical Algebra: Push: Strands

In general, some order must be observed when executing strands. In the following figure, there are three strands. Here, the build input is on the left-hand side of every join:

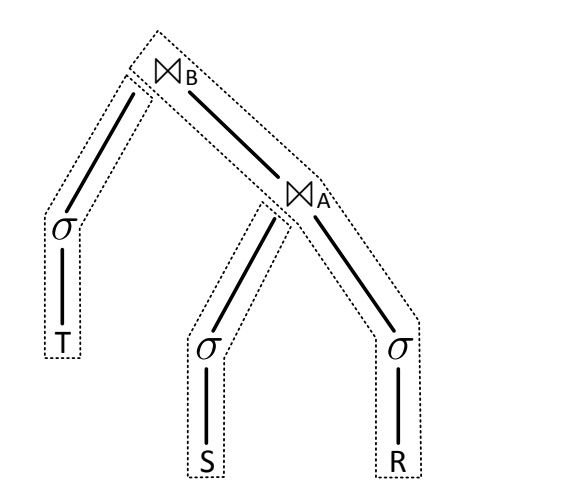
## Physical Algebra: Processing Models

Discussion:

- $\triangleright$  push-based algebraic operators are easier to implement than their pull-based counterparts
- $\triangleright$  needs some runtime coordination: strands
- $\triangleright$  push-based algebra are good for code-generation (one code-fragment per strand)
- $\triangleright$  push-based algebra has low overhead (when compiled)

# Physical Algebra: Materialization Granularity: Single Tuple

As in the above code, per call to next/step one tuple is processed. This results in some performance penalties:

- $\triangleright$  function call overheads: next/step and predicate/subscript
- lack of code locality (L1i misses)

The advantage is that there is only one tuple to be materialized. That is, the memory can be reused for every tuple processed (except for pipeline breakers (see DBSI)).

#### Physical Algebra: Materialization Granularity: Full

- $\triangleright$  An alternative is that every operator of the physical algebra produces a completely materialized result.
- $\triangleright$  This disadvantage here is that a huge amount of memory is needed and likewise a fair amount of memory-bandwidth.

**KORKARA KERKER DAGA** 

# Physical Algebra: Materialization Granularity: Chunk/Vector

- In each call to next/step a bunch of tuples is processed. Memory for this bunch has to be allocated (best: if it fits into some cache).
- $\blacktriangleright$  size of a chunk:
	- $\blacktriangleright$  in bytes
	- $\blacktriangleright$  in number of tuples

Two alternatives are possible for pipelining blocks/chunks/bunches:

- $\triangleright$  one input bunch of tuples produces one output bunch of tuples.
- $\triangleright$  many input bunches of tuples can produce one output bunch of tuples.

# **Expression Evaluation**

K ロ X x (日 X X B X X B X X B X O Q O

#### Expression Evaluation: Single Operator Xprs

Several operators take subscripts/functions/programs which must be evaluated. For example: selection predicates, join predicates, projection lists, map-expressions. some operators may take several subscripts/programs: e.g., the hash-join operator:

- $\triangleright$  calculate hash-function for right input
- $\triangleright$  calculate hash-function for left input
- $\triangleright$  calculate result of join predicate
- $\triangleright$  concatenate two input tuples

#### Expression Evaluation: Multi Op Xprs

In a push-based algebra, it is rather simple to compose complex expressions which evaluate a sequence of pipelined algebraic operators (*strand*):

 $\triangleright$  scan-[select,map, semijoin, antijoin, project]-mat

Such a complex program would be given to the scan operator.

## Expression Evaluation: Possibilities

In general there are two possibilities to evaluate these expressions: interpretation and compilation. For each of them, we have different sub-possibilities:

**KORKARA KERKER DAGA** 

 $\blacktriangleright$  interpretation

- $\triangleright$  operator tree with eval
- $\blacktriangleright$  virtual machine
- $\blacktriangleright$  compilation
	- $\triangleright$  C or similar
	- $\blacktriangleright$  IIVM
	- $\blacktriangleright$  machine code

#### Expression Evaluation: Result Representation

- uples in any of the storage layouts (col,row,...)
- $\blacktriangleright$  and additionally
	- $\blacktriangleright$  to represent the result of a selection:
		- $\blacktriangleright$  list of indices (pointers/rids/tids) of qualifying tuples

- $\blacktriangleright$  bitvector of qualifying tuples
- $\blacktriangleright$  to represent result of join:
	- $\triangleright$  pairs of indices (pointers/rids/tids)

Every operation for every supported type is encapsulated within a class. The common superclass has the interface

KEL KALEY KEY E NAG

```
typedef unsigned char byte_t;
class SimpleOpBase {
  virtual byte_t* eval() = 0;
  SimpleOpBase*_args[MAXARGS];
}
```
To avoid bytet pointers, one can define a union-type uval  $t$ containing the union of all supported types (and more):

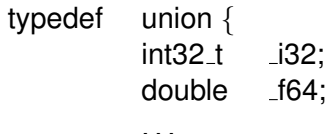

KEL KALEY KEY E NAG

 $}$  uval\_t;

#### Xpr Eval: A Virtual Machine (AVM)

All virtual machines need some instruction set:

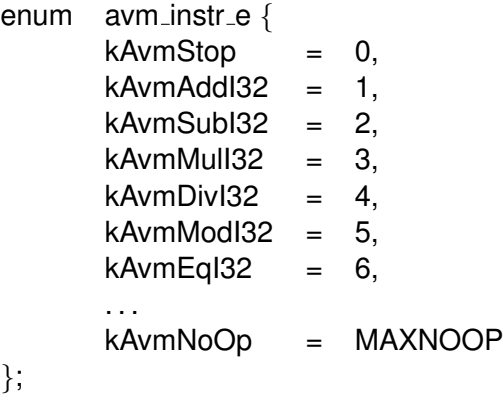

KO K K Ø K K E K K E K Y S K Y K K K K K

#### Xpr Eval: AVM: Program

A program is a sequence of  $uint32_t$  reflecting a sequence of op-codes followed by arguments:

- 1. op-code from avm\_instr\_e
- 2. zero or more arguments in the form of attribute numbers or offsets into row-tuples depending on the storage layout.

Putting together a program (here for row format):

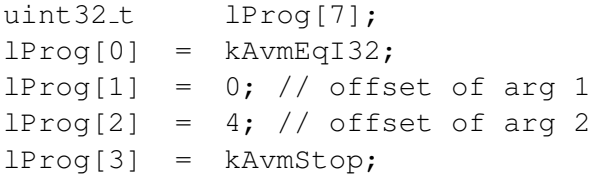

### Xpr Eval: AVM: row: single tuple

Two general approaches: switch vs. function pointers. In both cases, the signature is the same:

KEL KALEY KEY E NAG

- $\blacktriangleright$  return value: bool
- $\blacktriangleright$  parameter:
	- 1. byte\_t\* \_\_restrict\_aTuple
	- 2. uint32\_t\* \_\_restrict\_aProg

## Xpr Eval: AVM: single tuple: switch

. . .

```
#define OP(a1, a2, a3, op, T) (*(T^*)(a1)) = (*T^*)(a2)) op (*T^*)(a3))
int
avm_itp_row_single_switch(byte_t* t, uint32_t* p) {
   int \text{Res} = 0;
   byte t *a1, *a2, *a3; // pointers to attribute values
   LOOP:
      switch(*p++) {
         case kAvmStop : goto END;
         case kAvmAddI32:
            a1 = t + *p++; // add offset to tuple base pointer
            a2 = t + *p++;a3 = t + *p++;OP(a1, a2, a3, +, int32_t;
            break;
```

```
. . .
      case kAvmEqI32:
          a1 = t + *p++; // add offset to tuple base pointer
          a2 = t + \gamma p_{++};lRes = ((* (int*) a1) == (* (int*) a2));
          break;
      . . .
   }
goto LOOP;
END:
return lRes;
```
K ロ > K 個 > K 差 > K 差 > → 差 → の Q Q →

}

### Xpr Eval: AVM: single tuple: funptr

}

For the variant using function pointers, we first need an array of function pointers:

typedef int  $(*op_fun_t)(byte_t* a, byte_t* b, byte_t* c);$ op fun t gOpFunArr[] =  $\{ 0, 8$  fun addi32,  $\&$  fun subi32, &fun muli32, &fun divi32, &fun modi32 };

where the functions fun\_XXX have to be implemented somewhere.

> int fun addi32 (byte  $t^*$  a, byte  $t^*$  b, byte  $t^*$  c) {  $OP(a, b, c, +, int32_t);$ return 0

> > **KORKAR KERKER E VOOR**

Xpr Eval: AVM: single tuple: funptr

```
int
avm_itp_row_single_funptr(byte_t* aTuple, uint32_t* p) {
   int \text{Res} = 0:
   byte_t* t = aTuple;
   int \text{IOp} = 0;
   LOOP:
       \text{IOp} = \text{*p++};if(kAvmStop == \mathsf{IOp}) {
           goto END;
       }
       lRes = (gOpFunArr[lop])((t + {}^{*}p), (t + {}^{*}(p+1)), (t + {}^{*}(p+2)));p += 3;
       goto LOOP;
   END:
   return lRes;
}
```
KEL KALEY KEY E NAG

Xpr Eval: AVM: row: vectorized

Above interpreter:

- $\blacktriangleright$  per tuple
	- $\triangleright$  one call to AVM interpreter
	- $\blacktriangleright$  per instruction in program
		- $\triangleright$  one branch/function call

Idea: reduce overhead by amortizing it on many tuples. subsequently:

KEL KALEY KEY E NAG

t tuple

- w tuple width
- n number of tuples

p program

int avm\_itp\_row\_vectorized(byte\_t<sup>\*</sup> t, int n, int w, uint32\_t<sup>\*</sup> p) { int i;

```
byte_t* *a1, *a2, *a3; // pointers to attribute values
LOOP:
```

```
switch(*p++) {
   case kAvmStop : goto END;
   case kAvmAddI32:
      a1 = t + \gamma p_{++}; // get pointers to attributes
      a2 = t + *p++; // by adding offsets
      a3 = t + *p++; // contained in avm program
      for(i = 0; i < n; ++i) {
         OP(a1, a2, a3, +, int32_t);
         a1 += w:
         a2 += w:
         a3 += w:
      }
      break;
   . . .
```
KEL KALEY KEY E NAG

} goto LOOP; END: return n;

## Xpr Eval: AVM: col: single

```
int avm_itp_col_single(byte_t* aColPtrs[], int aTupleNo, int* p) {
       int \text{Res} = 0:
       byte t *a1, *a2, *a3; // pointers to attribute values
       LOOP:
       switch(*p++) {
           case kAvmStop : goto END;
           case kAvmAddI32:
              a1 = aColPtrs[^<sup>*</sup>p++] + (aTupleNo * sizeof(int32_t));a2 = aColPtrs[^<sup>*</sup>p++] + (aTupleNo<sup>*</sup> sizeof(int32_t));a3 = aColPtrs[^<sup>*</sup>p++] + (aTupleNo * sizeof(int32_t));OP(a1, a2, a3, +, int32 t);
              break;
           . . .
       }
       goto LOOP;
       END:
       return lRes;
}
```
KEL KALEY KEY E NAG

```
Xpr Eval: AVM: col: vectorized
```
 $\mathbf{r}$ 

```
int
avm itp col vectorized(BYTE* aColPtrs[],
                        const int aStartRid,
                        const int aNoTuples,
                        int* p) {
    byte t *a1, *a2, *a3; // pointers to attribute values
    LOOP:
    switch(*p++) {
       case kAvmStop : goto END;
        case kAvmAddI32:
            a1 = aColPtrs[^*p++] + (aStartRid * sizeof(int));a2 = aColPtrs[^*p++] + (aStartRid * sizeof(int));a3 = aColPtrs[^*p++] + (aStartRid * sizeof(int));for(int i = 0; i < aNoTuples; ++i) {
              OP(a1, a2, a3, +, int32_t);a1 += sizeof(int32_t);
              a2 += sizeof(int32_t);
              a3 += sizeof(int32_t);
            }
            break;
                                                   .<br>◆ ロ ▶ ◆ @ ▶ ◆ 경 ▶ → 경 ▶ │ 경 │ ◇ 9,9,0°
```
Xpr Eval: AVM: col: vectorized: SIMD

Two possibilites:

- 1. rely on compiler
- 2. use intrinsics

Normally solution (1) sufficies since the loops are very stylized and the compiler is able to generate SIMD-code. Since the compiler does not know about alignments that maybe guaranteed by the QEE, the code generated is typically a bit more complex and a little less efficient.

# Xpr Eval: Compilation

 $C/C_{++}$ :

- $\blacktriangleright$  simplest to implement
- $\blacktriangleright$  results in fast expression evaluation
- $\triangleright$  compiler call is mostly unacceptably costly

LLVM:

- $\blacktriangleright$  a little more difficult to implement
- $\blacktriangleright$  results in fast expression evaluation
- $\triangleright$  compiler call maybe too expensive, especially for short-running ad-hoc queries

**KORK ERKER ADAM ADA** 

MachineCode/Assembler:

- $\blacktriangleright$  tedious to implement
- $\blacktriangleright$  lower 'compilation' overhead
- $\blacktriangleright$  results in fast expression evaluation
- $\blacktriangleright$  not portable

Evaluation time for a simple program adding five integer attribute values and assign the result to some other attribute. More specifically, the program measured corresponds to

 $A[0] = A[0] + A[1] - A[2] + A[3] - A[4]$ 

**KORK ERKEY EL POLO** 

where *A*[*i*] denotes the *i*-th integer attribute. The relation contained a total of 90 integer attributes and no other ones.

#### Xpr Eval: Evaluation

rs,rs2 row single interpreted switch/function pointer rsc row single compiled

rv,rv2 row vectorized interpreted, two slightly varying implementations

rc row vectorized compiled

- cs,cs2 col single interpreted switch/function pointer
	- cv col interpreted vectorized
	- cc col compiled vectorized, without SIMD

**KORK ERKER ADAM ADA** 

ccs col compiled vectorized, with SIMD

[SIMD instructions generated by compiler]

#### Xpr Eval: Eval: Row

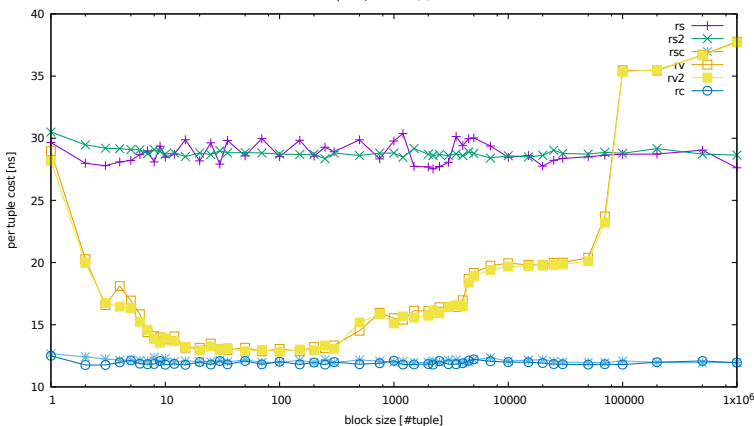

apollo4: add/sub(4): row

メロトメ 御 トメ 老 トメ 老 ト ă  $299$ 

#### Xpr Eval: Eval: Col

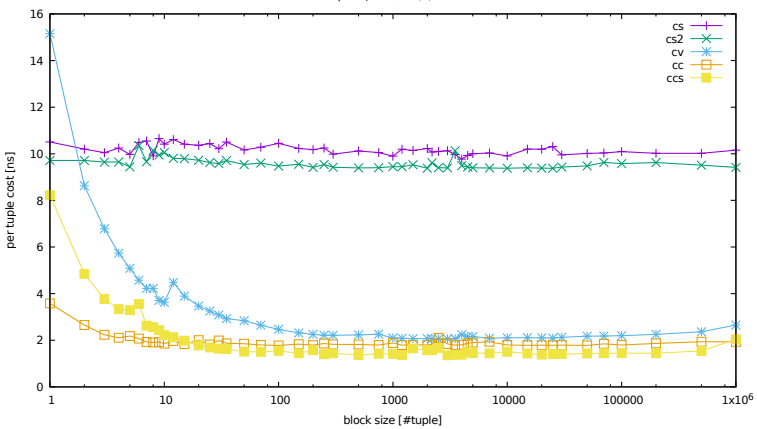

apollo4: add/sub(4): col

イロトメ 御 トメ 老 トメ 老 ト 重  $299$ 

#### Xpr Eval: Eval: Row and Col

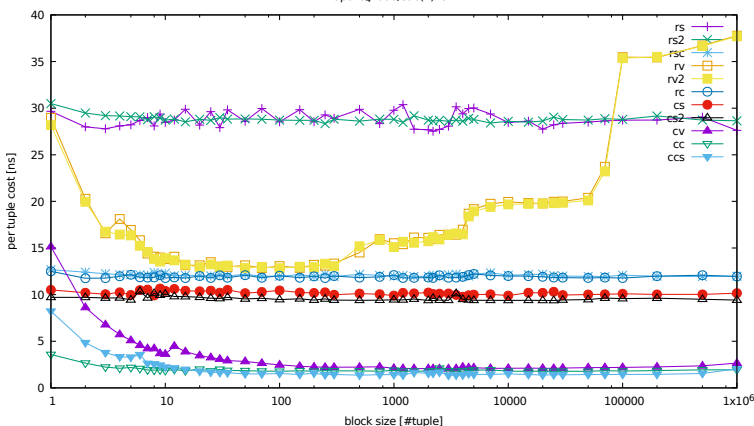

apollo4: add/sub(4): all

イロトメ 御 トメ 老 トメ 老 ト  $\Rightarrow$  $299$ 

## Xpr Eval: AVM: col: Vectorized SIMD: selection

During the above discussion it became clear that there is a problem with selection operators under vectorization as not every input tuple produces an output tuple. The output of a selection can be:

 $\triangleright$  produce column projection, i.e., vectors containing the key column and one or more payload columns

**KORK ERKER ADAM ADA** 

- $\triangleright$  a vector of indices of qualifying tuples
- $\blacktriangleright$  a bitvector with '1' for qualifying tuples

We discuss the first possibility and leave the others as an exercise.

## Xpr Eval: AVM: col: Vectorized SIMD: selection

In order to avoid using special SIMD-instruction, which makes the code somewhat more difficult to read, we use the following notation:

- $\triangleright$  W is the number of entries in one SIMD-register. For example: 4 4-byte integers in a 128 bit SSE or NEON register.
- $\triangleright$  To denote a SIMD-register, vector notation is used:  $\vec{r}$ .
- $\blacktriangleright$   $\leftarrow$  denotes assignment.
- **If** masked or selective assignment is denoted by  $\vec{r} \leftarrow m \vec{p}$  for a mask *m* indicating which entries of  $\vec{p}$  are copied to  $\vec{r}$ .

The code uses a *software-managed buffer B*. The idea here is that it remains in the cache and streaming write is used to flush it to main memory.

Xpr Eval: AVM: col: Vectorized SIMD: selection

The algorithm needs/does:

- $\blacktriangleright$  performs a selection with a between predicate on some key column
- $\triangleright$  some input column  $T_{in}$  containing the key attribute
- $\triangleright$  some input column  $P_{\text{in}}$  containing some payload
- ▶ for every index *i* such that  $k_{lb}$   $\leq T_{in}[i] \leq k_{ub}$  an output column  $T_{\text{out}}$  containing the qualifying key from  $T_{\text{in}}$  and an output column  $P_{\text{out}}$  containing values from a corresponding input column  $P_{\text{in}}$ .

**KORK ERKER ADAM ADA** 

- ▶ a software-managed buffer *B*
- $\blacktriangleright$  a index vector  $\vec{r}$  containing the current row ids.

$$
\begin{array}{ll}\n\text{SELECT-BETWEEN} \\
i, j, l \leftarrow 0 \\
\vec{r} \leftarrow [0, \ldots, W - 1] \\
\text{for}(i = 0, i < |T_{in}|; i + = W) \\
\vec{k} \leftarrow T_{in}[i] \\
m \leftarrow (\vec{k}_{lb} \leq \vec{k}) \& (\vec{k} \leq \vec{k_{ub}}) \\
\text{if}(0 \neq m) \\
B[1] \leftarrow m \vec{r} \\
l \leftarrow I + |m| \\
\text{if}(|B| - W < I) \\
\text{for}(b = 0; b < |B| - W; b + = W) \\
\vec{x} \leftarrow B[b] \\
\vec{k} \leftarrow T_{in}[\vec{x}] \\
\vec{p} \leftarrow P_{in}[\vec{x}] \\
\vec{p} \leftarrow P_{in}[\vec{x}] \\
\vec{r} \leftarrow \vec{r} \\
\vec{p} \leftarrow B[|B| - W] \\
B[0] \leftarrow \vec{p} \\
\vec{p} \leftarrow I - |B| + W \\
\vec{r} \leftarrow \vec{r} + W\n\end{array}
$$

// after loop: flush remaining items in buffer

- *i*, *j*, *l* ← 0 // index for in/out/buffer
- ~*r* ← [0, . . . , *W* − 1] // input indices
- for(*i* = 0, *i* < |*Tin*|; *i*+ = *W*) // for each lane
- ~*k* ← *Tin*[*i*] // read W input values
- ~*klb* ≤ ~*k*)&(~*k* ≤ ~*kub*) // 'between' to mask
- // at least one qualifying input key?
- *B*[*l*] ←*<sup>m</sup>* ~*r* // selectively store indices
- $\frac{1}{1}$  inc each component by  $|m|$
- if(|*B*| − *W* < *l*) // buffer almost full?
- for(*b* = 0; *b* < |*B*| − *W*; *b*+ = *W*) // step through buffer
	- ~*x* ← *B*[*b*] // load idx of qualifying tuples
	- ~*k* ← *T*in[~*x*] // load qualifying keys
	- ~*p* ← *P*in[~*x*] // load qualifying payload
	- // store key values
	- *P*out[*j* + *b*] ← ~*p* // store payload
	- ~*p* ← *B*[|*B*| − *W*] // move overflow ..
	- *B*[0] ← ~*p* // .. to buffer begin
	- // update output index
	- *l* ← *l* − |*B*| + *W* // update buffer index
	- ~*r* ← ~*r* + *W* // update index vector

**KOD CONTRACT A BOAR KOD A CO** 

# **Physical Algebra**

**Kロトメ部トメミトメミト ミニのQC** 

# Physical Algebra

When implementing algorithms for a DBMS, the following points have to be taken into account:

- $\blacktriangleright$  efficient algorithms
- $\blacktriangleright$  efficient implementation
	- $\triangleright$  avoid interpretation overhead (e.g. by vectorization or compilation)
	- $\triangleright$  avoid cache misses (make algorithms cache conscious)

**KORK ERKER ADAM ADA** 

- $\blacktriangleright$  avoid TLB misses
- $\triangleright$  avoid branch-misprediction (e.g. by predicated code)

## Physical Algebra: Techniques

- 1. Blocking/Tiling
- 2. Partitioning
- 3. Extraction
- 4. Loop Fusion
- 5. software managed buffers
- 6. explicit prefetching
- 7. streaming stores (possibly with software write-combining)

**KOD KARD KED KED BE YOUR**
### Physical Algebra: Techniques: Blocking/Tiling

Nested loop join like algorithm:

 $\triangleright$  each element from one input is compared to each element with some other input.

Inputs: arrays *X* and *Y*.

for(*i* = 0; *i* < *m*; 
$$
+
$$
 + *i*)  
for(*j* = 0; *j* < *n*;  $+$  + *j*)  
process(*X*[*i*], *Y*[*j*])

Can be rewritten to

$$
\begin{array}{ll} \text{for}(b=0; \, b < n/B; \, ++ \, b) \\ \text{for}(j=0; \, j < n; \, ++ \, j) \\ \text{for}(j=b*B; \, j < (b+1)*B; \, ++ \, j) \\ \text{process}(X[i], \, Y[j]) \end{array}
$$

where *B* is the block-size, such that *B* elements of *Y* fit into the cache.

**KORK EXTERNED ARA** 

Physical Algebra: Techniques: Partitioning

Consider a simple sort operation of an array *X* of size *n*:

```
quicksort(X, n)
```
Due to the workings of quicksort, this results in many cache-misses if *X* is large.

An alternative is to *partition X* into small partitions, sort them individually and then merge the results:

partition *X* into partitions *x* of size *m* < cache size for each partition *x* quicksort(x,m) merge all partitions

### Physical Algebra: Techniques: Extraction

Instead of sorting full tuples or inserting full tuples into a hash table, we can use

**KORKARA KERKER DAGA** 

- $\triangleright$  pairs of sort-key and pointers to tuples
- or similar (hash-key, hash-value, pointer/rid/tid).

# Physical Algebra: Techniques: Loop Fusion

Extraction and hash table insert implemented with two loops:

**KORKAR KERKER E VOOR** 

```
for(i = 0; i < n; + + i)
   A[i].key = relation[i].key
   A[i].ptr = relation[i].ptr;
for(i = 0; i < n; + + i)
   insert into hashtable(A[i])
```
This can be improved by loop fusion as in

```
for(i = 0; i < n; + + i)
   A[i].key = relation[i].key
   A[i].ptr = relation[i].ptr;
   insert into hashtable(A[i])
```
here: most probably *A*[*i*] in cache

Physical Algebra: Operator Overview

#### Overview:

- 1. scan/select
- 2. join
- 3. partitioning
- 4. sorting (\*)
- 5. grouping/aggregation (\*)

K ロ ▶ K @ ▶ K 할 ▶ K 할 ▶ ( 할 ) 9 Q @

(\*): not yet

### Physical Algebra: Scan/Select

We have discussed most alternatives already:

 $\triangleright$  branching code versus predicated code

K ロ > K 個 > K 差 > K 差 > → 差 → の Q Q →

 $\triangleright$  SIMD

Physical Algebra: Join: Simple

Start: simple hash join  $(S \bowtie^{hj} R)$ :

HtBuild(*HR*, *R*) for each  $s \in S$ Probe(*s*, *HR*)

Discussion:

- $\triangleright$  whole tuples of  $R$  are stored in the hash-table.
- $\triangleright$  if *R* is small (smaller than some cache and TLB is no issue), this algorithm should perform well.

**KORK EXTERNED ARA** 

## Physical Algebra: Join: Extraction

Improvement: extract key-pointer-pairs from *R*:

```
for each r \in RHR.insert(ExtractKeyPointer(r))
for each s \in SProbe(s, HR)
```
Discussion:

- $\blacktriangleright$  increases locality
- If size of  $H_R$  is not too large (cache/TLB), this algorithm should perform well.

KEL KALEY KEY E NAG

Physical Algebra: Join: Partitioning

Partition both relations:

PartitionedHashJoin(*R*, *S*) Partition(ExtractKeyPointer(*R*)) Partition(ExtractKeyPointer(*S*)) for each partition *i* HtBuild(*HR<sup>i</sup>* , *R<sup>i</sup>* ) for each  $s \in S_i$ Probe(*s*, *HR<sup>i</sup>* )

**KORK EXTERNED ARA** 

Partitioning details: next section.

# Physical Algebra: Join: Software Prefetching

 $\triangleright$  software prefetching is an alternative to partitioning.

K ロ ▶ K @ ▶ K 할 ▶ K 할 ▶ 이 할 → 9 Q Q\*

- $\blacktriangleright$  three techniques
	- $\blacktriangleright$  group prefetching
	- $\blacktriangleright$  software-pipelined prefetching
	- $\blacktriangleright$  rolling prefetching

### Physical Algebra: Join: group prefetching

Probe:

foreach group of tuples in probe partition foreach tuple in the group compute hash bucket number prefetch the target hash bucket foreach tuple in the group visit hash bucket header prefetch collision chain next (if necessary) foreach tuple in the group visit the collision chain (if necessary) foreach tuple in the group visit matching build tuples to compare keys and produce output tuple

[here: entries consist of hash-value and pointer to tuple]

.<br>◆ ロ ▶ ◆ @ ▶ ◆ 경 ▶ → 경 ▶ │ 경 │ ◇ 9,9,0°

# Physical Algebra: Join: group prefetching

K ロ ▶ K @ ▶ K 할 ▶ K 할 ▶ 이 할 → 9 Q Q\*

Disadvantages of group-prefetching:

- 1. bursts of prefetches
- 2. complexity

Physical Algebra: Join: Software-Pipelined Prefetching

Probe (*D* = pipeline length):

```
prologue;
for i=0; i< N - 3D; +ituple j+3D: compute hash bucket number
              prefetch the target bucket header
  tuple j+2D: visit the hash bucket header
  tuple j+D; visit the collision chain
              prefetch the matching build tuple
  tuple j: visit the matching build tuple
              compare keys and produce output tuple
epilogue;
```
Disadvantages of software-pipelined prefetching:

- 1. pipelining in probe too short, even shorter in build
- 2. complexity

# Physical Algebra: Join: Rolling Prefetching

Parameter  $k = 2$ :

```
template<class Tuint, class Tbun, class Thashfun>
void build rp 2(const std::vector<Tbun>& aBun) {
  const size_t m = size(); HtSize
  const size_t n = aBun.size();
   Tuint IIdxA = 0: // number 1
  Tuint IIdxB = 0; // number 2 (=k)
```
**KORK EXTERNED ARA** 

```
if(2 < n) {
   lldxA = Thashfun((aBun[0].key()) % m;
   lldxB = Thashfun((aBun[1].key()) % m;
   Lbuiltin prefetch(&(\text{dir}\left[\text{I}\right]dxA]), 1, 0); // optional
   builtin prefetch(&( dir[lIdxB]), 1, 0); // optional
   const size t nx = n - 2:
   for(size_t i = 0; i < nx; ++i) {
      insert_at(aBun[i], IldxA);
      lldxA = lldxB;lldxB = Thashfun((aBun[i+2].key())% m;
      builtin prefetch(&( dir[lIdxB]), 1, 0);
   }
   for(size_t i = nx; i < n; ++i) {
      insert(aBun[i]); // process the rest
   }
} else {
   build(aBun); // simple build for small relations
}
                                            KORK EXTERNED ARA
```
}

### Physical Algebra: Join: Rolling Prefetch

- $\blacktriangleright$  The parameter *k* determines the distance between the hash directory entry currently inserted into and the hash directory entry currently prefetched
- $\blacktriangleright$   $k = 2$  does not allow for sufficient work inbetween to hide memory access latency
- increase  $k$  by adding IldxC, IldxD, etc. is a little cumbersome.
- **P** next: code for  $k = 8$  with array instead of single variables

**KORK ERKER ADAM ADA** 

# Physical Algebra: Join: Rolling Prefetch

template<class Tuint, class Tbun, class Thashfun> void

build rp 8(const std::vector<Tbun>& aBun) { const size  $t$  m = size(); // HtSize const size\_t  $n = aBun.size()$ ; // input size Tuint lIdx[8]; // eight temporal variables, used round robin const uint32 t IMask =  $0x7$ : // mask for round robin

**KORK ERKER ADAM ADA** 

```
if(8 < n) {
   for(int i = 0; i < 8; ++i) {
      lldx[i] = Thashfun()(aBun[i].key()) % m;
      _builtin_prefetch(&(_dir[lldx[i]]), 1, 0);
   }
   const size_t nx = n - 8;
   uint32 t Curr = 0:
   for(size_t i = 0; i < nx; ++i, ++lCurr) {
      insert_at(aBun[i], lldx[lCurr & lMask]);
      lldx[ICurr & IMask] = Thashfun()(aBun[i+8].key()) % m;
      builtin prefetch(&( dir[lIdx[lCurr & lMask]]), 1, 0);
   }
   for(size_t i = nx; i < n; ++i) {
      insert(aBun[i]); // process rest
   }
} else {
   build(aBun); // regular build for small relations
}
                                            KEL KALEYKEN E YAN
```
}

Physical Algebra: Join: Rolling Prefetch: Performance

performance test:

- $\blacktriangleright$  cheap hash function: identity
- $\triangleright$  on sorted (seq) and randomly permuted (rnd) key
- $\blacktriangleright$  evaluate
	- $\blacktriangleright$  simple hash build
	- $\triangleright$  rolling prefetch build: vary parameter *k* from 2 to 8

**KOD KARD KED KED BE YOUR** 

- $\triangleright$  x-axis: cardinality of build input
- $\blacktriangleright$  y-axis: time per build tuple

#### Physical Algebra: Join: Build: i7-4790

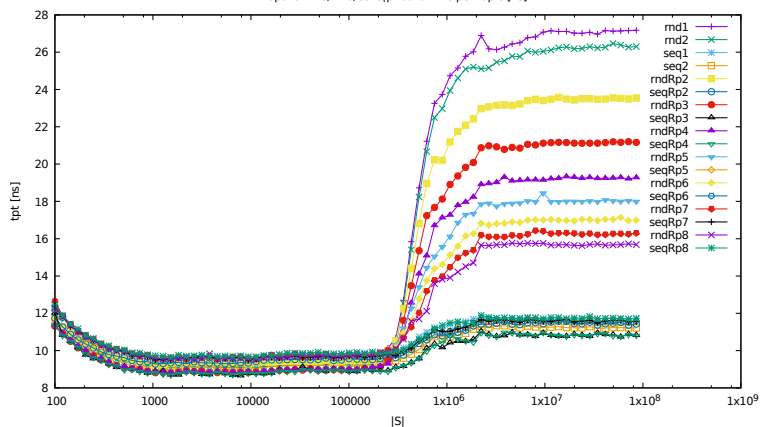

apollo: ht.0/hf.id/build.p: build time per tuple [ns]

**K ロ ▶ K 何 ▶ K ヨ ▶ K ヨ ▶**  $\Rightarrow$  $299$ 

### Physical Algebra: Join: Build: Raspberry Pi 3

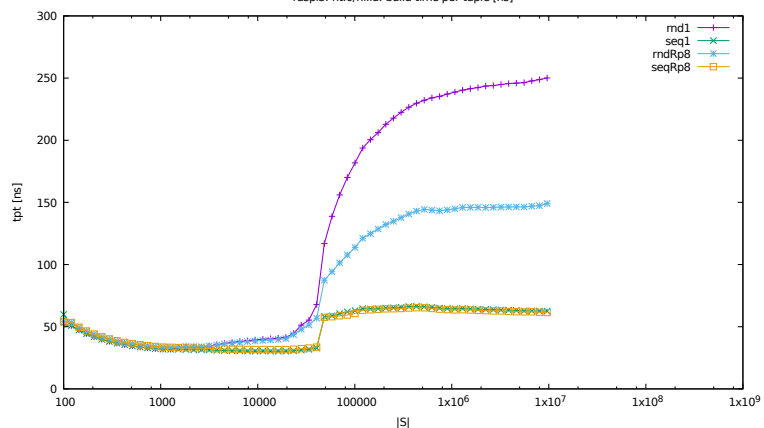

raspi3: ht.0/hf.id: build time per tuple [ns]

K ロ ▶ K @ ▶ K 할 ▶ K 할 ▶ | 할 | K 9 Q Q

#### Physical Algebra: Join: Build: XU-4

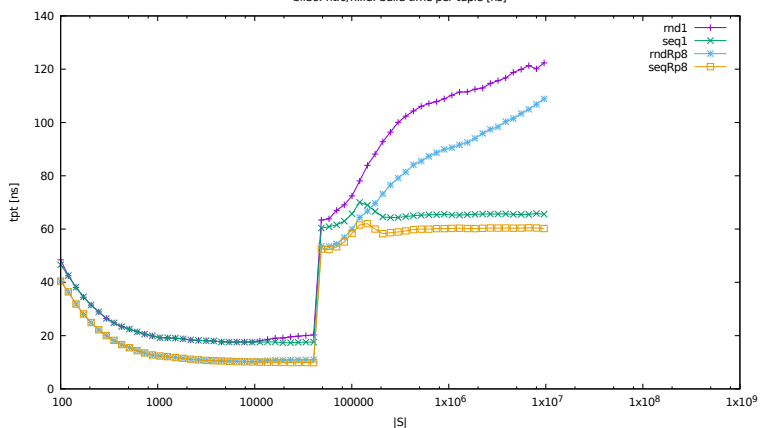

bilbo: ht.0/hf.id: build time per tuple [ns]

K ロ ▶ K @ ▶ K 할 ▶ K 할 ▶ | 할 | K 9 Q Q

# Rolling Prefetching: Discussion

- $\blacktriangleright$  easy to implement
- $\triangleright$  only prefetches directory entries
- $\triangleright$  does not prefetch collision chain entries

K ロ ▶ K @ ▶ K 할 ▶ K 할 ▶ 이 할 → 9 Q Q\*

# Asynchronous Memory Access Chaining (AMAC)

Main Idea:

- $\blacktriangleright$  keep address and
- $\blacktriangleright$  execution state in a small
- $\blacktriangleright$  array organized as a
- $\blacktriangleright$  ring buffer

Probe: state: distinguish between

- $\blacktriangleright$  hashing/prefetching and
- $\blacktriangleright$  subsequent comparison/access

Assumption here: hash directory entry and collision chain element have the same structure. Otherwise another code fragment (and thus state) must be introduced.

**KORK ERKER ADAM ADA** 

#### AMAC: state

struct state  $t \in$ };

- uint $64_t$  idx;  $\frac{1}{100}$  index/rid of current input element
- uint $64_t$  key;  $\frac{1}{16}$  key of the current input element
- uint64<sub>-t</sub> pload; // payload of the current input element
- $node_t^*$  ptr;  $//$  hash directory entry or collision chain elem
- int32 t stage; // handle hash dir entry or collision chain elem

**KORK ERKER ADAM ADA** 

# AMAC: probe: part I

```
void probe(bun_t* input, uint64_t N, hashtable_t& ht, bun_t* out) {
   state_t s[SIZE]; // ring buffer of states
   int32<sub>-t</sub> k; // index into ring buffer of states
   int32 t i; // index into input array
   /* prologue: omitted here */
   while(i < N) {
      k = (k == (SIZE - 1) ? 0 : k);if(1 == s[k].stage) { // collision chain element
          entry_t<sup>*</sup> n = s[k].ptr;
          if(n \rightarrow \text{key} == s[k].\text{key})/* handle match: omitted here */
             s[k].stage = 0; // assume key, otherwise no 'else'
          } else if (s->next) {
             prefetch(n→next);
             s[k].ptr = n \rightarrownext;
          } else {
             /* initialize new lookup (Code 0) */
                                                  KID KA KERKER E VAO
          }
```

```
AMAC: probe: part II
```
}

}

```
} else if (0 == s[k].stage) {
      /* Code 0: hash input key, calculate bucket address */
      uint64_t h = HASH(input[i].key);bucket t^* ptr = &ht[h];
      prefetch(ptr);
      /* update state */
      s[k].idx = ++i;
      s[k].key = input[i].key;
      s[k].ptr = ptr;
      s[k].stage = 1;
      /* optionally: prefetch payload to emit result */
      s[k].pload = input[i].pload;
   }
   ++k;
/* epilogue: omitted here */
```
**KOD KARD KED KED BE YOUR** 

### AMAC: discussion

- $\blacktriangleright$  fully handles all cases
- $\triangleright$  can be applied to other algorithms
- $\triangleright$  introduces sequence of if-statements or switch (branch misprediction!) to hide main memory access latency

**KOD KOD KED KED E VAN** 

# **Partitioning**

Partitioning is often applied

- $\triangleright$  to partition a big input into smaller parts each fitting some cache.
- $\blacktriangleright$  The idea is to reduce random memory accesses resulting in many cache misses.
- $\triangleright$  A goal of partitioning is to store items in the partitions in close neighborhood, i.e., *clustered*.

**KORKARA KERKER DAGA** 

# Partitioning: Simple

Ht

A simple hashtable is used to point to the partitions which are allocated in chunks and possibly chained.

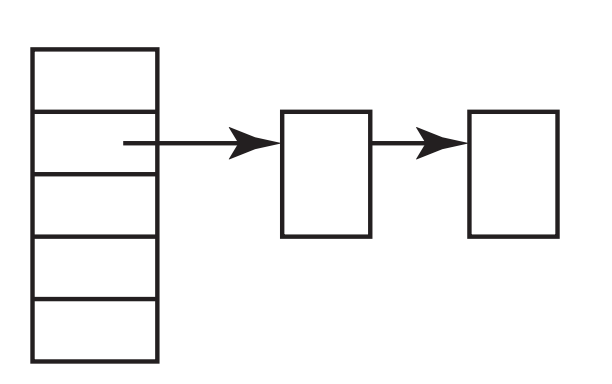

K ロ ▶ K @ ▶ K 할 ▶ K 할 ▶ 이 할 → 9 Q Q\*

# Partitioning: Simple and Radix

#define HASH(v) ((v >> 21) XOR (v >> 13) XOR (v >> 7) XOR v) typdef struct { int v1, v2; } bun\_t; radix\_cluster(bun\_t<sup>\*</sup> dst[2<sup>D</sup>], // output buffer begin bun\_t<sup>\*</sup> dst\_end[2<sup>D</sup>], // output buffer end  $bun_t$ <sup>\*</sup> rel,  $\frac{1}{2}$  input relation begin bun\_t\* rel\_end,  $\frac{1}{2}$  // input relation end  $int$  R,  $\frac{1}{100}$  radix bits (position) int  $D$ ) {  $\#$  radix bits (depth) int idx,  $M = (1 \lt < D) - 1$ ; for(bun\_t\* cur = rel; cur < rel\_end; ++cur) { idx = ((\*HF)(cur→v2) >> R) & M; // use HASH memcpy(dst[idx], cur, sizeof(bun\_t)); // use assignment  $if(++dstlidx] > dist_{end}[idx]$ REALLOC(dst[idx], dst\_end[idx]); } }

**KORK ERKER ADAM ADA** 

where REALLOC can have several meanings:

- $\triangleright$  add a new chunk to the chain
- $\blacktriangleright$  perform a real realloc

also: the code

- $\triangleright$  contains two comments concerning some optimization potential.
- $\triangleright$  is more complex since it can be used in multiple passes useful if

**KORK ERKER ADAM ADA** 

- $\triangleright$  2<sup>D</sup> pointers are larger than Ld1/2/3, TLB1/2.
- $\triangleright$  2<sup>D</sup> exceeds the number of TLB1/2 entries.

### Multi-Pass Radix-Partitioning

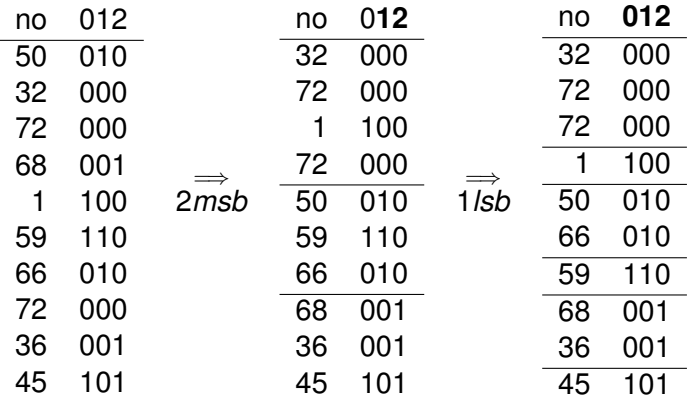

msb: most significant bit, lsb: least significant bit

# Partitioning: Why chunks are not so good

One problem with the approach of having chained output chunks is a possible

 $\blacktriangleright$  underutilization of memory as some chunks maybe partially filled.

Idea:

- $\blacktriangleright$  instead of chunks
- $\triangleright$  use densely populated array to store partitions

**KORKARA KERKER DAGA** 

### Partitioning: dense array

 $\triangleright$  idea: use histogram to determine offset of partitions within a densely packed output array

**KOD KOD KED KED E VAN** 

 $\blacktriangleright$  subsequently: *f* is the function used for partitioning

Let  $T$  be some input table with an attribute  $\text{key}$ .

K ロ ▶ K @ ▶ K 할 ▶ K 할 ▶ | 할 | K 9 Q Q

```
build_hist(H, T) {
   H = \{0\};for(int i = 0; i < |T|; ++i) H[f(T[i].key)]++;
}
```
#### Partitioning: Histogram Prefix Sums Are Offsets

Let *H* be some input histogram and *O* the offset array to be produced.

K ロ ▶ K @ ▶ K 할 ▶ K 할 ▶ | 할 | K 9 Q Q

```
offset_start(O, H) {
   int off = 0:
   for(int i = 0; i < H.size(); ++i) {
       O[i] = \text{off};off += H[i];
   }
}
```
#### Partitioning: cache-oblivious

```
part0(S, O, T) {
   for(int i = 0; i < |T|; ++i) {
       t = T[i]; // get input tuple t
      off = O[f(t \text{.key})] + +; // get output index
       S[off] = t; // write output tuple to partition P
   }
}
```
Again, if the offset array and the number of output partitions are large, there are the usual problems with caches and TLBs.

**KORK EXTERNED ARA** 

#### Partitioning: cache-oblivious: in-place

 $\blacktriangleright$  For multiple passes, in-place partitioning might be useful.

**KORKARA KERKER DAGA** 

 $\blacktriangleright$  For this algorithm we need the end of each partition

```
offset end(O, H) {
   int off = 0:
   for(int i = 0; i < H.size(); ++i) {
       off += H[i];
       O[i] = \text{off};
   }
}
```
#### Partitioning: cache-oblivious: in-place

*T*: input and output table; *H*: is the histogram; *O*: offset array produced by offset end; P: number of partitions.

```
part in place(O, T, H, P) {
   int off = 0, p = 0, i = 0;
   while(0 == H[p]) ++p; // skip empty partitions
   do {
      t = T[i];
      do {
         p = f(t \text{.key}); // determine partition
         off = - - O[p]; // determine/update offset
         swap(T[off],t); // swap current tuple with contents of destination
      } while(off != i); // until we found something for the original place
      do {
         i + = H[D++];
      } while((p < P) && (i == O[p]);
   \} while(p < P);
}
```
#### Partitioning: runtime

The following figure shows the runtime of the out-of-place, in-place, and radix-cluster algorithms. The x-axis contains cardinality of the input relation. The number of partitions is chosen such that a partition fits into the L1 cache. The experiment was run on a Intel Xeon E5-2620 v4 (2.10 GHz).

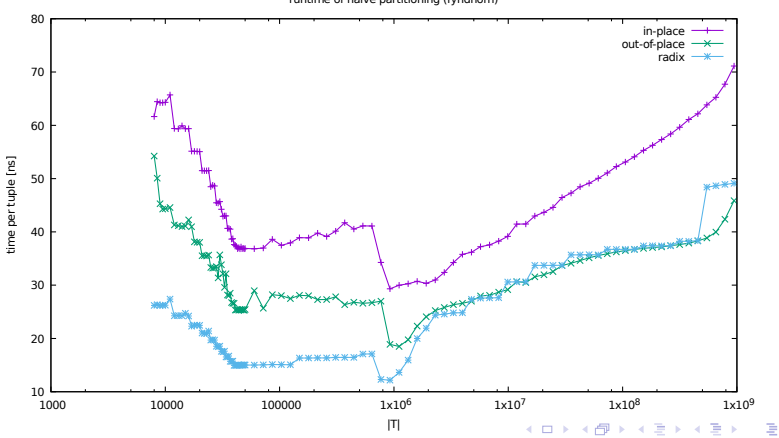

 $\Omega$ 

runtime of naive partitioning (fyndhorn)

#### Partitioning: software-managed buffer

The following code

 $\triangleright$  uses the last entry in the buffer to store the current offset of a partition

K ロ ▶ K @ ▶ K 할 ▶ K 할 ▶ | 할 | K 9 Q Q

This avoids another cache miss.

## Partitioning: software-managed buffer

```
partition_smb(S, T, H, P) \{int off = 0:
   for(int p = 0; p < P; ++p) {
       buffer[p][L-1] = off; \theta store offset of partition p
       off += H[p];
    }
   for(int i = 0; i < T.size(); ++i) {
       t = T[i]; \mathcal{U} get next tuple
       p = f(t \text{.key}); // determine its partition
       off = buffer[p][L-1]+; // its offset
       buffer[p][off mod LI = t; // store t in buffer
       if((off mod L) == (L - 1)) {
          // flush buffer to S[off] using streaming store
          buffer[p][L-1] = \text{off} + 1;
       }
    }
}
```
KEL KALEYKEN E YAN

Physical Algebra: Sort

not this semester

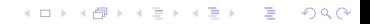

Physical Algebra: Grouping and Aggregation

not this semester

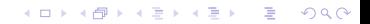

# **Index structures**

KID KARA KE KA E KO GO

#### Index Structures: Cache Conscious B<sup>+</sup>-Tree

The main idea of the  $\text{CSB}^+$ -Tree:

- I Instead of  $k + 1$  child pointers for k keys, the CSB<sup>+</sup>-Tree stores only one or a few child points.
- $\triangleright$  One child pointer suffices if successive child nodes are stored consecutively in memory.
- In its simplest variant (full CSB<sup>+</sup>-Tree), there is always (!) space allocated for the maximum number of child nodes.

As usual:

▶ A CSB<sup>+</sup>-Tree of order *d* contains *k* keys with  $d < k < 2d$ .

**KORK EXTERNED ARA** 

```
Index: CSB+-Tree: inner node
```

```
struct csb_node_inner_t {
    csb node inner t* childs; // 8 Bytes
    uint16_t \qquad \qquad \qquad \qquad \qquad \qquad \qquad \qquad \qquad \qquad \qquad \qquad \qquad \qquad \qquad \qquad \qquad \qquad \qquad \qquad \qquad \qquad \qquad \qquad \qquad \qquad \qquad \qquad \qquad \qquad \qquad \qquad \qquad \qquad \qquad \qquaduint16_t no keys; // 2 Bytes
    uint32 t unused; // 4 Byte
    int32_t keys[12]; // 2d keys, d = 6
}
```
The size of a node here is 64 byte, which is exactly one cache line. In general, a node can comprise multiple (a few) cache lines.

**KORK ERKER ADAM ADA** 

#### Index: CSB<sup>+</sup>-Tree: child node allocation

All child nodes of an inner node are contained in one *node group* allocated together. There are different choices possible:

- 1. whenever there is an inner node, all  $2d + 1$  child nodes are allocated in one node group. This results in the full CSB+-Tree.
- 2. only those nodes which are actually present are allocated
- 3. more than one pointer (say 2 or 3) are used in inner nodes and a node group is split into *node segments*. This results in the segmented  $CSB^+$ -Tree.

Memory management is simpler in the first case and it is faster if the update/search ratio increases. However, some space is wasted.

Leaf nodes contain (key,ptr/rid)-pairs and are chained:

 $\triangleright$  first sibling of a node group contains previous pointer

**KORKARA KERKER DAGA** 

- $\blacktriangleright$  last sibling of a node group contains next pointer
- $\triangleright$  otherwise offset calculation is used

#### Index: CSB<sup>+</sup>-Tree: operations

The operations in the  $CSB^+$ -Tree are very similar to those in a regular  $B^+$  Tree.

K ロ > K @ > K 할 > K 할 > (할 > O Q O )

#### Index: Remember Radix Trees (TRIE)

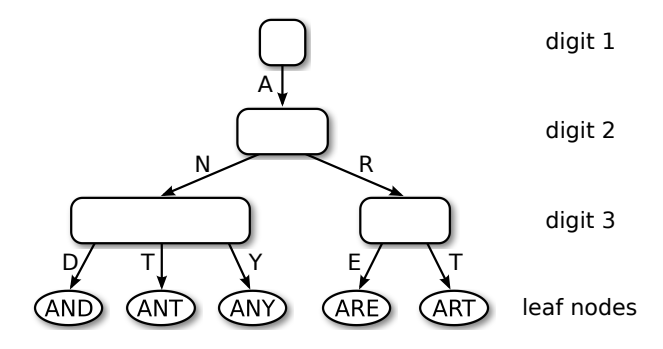

▶ Tree height depends on key length *k*, but not on tree size *n* 

- $\blacktriangleright$  No re-balancing required
- $\blacktriangleright$  Lexicographic order
- $\blacktriangleright$  The keys stored implicitly, reconstructable from paths

#### Index: Radix Tree

- $\blacktriangleright$  For binary keys, the fanout can be configured.
- ▶ At each node, *s* bits ("span") of the key are used.
- Each inner node is simply an array of  $2<sup>s</sup>$  pointers.

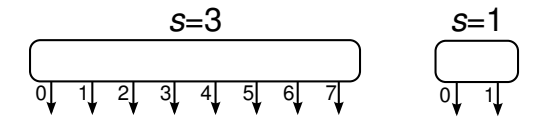

**KORK STRAIN A STRAIN A STRAIN** 

#### Index: ART: Adaptive Radix Tree

Why radix tree and not balanced binary search tree? Height of a perfectly balanced binary search tree and a radix tree:

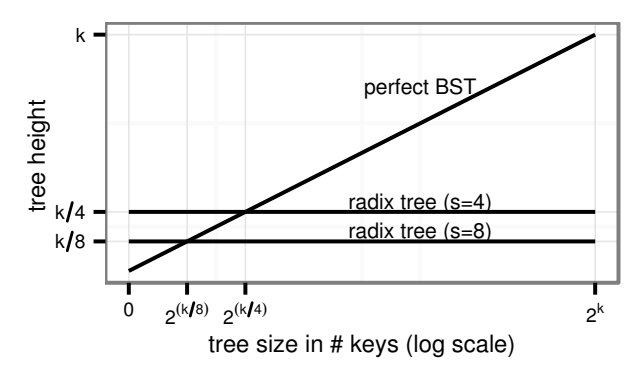

K ロ ▶ K @ ▶ K 할 ▶ K 할 ▶ | 할 | K 9 Q Q

#### Index: ART: Adaptive Radix Tree

Traditional inner node of a radix tree:

 $\blacktriangleright$  2<sup>s</sup> pointers

for a *span* of *s* bits of the key.

If the key is *k* bits long, the radix tree has height  $\lceil k/s \rceil$ .

K ロ ▶ K @ ▶ K 할 ▶ K 할 ▶ | 할 | K 9 Q Q

- ▶ Thus, *s* is a critical parameter for radix tree height.
- ▶ Also: *s* is a critical parameter for radix tree space consumption.

#### Index: ART: Space Consumption

*s* is critical for height and space usage:

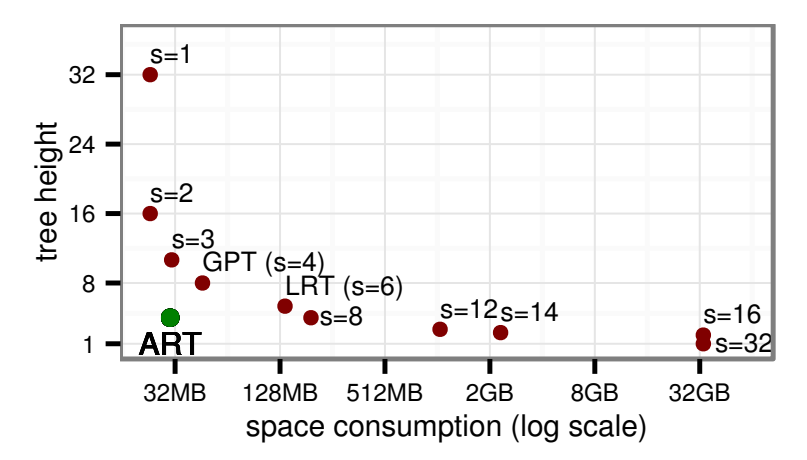

#### Index: ART: influences of *s*

- ▶ only some choices for *s* are suitable:
	- $\blacktriangleright$  the larger *s* the better the lookup performance
	- Inter smaller *s* the smaller the space consumption

**KOD KARD KED KED BE YOUR** 

 $\triangleright$  ART: reduction of space due to multiple node sizes (see next slide)

#### Index: ART: Adaptive Radix Tree

Problem in regular radix tree: partially filled nodes (left):

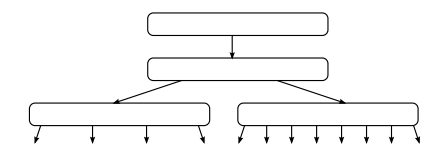

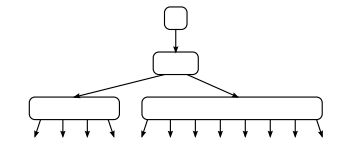

**K ロ ト K 何 ト K ヨ ト K ヨ ト** …

 $299$ ÷.

ART: different node sizes (right)

Node4 stores up to 4 child node pointers and up to 4 keys Node16 stores between 5 and 16 child node pointers and keys Node48 stores stores an array with 17 to 48 child node pointers and 255 offsets into this array Node256 stores an array of 256 entries.

All nodes have a header containing node type, number of child nodes, and compressed path to the node.

**KORKARA KERKER DAGA** 

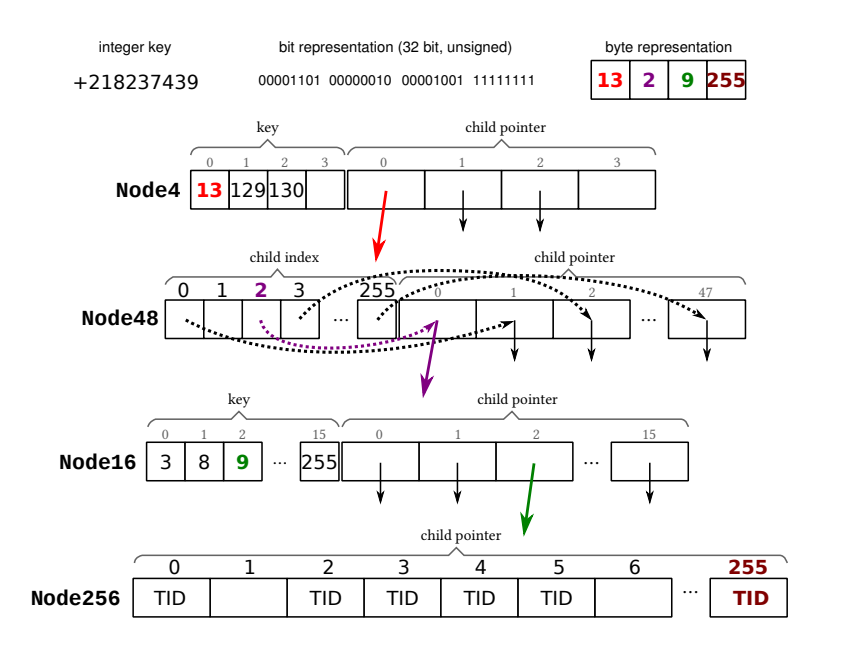

K ロ > K 個 > K ミ > K ミ > 「ミ → の Q Q →

#### Index: ART: leaf nodes

Here: only unique index

- 1. single-value leaves: store one value
- 2. multi-valued leaves: store several key/value stores, may differ in structure as inner nodes
- 3. combined pointer/value slots: if values fit into pointers, e.g.,  $sizeof(void*) >= sizeof(TID)$ one can reuse the inner node structures.
- $\triangleright$  single-value leaves most general, but increases key height (additional pointer chase)
- $\triangleright$  multi-valued leaves good [hier fehlt was] ???
- $\triangleright$  combined pointer/value slots: preferable mode of operation

Long keys result in large height. Two techniques to reduce height:

lazy expansion inner nodes are only created if needed to distinguish two leaf nodes

path compression remove inner nodes with a single child only

The latter requires to store the 'left out' part of the key to be stored in the nodes. In ART: 8 bytes fixed. if exeeded: compare complete key in leaf nodes or after index at tuple access time.

**KORK ERKER ADAM ADA** 

#### Index: ART: height reduction

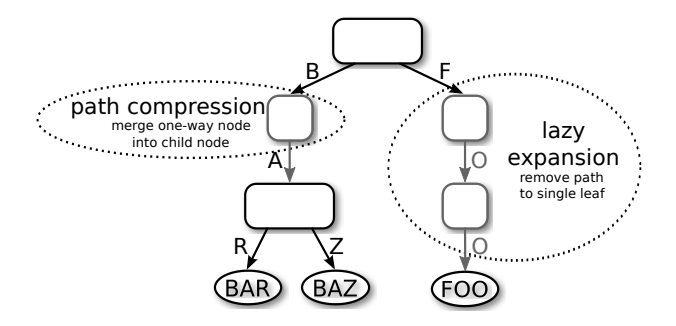

K ロ > K 個 > K ミ > K ミ > 「ミ → の Q Q →

#### Index: ART: lookup

- $\triangleright$  lookup finds leaf by successively calling findChild
- $\blacktriangleright$  findChild looks up a child in an inner node, given a partial path (one byte)

K ロ ▶ K @ ▶ K 할 ▶ K 할 ▶ 이 할 → 9 Q Q\*

## Index: ART: findChild (1)

```
findChild(node, byte)
  if node.type == kNode4 // simple loop
      for (i=0; i < node.count; +i)
         if node.key[i] == byte
            return node.child[i]
      return NULL
  if node.type == kNode16 // use SIMD
      key = 2mm\_set1\_epi8(byte)cmp = 2mm cmpeq epi8(key, node.key)
      msk = (1 \lt\lt mode.count) - 1bv = \text{mm}_{\text{m}} movemask epi8(cmp) & msk
      if bv
         return node.child[ctz(bv)]
```
**KORK ERKER ADAM ADA** 

**else**

**return** NULL

## Index: ART: findChild (2)

```
if node.type == kNode48 // two array lookups
   if node.childIndex[byte] != kEmpty
      return node.child[node.childIndex[byte]]
  else
      return NULL
```
**if** node.type == kNode256 // **if** not really needed return node.child[byte] // single array lookup

**KORK ERKER ADAM ADA** 

## Index: ART: insert (1)

we use the following subroutines:

- $\blacktriangleright$  replace replaces a node in the tree by another node
- $\blacktriangleright$  addChild appends a new child to an inner node
- $\triangleright$  checkPrefix compares the compressed path of a node with the key and returns the number of equal bytes

**KORK ERKER ADAM ADA** 

- $\triangleright$  grow replaces a node by a larger node
- $\blacktriangleright$  loadKey retrieves the key of a leaf

insert(node, key, leaf, depth) // case 1: empty tree **if** node == NULL // handle empty tree case replace(node, leaf) **return**

K ロ ▶ K @ ▶ K 할 ▶ K 할 ▶ 이 할 → 9 Q Q\*

## Index: ART: insert(3)

insert(node, key, leaf, depth)

. . . // case 2: existing leaf is encountered // (possibly due to lazy expansion) **if** isLeaf(node) // expand node newNode = makeNode4() key2 = loadKey(node) **for**  $(i = depth; key[i] == key2[i]; ++i)$ newNode.prefix[i-depth] = key[i] newNode.prefixLen = i - depth; depth += newNode.prefixLen addChild(newNode, key[depth], leaf) addChild(newNode, key2[depth], node) replace(node, newNode) **return**

## Index: ART: insert(4)

insert(node, key, leaf, depth)

. . . // case 3: key of the new leaf to be inserted // differs from compressed path  $p =$  checkPrefix(node, key, depth) // len common prefix **if**  $p \equiv$  node.prefixLen // prefix mismatch newNode = makeNode4() addChild(newNode, key[depth+p], leaf) addChild(newNode, node.prefix[p], node) newNode.prefixLen = p memcpy(newNode.prefix, node.prefix, p) node.prefixLen = node.prefixLen -  $(p + 1)$ memmove(node.prefix, node.prefix  $+ p + 1$ , node.prefixLen) replace(node, newNode) **return**

## Index: ART: insert(5)

insert(node, key, leaf, depth)

```
. . .
// case 4: regular cases
depth += node.prefixLen
next = findChild(node, key[depth])
if next // recurse
   insert(next, key, leaf, depth +1)
else
   if isFull(node)
      grow(node)
   addChild(node, key[depth], leaf)
```
**KORK ERKER ADAM ADA** 

#### Index: ART: bulkload

 $\blacktriangleright$  recursively partition data

K ロ ▶ K @ ▶ K 할 > K 할 > 1 할 > 1 9 Q Q \*

 $\blacktriangleright$  build ART accordingly
## Index: ART: Performance: Lookup (4 Byte Keys)

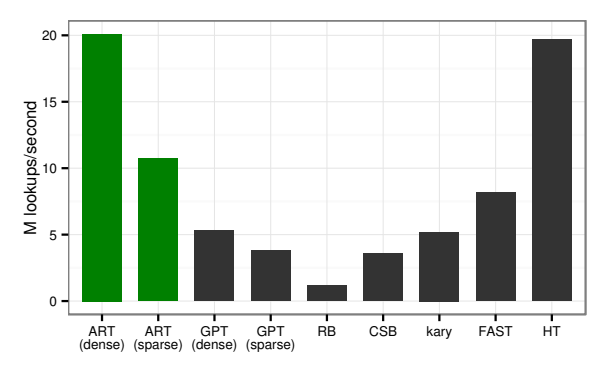

- I GPT: Generalized Prefix Tree, Boehm et al., BTW 2011
- I RB: Red-Black Tree
- CSB: Cache-Sensitive B+Tree, Rao and Ross, SIGMOD 2000
- kary: K-ary Search Tree, Schlegel et at., Damon 2009
- I FAST: Fast Architecture Sensitive Tree, Kim et al., SIGMOD 2010
- HT: Chained Hash Table

#### Index: ART: Performance: Insert

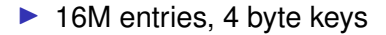

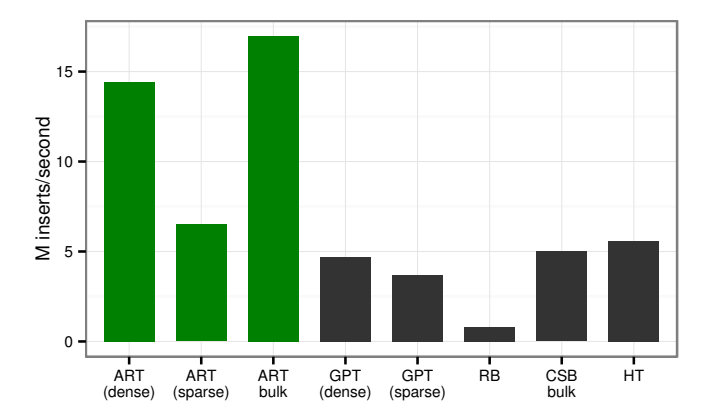

K ロ > K 個 > K ミ > K ミ > 「ミ → の Q Q →

# **Boolean Expressions**

**Kロトメ部トメミトメミト ミニのQC** 

#### Bxp: Outline

K ロ ▶ K @ ▶ K 할 ▶ K 할 ▶ . 할 . K 9 Q @

- 1. preliminaries
- 2. cost functions
	- 2.1 example cost function
	- 2.2 precision/error metric
- 3. cardinality estimation (gamma sampling)
- 4. conjunctive queries
	- 4.1 ordering by selectivity
	- 4.2 ordering by rank
	- $4.3$  DP<sub>sel</sub>
- 5. disjunctive queries
	- 5.1 cnf/dnf/bypass plans
	- 5.2 bypass selection
	- 5.3  $TD_{\text{bvo}}$

#### Bxp: Preliminaries

Presentation restricted to column stores. Algebraic operators needed:

K ロ X x 4 D X X 원 X X 원 X 원 X 2 D X Q Q

- $\blacktriangleright$  relation scan: scan( $R$ )
- $\triangleright$  select: σ
- $\blacktriangleright$  map:  $\chi$

#### Bxp: Preliminaries: scan

- If the scan of a relation *R* is denoted by  $\operatorname{scan}(R)$ .
- $\triangleright$  it produces RIDs or column indices or pointers into columns

Important: the scan does not include access to columns/attributes. Since this is a costly memory access, it has to be modelled explicitly.

#### Bxp: Preliminaries: map

The map operator adds a new attribute to a set/bag of input tuples:

$$
\chi_{A:e'}(e) := \{t \circ [A: v] \mid t \in e, v = e'(t)\}
$$
  

$$
\chi_{A_1: e_1, ..., A_k: e_k} := \chi_{A_k: e_k}(...(\chi_{A_1: e_1}(e))...)
$$

where *e* is an algebraic expression, *A* is an attribute name and  $e_i$  and  $e'$  are expressions. Special case is attribute access, i.e., TID or column pointer dereference:

$$
\chi_{\ast (A_1,...,A_k)}(e)
$$

#### Bxp: Cost Functions

- $\blacktriangleright$  measured costs
- $\triangleright$  cost function parameters/notation

K ロ ▶ K @ ▶ K 할 ▶ K 할 ▶ 이 할 → 9 Q Q\*

 $\triangleright$  cost functions themselves

#### Bxp: Measured Column Access Costs in System Tx

K ロ ▶ K @ ▶ K 할 ▶ K 할 ▶ | 할 | K 9 Q Q

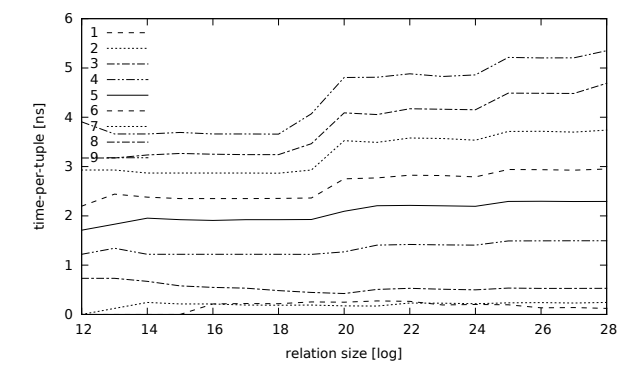

### Bxp: Measured Selection Costs

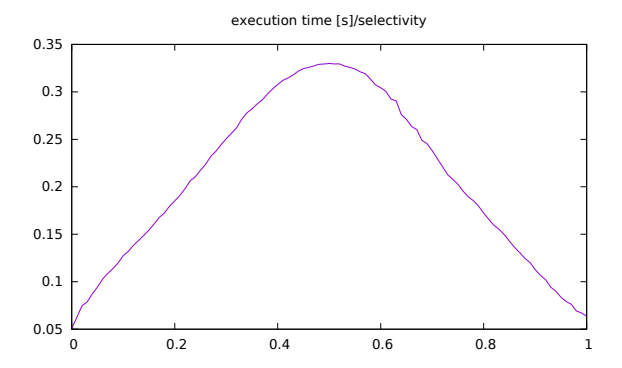

K ロ ▶ K @ ▶ K 할 > K 할 > 1 할 > 1 9 Q Q \*

#### Bxp: Measured Costs: Observations

- $\blacktriangleright$  measurements not absolutely precise (even indeterministic)
- $\blacktriangleright$  difficult to approximate

Nonetheless, (averaged) measurements are taken to be the truth. Approximation will yield some error. This implies the following question:

**KORK ERKER ADAM ADA** 

 $\blacktriangleright$  Which error metrics should we minimize?

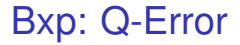

Let *x* be a value and *x*ˆ be an estimate for *x*. Then, the *q-error* of the estimate  $\hat{x}$  is defined as

$$
\mathsf{q}\text{-}\mathsf{error}(\hat{\mathsf{x}}):=||\hat{\mathsf{x}}/\mathsf{x}||_Q
$$

where

$$
||y||_Q:=\max\{y,1/y\}
$$

K ロ ▶ K @ ▶ K 할 ▶ K 할 ▶ (할 수 있어)

Why  $\|\cdot\|_Q$  and not  $\|\cdot\|_1$  or  $\|\cdot\|_2$  or  $\|\cdot\|_{\infty}$ ?

#### Bxp: Q-Error

For an expression *e*:

- $\blacktriangleright$  let  $\mathcal{C}(e)$  denote the result of some cost function
- $\blacktriangleright$  let  $\mathcal{M}(e)$  denote some measured costs
- let  $\mathcal{E} = \{e_1, \ldots, e_k\}$  be a set of plans
- In let  $e_{\text{opt}}$  be the optimal plan for a query *Q* minimizing  $M(e)$

It let  $e_{\text{best}}$  be the optimal plan for a query Q minimizing  $\mathcal{C}(e)$ We are now interested in the factor by which the true costs of *ebest* are larger than the true costs of the optimal plan *eopt* .

#### Bxp: Q-Error: Theorem

If for all  $e_i \in \mathcal{E}$ 

 $||\mathcal{C}(e_i)/\mathcal{M}(e_i)||_Q \leq q$ 

for some *q*, then

$$
||\mathcal{M}(\boldsymbol{e}_{\textit{best}})/\mathcal{M}(\boldsymbol{e}_{\textit{opt}})||_{Q} \leq q^2
$$

K ロ ▶ K @ ▶ K 할 > K 할 > 1 할 > 1 9 Q Q \*

#### Bxp: Q-Error: Corollary

If for all  $e_i \in \mathcal{E}$ 

 $||\mathcal{C}(e_i)/\mathcal{M}(e_i)||_Q \leq q$ 

for some *q* and for all  $e_i \neq e_{\text{opt}}$ 

$$
q<\sqrt{||\mathcal{M}(\boldsymbol{e}_i)/\mathcal{M}(\boldsymbol{e}_{\text{opt}})||_{Q}},
$$

then

$$
\mathcal{M}(e_{\text{best}}) = \mathcal{M}(e_{\text{opt}}).
$$

K ロ ▶ K @ ▶ K 할 ▶ K 할 ▶ 이 할 → 9 Q Q\*

Since under the cost function  $\mathcal C$  the plan  $e_{\text{best}}$  is minimal, we must have

 $C(e_{\text{best}}) \leq C(e_{\text{opt}}),$ 

and since under  $M$  the plan  $e_{opt}$  is minimal, we have

 $\mathcal{M}(e_{\text{opt}}) \leq \mathcal{M}(e_{\text{best}}).$ 

Since for all plans *e* we have  $||\mathcal{M}(e)/\mathcal{C}(e)||_Q \leq q$ , we can conclude that $1$ 

$$
\begin{array}{lcl} \mathcal{M}(\boldsymbol{\mathit{e}}_{\text{best}}) & \leq & \boldsymbol{q} \mathcal{C}(\boldsymbol{\mathit{e}}_{\text{best}}) \\ \mathcal{M}(\boldsymbol{\mathit{e}}_{\text{opt}}) & \geq & (1/q) \mathcal{C}(\boldsymbol{\mathit{e}}_{\text{opt}}). \end{array}
$$

Using all these inequalities, we can derive

$$
\begin{array}{rcl} ||\mathcal{M}(e_{\text{best}})/\mathcal{M}(e_{\text{opt}})||_Q & \leq & \frac{\mathcal{M}(e_{\text{best}})}{\mathcal{M}(e_{\text{opt}})} \\ & \leq & \frac{q\mathcal{C}(e_{\text{best}})}{(1/q)\mathcal{C}(e_{\text{opt}})} \\ & \leq & \frac{q\mathcal{C}(e_{\text{opt}})}{(1/q)\mathcal{C}(e_{\text{opt}})} \\ & \leq & q^2 \end{array}
$$

✷

KID KARA KE KA E KO GO

<sup>1</sup>∀*x* > 0 ||*x*||*<sup>Q</sup>* ≤ *q* =⇒ 1/*q* ≤ *x* ≤ *q*

#### Bxp: Q-Error: Proof of Corollary

Assume  $\mathcal{M}(e_{\text{best}}) \neq \mathcal{M}(e_{\text{opt}})$ .

Then, by our Theorem we have the following contradiction:

$$
\frac{\mathcal{M}(\boldsymbol{e}_{\text{best}})}{\mathcal{M}(\boldsymbol{e}_{\text{opt}})} \leq q^2 < \frac{\mathcal{M}(\boldsymbol{e}_{\text{best}})}{\mathcal{M}(\boldsymbol{e}_{\text{opt}})}
$$

✷

K ロ ▶ K @ ▶ K 할 ▶ K 할 ▶ 이 할 → 9 Q Q\*

As a consequence of the theorem and its corollarly

- $\triangleright$  it becomes clear that we must minimize the q-error
- $\triangleright$  we must approximate the measurements such that the q-error is minimized

The latter implies that linear regression, which minimizes *l*<sup>2</sup> is not appropriate.

**KORKARA KERKER DAGA** 

We use the following parameters for our cost functions

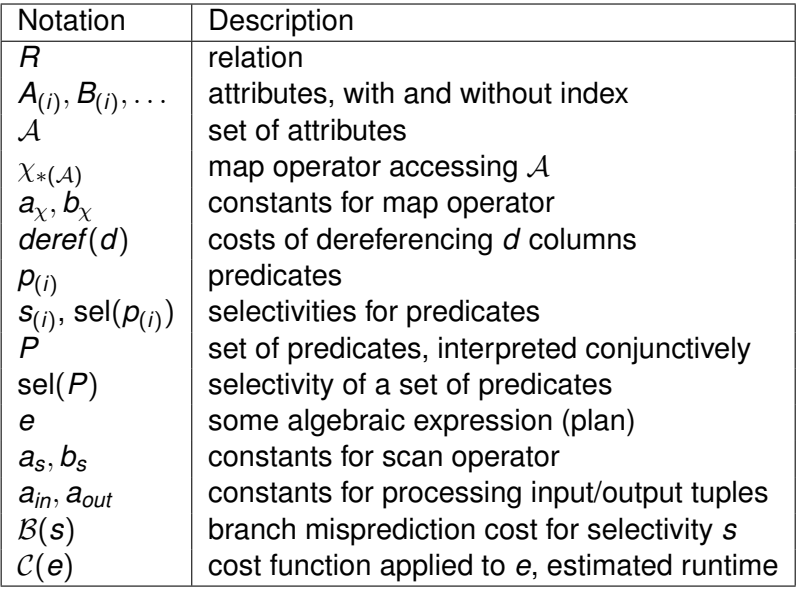

#### Bxp: Cost Model

$$
C(\text{scan}(R)) = |R| * a_s + b_s
$$
  
\n
$$
C(\chi_{*(A)}(e)) = |e| * (\text{der}(1, n) + a_x) + b_x
$$
  
\n
$$
C(p_1 \& p_2) = C(p_1) + C(p_2) + C(\&\text{)}
$$
  
\n
$$
C(p_1 \& \& p_2) = C(p_1) + B(s_1) + s_1 C(p_2)
$$
  
\n
$$
C(\sigma_p(e)) = |e| * (C(p) + B(\text{sel}(p)) + a_{in} + \text{sel}(p) * a_{out})
$$

Observe:

- $\triangleright$  cost functions mostly linear with some non-linear components like  $\beta$
- $\triangleright$  cost functions contain constants: calibration is needed
- $\blacktriangleright$  selectivities/cardinalities must be known

#### Bxp: Cardinality Estimation

Let  $P = \{p_1, \ldots, p_z\}$  be the set of predicate used in some conjunctive query.

Then, we need

sel( $\bigwedge p_i)$ *i*∈*S*

**KORK ERKER ADAM ADA** 

for all  $S \subseteq \{1, \ldots, z\}$ .

We discuss only one possibility to derive these: gamma-sampling.

#### Bxp: Cardinality Estimation: gamma-sampling (1)

Let  $P = \{p_1, \ldots, p_z\}$  denote a set of *z* predicates. For a subset of predicates  $P' \subseteq P$ , we denote by  $\beta(P')$  the formulae

$$
\mathsf{F}_\beta(\mathsf{P}') = \bigwedge_{\mathsf{p}_i \in \mathsf{P}'} \mathsf{p}_i,
$$

and by  $\gamma$ ( $P'$ ) the formulae

$$
\mathit{F}_{\gamma}(P') = \bigwedge_{p_i \in P'} p_i \wedge \bigwedge_{p_i \not\in P'} \neg p_i.
$$

**KORKAR KERKER E VOOR** 

( $F<sub>β</sub>$  are conjuncts of predicates and  $F<sub>γ</sub>$  are minterms.)

### Bxp: Cardinality Estimation: gamma-sampling (2)

The selectivities of these predicates are denoted by

 $\beta(P')$ 

and

$$
\gamma(P')
$$

For our algorithm, we need the vector  $\beta$ , which gathers the  $\beta(P')$  for all  $P'$ . The procedure getGamma presented below will give us  $\gamma$ . Hence, we need a method to convert  $\gamma$  to  $\beta$ .

Bxp: Cardinality Estimation: gamma-sampling (3)

#### A technicality:

- ► every subset  $P' ⊆ P$  can be expressed as bitvector bv $(P')$ of length |*P*|
- bv( $P'$ ) can be interpreted as a positive integer whose representation it is

Subsequently, we identify these two different interpretations of the same bitpattern.

### Bxp: Cardinality Estimation: gamma-sampling (4)

Let  $n = 2^z$ . Define the *complete design matrix*  $C \in \mathbb{R}^{n,n}$  as

$$
C(i,j) = \left\{ \begin{array}{ll} 1 & \text{if } j \supseteq i \\ 0 & \text{else} \end{array} \right.
$$

where *j* ⊇ *i* denotes the fact that every bit set to one in *i* is also set in *j*, i.e.,  $i = i\&i$  and *i*, *j* range from 0 to  $2^z - 1$ . *C* is binary, non-singular, upper triangular, and persymmetric.

### Bxp: Cardinality Estimation: gamma-sampling (5)

#### The complete design matrix *C* allows us to go from  $\gamma$  to  $\beta$  by

$$
\mathbf{C}\gamma=\beta
$$

K ロ ▶ K @ ▶ K 할 > K 할 > 1 할 > 1 9 Q Q \*

#### Bxp: Cardinality Estimation: gamma-sampling (6)

```
getGamma(p, z, S)
   // p is vector of predicates,
   \frac{1}{2} its length,
   // S is the sample
   int n = (1 \lt < z);// array of counters initialized to zero
   int c qamma[n] = 0:
   // for all sample tuples in S
   for(s : S)
      int k = 0; // accumulated results for predicate evaluations
      for(int i = 0; i < z; ++i) // for each predicate
         // p[i](s): evaluate pi on sample tuple s
         k | = (p[i](s) << i);++c_gamma[k];
   return c gamma/|S|; // componentwise division
```
### Bxp: Conjunctive Queries

- ▶ sort by increasing selectivity *s* ignores different costs, relies on independence assumption  $(IA)$
- Sort by increasing rank ( $r = \frac{s-1}{c}$  $\frac{-1}{c}$

*s* selectivity of some predicate, *c* cost of some predicate.  $Ad 2:$ 

- $\triangleright$  selectivity 'changes' if IA does not hold
- $\triangleright$  BMP costs depend on selectivity, thus cost change
- $\triangleright$  costs of a predicate might change if common subexpressions occur
- $\triangleright$  selectivity of a predicate changes badly in case of implications

### Bxp: IA Example I

assume some attribute *A* contains uniformly randomly distributed numbers in [1, 100] then

$$
sel(A \leq 51) = 0.51
$$
  

$$
sel(A \geq 50) = 0.51
$$

However, after σ*A*≤<sup>51</sup> has been applied,

 $\text{sel}(A > 50) = 0.02$ 

K ロ ▶ K @ ▶ K 할 ▶ K 할 ▶ 이 할 → 9 Q Q\*

Two simple predicates on a CAR relation from the DMV:

K ロ ▶ K @ ▶ K 할 ▶ K 할 ▶ 이 할 → 9 Q Q\*

- $\triangleright$  make = 'HONDA'
- $\triangleright$  model = 'ACCORD'

#### Bxp: conjunctive queries:  $DP_{\text{sel}}$

- $\triangleright$  no independence assumption (IA)
- $\triangleright$  branch misprediction (BMP) costs
- $\triangleright$  common subexpression elimination (CSE)

- build plans using both,  $&$  and  $&$
- $\blacktriangleright$  uses dynamic programming

Bxp: conjunctive queries:  $DP_{\text{sel}}$ : BuildPlans

BUILDPLANS(*p*, *e*)

**Input:** a selection predicate *p* an expression *e* (partial plan) **Output:** plan container *B* 1  $X_e = \bigcup_{p_i \in e} X_{p_i}$ 2  $X_{p|e} = X_p \setminus X_e$  // outstanding maps  $B = \{\sigma_p(X_{p|e}(e))\}$ 4 **if**  $e = \sigma_{p'}(X_{p|e}(e'))$  $B+=\sigma_{\rho'\&\rho}(\chi_{\rho|e}(e'))$  $\epsilon$   $B + \!=\! \sigma_{\rho' \&\&\rho} (X_{\rho | \bm{e}}(\bm{e}'))$ 7 **return** *B*

**KOD KARD KED KED BE YOUR** 

Bxp: conjunctive queries:  $DP_{sel}$ : DpInsert

```
DPINSERT(e, P, DP)
   Input: an expression e
         a set of predicate(s) P
         a DP table
   Output: none, affects DP
1 if DP[P] == null \vee C(DP[P]) > C(e)2 DP[P] = e
```
**KOD KARD KED KED BE YOUR** 

#### Bxp: conjunctive queries:  $DP_{\text{sel}}$

#### DPSEL

**Input:** a set  $P = \{p_0, \ldots, p_{n-1}\}\$ of predicates **Output:** an optimal plan 1  $DP =$  an empty DP table, size  $\rightarrow 2^n$ 2  $DP[\emptyset] = scan(R)$ 3 **for each** 0 ≤ *i* < 2 *<sup>n</sup>* − 1 **ascending**  $\mathsf{P}'=\{\mathsf{p}_k\in\mathsf{P} \mid (\left\lfloor i/2^k \right\rfloor \mathsf{mod}~2)=1\}$ 5 **for each**  $p_j \in P \setminus P'$ 6 **for each**  $e_j \in \text{BULDPLANS}(p_j, DP[P'])$ 7 DPINSERT(*e<sup>j</sup>* , *P* <sup>0</sup> ∪ {*pj*}, *DP*) 8 **return** *DP*[*P*]

**KOD KARD KED KED BE YOUR** 

Bxp: disjunctions: plan alternatives (1)

- $\triangleright$  disjunctive normal form (DNF) plans require duplicate eliminating union
- $\triangleright$  conjunctive normal form (CNF) plans typically imply redundant evaluations
- bypass plans are the best known choice

main idea bypass plans: select operator gets two output streams: one for tuples satisfying the selection predicate, one for those that do not. (union becomes simple union [no dup elim])
Bxp: disjunctions: plan alternatives (2)

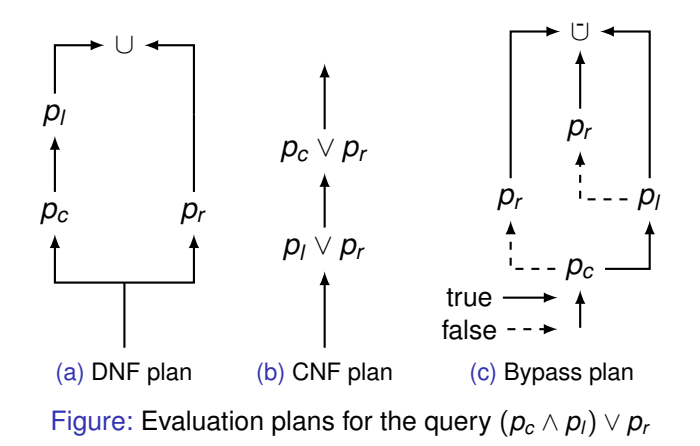

K ロ ▶ K @ ▶ K 할 ▶ K 할 ▶ | 할 | K 9 Q Q

## Bxp: disjunction: plan alternatives (3)

- $\triangleright$  neither CNF nor DNF plans are opimal
- $\triangleright$  both require normalization which may lead to exponential blow up

**KORKARA KERKER DAGA** 

 $\blacktriangleright$  thus: we are left with bypass plans

Question:

*How to generate optimal bypass plans?*

## Bxp: disjunction: prerequisites

- **If** an *assignment* is a set of elements of the form  $p_i \leftarrow v$ where *v* is a truth value
- $\blacktriangleright$  let *b* be a boolean expression and *A* be an assignment then *b*[*A*] denotes the replacement of the predicates in *A* by their assigned truth values and subsequent simplification

example: for  $A = \{p_2 \leftarrow \text{false}\}$ :

$$
(p_1 \wedge p_2) \vee (p_3 \wedge p_4)[A] \equiv (p_1 \wedge false) \vee (p_3 \wedge p_4) \equiv (p_3 \wedge p_4)
$$

**KORK ERKER ADAM ADA** 

Note: the same result occurs for  $A = \{p_1 \leftarrow \text{false}\}.$ 

## Bxp: disjunction: prerequisites

Consequences:

- **I** Remember: the same result occurs for  $A = \{p_1 \leftarrow \text{false}\}.$
- $\blacktriangleright$  However: selectivities for  $p_3$  and  $p_4$  may differ!
- $\blacktriangleright$  Thus: cannot use boolean expressions to index Memo table!
- $\blacktriangleright$  Hence: we use assignments to index Memo table

We use top-down plan generation with memoization. This is why the DP table is renamed to Memo table.

**KORK ERKER ADAM ADA** 

Bxp: disjunction:  $TD_{\text{bvp}}$ 

TDBYP(*e*, *Bxp*, *Asg*, *branch*) **// Input:** partial plan *e* a Boolean expression *Bxp* an assignment *Asg* flag *branch* **// Output:** best plan 1 **if** Memo[Asg] 2 **return** Mem[Asg] 3 *bestcost* =  $\infty$  $4$  *bestplan* = NULL

**KOD KARD KED KED BE YOUR** 

1 **for each** 
$$
p \in \{\text{getPredictes}(Bxp)\}
$$
  
\n2  $e' = \text{BULDPLANS}(p, e, branch)$   
\n3  $A = \{p \leftarrow \text{TRUE}\}$   
\n4  $e^+ = \text{TDSIM}(e', Bxp[A], Agg \cup A, \text{TRUE})$   
\n5  $A = \{p \leftarrow \text{FALSE}\}$   
\n6  $e^- = \text{TDSIM}(e', Bxp[A], Agg \cup A, \text{FALSE})$   
\n7  $\text{cost} = \text{Cost}(e^+) + \text{Cost}(e^-) + \text{Cost}(e')$   
\n8 **if**  $\text{bestplan} = \text{NULL or \text{bestcost}} > \text{cost}$   
\n9 **bestplan = [e', e^+, e^-]**  
\n10 **bestcost = cost**  
\n11 **Memo[Asg] = bestplan**

K ロ X x (日 X X B X X B X X B X O Q O

12 **return** *bestplan*

Bxp: disjunction: BuildPlans

BUILDPLANS(*p*, *e*, *branch*) **// Input:** a selection predicate *p* a partial plan *e* flag *branch* **// Output:** (partial) plan 1  $X_e = \bigcup_{p_i \in e} X_{p_i}$ 2  $X_{p|e} = X_p \setminus X_e$  // outstanding maps 3 **if** *e* == *scan*(*R*) 4 **return**  $\sigma_p(\chi_* p(e))$ 5 **elseif** *branch* == TRUE 6 **//** at this point we know that *e* is not a scan  $e = \sigma_p(X_{p|e}(\sigma_{p_j}^+(e')))$ 8 **else**  $e = \sigma_p(X_{p|e}(\sigma_{p_j}^{-}(e)))$ 

**KORK ERKER ADAM ADA** 

10 **return** *e*

## Bxp: disjunction: TD<sub>ach</sub>

prune search space while preserving optimality:

- $\triangleright$  branch-and-bound pruning
- $\triangleright$  here specialization: accumulated cost bounding
- $\triangleright$  prune execution of cost exceeds a given budget
- $\triangleright$  problem: reoptimization for rising budgets
- $\triangleright$  standard solution: exponential budget growth
- $\triangleright$  Memo[Asg]. LB returns 0 by default (lower bound for best plan for Asg)
- initial call: budget  $b = \infty$  (or heuristic like BDC)

**KORK ERKER ADAM ADA** 

Bxp: disjunction: TD<sub>ach</sub>

TDACB(*e*, *Bxp*, *Asg*, *branch*, *b*) **// Input:** partial plan *e*, a Boolean expression *Bxp*, an assignment *Asg*, flag *branch*, cost budget *b* **// Output:** best plan if  $Memo[Asg] \neq NULL$  and  $Cost(Memo[Asg]) \leq b$  **return** *Memo*[*Asg*] **if** *Memo*[*Asg*].*LB* ≥ *b* **return** NULL **if** *Memo*[*Asg*].*LB* > 0  $b = \text{MAX}(b, \text{Memo}[Asg].LB * 2)$ *bestcost* =  $\infty$ *bestplan* = NULL

**KOD KARD KED KED BE YOUR** 

```
1 for each p ∈ {getPredicates(Bxp)}
 2 e' = \text{BULDPLANS}(p, e, branch)3 b
            \mathcal{O}' = \mathsf{MIN}(b, \mathit{bestcost}) - \mathit{Cost}(e')4 A = \{p \leftarrow \text{TRUE}\}e^+ = \mathsf{TD}_{ACB}(e',\mathit{Bxp}[A],\mathit{Agg}\cup\mathit{A},\mathsf{TRUE},\mathit{b}')6 if e^+ \neq NULL
 7 b
                  \mathcal{O}'=\mathit{b}'-\mathit{Cost}(e^+)8 A = p \leftarrow \text{FALSE}9 e
                  \bar{\mathcal{L}} = \mathsf{T} \mathsf{D}_{ACB}(\bm{e}',\mathit{Bxp}[A],\mathit{Agg} \cup A,\mathsf{FALSE}, b')10 if e^- \neq NULL
11 cost = Cost(e^+) + Cost(e^-) + Cost(e')12 if bestplan == NULL or bestcost > cost
13 bestplan = [e', e^+, e^-]14 bestcost = cost
```

```
1 // If no valid plan was found with budget b
2 if bestplan.e
+ == NULL or bestplan.e
− == NULL
3 Memo[Asg].LB = b
4 return NULL
5 Memo[Asg] = bestplan
6 return Memo[Asg]
```
**KORK ERKER ADAM ADA** 

# **Cardinality Estimation**

Many techniques:

- 1. histograms
- 2. sampling
- 3. sketches
	- $\triangleright$  to estimate the number of distinct value
	- $\triangleright$  to estimate the self-join and join sizes
- 4. compression using DCT, wavelets, etc.

For histograms and sketches to estimate the number of distinct values, see 'Building Query Optimizers' or book by Cormode, Garofalakis, Hass, Jermaine. The latter contains an overview of many different estmation techniques.

**KORK ERKER ADAM ADA** 

## **Sketches for Join Size Estimation**

**KOD CONTRACT A BOAR KOD A CO** 

- 1. Tug-Of-War (AGMS sketch)
- 2. FastAGMS sketch

#### Frequency Moments

Let  $\vec{f} = (f_1, \ldots, f_n)$  be a frequency vector for values  $v_1, \ldots, v_n$ . Define *frequency moments*

$$
F_k := \sum_{i=1}^n f_i^k
$$

**KORKAR KERKER E VOOR** 

Then,

- $\blacktriangleright$   $F_0$ : number of occurring distinct values  $\leq n$
- $\blacktriangleright$   $F_1$ : cardinality (sum of the frequencies)
- $\blacktriangleright$   $F_2$ : sum of square of frequencies: selfioin size

#### The Random Variables

Let  $\zeta_i \in \{-1, +1\}$  be a random variable. Then its expected value is  $E(\zeta_i) = 0$ . Define a random variable

$$
Z=\sum_{i=1}^n \zeta_i f_i
$$

Using the random variable *Z*, define the random variable *X* as

$$
X=Z^2.
$$

We show that for two-way independent ζ*<sup>i</sup>* we have

$$
E(X)=F_2
$$

**KORK ERKER ADAM ADA** 

#### Proof

With  $E(\zeta_i) = 0$  and two-way independence we have

$$
E(X) = E(Z2)
$$
  
\n
$$
= E\left(\sum_{i=1}^{n} \zeta_i f_i\right)^2
$$
  
\n
$$
= \sum_{i=1}^{n} f_i^2 E(\zeta_i^2) + 2 \sum_{1 \le i < j \le n} f_i f_j E(\zeta_i) E(\zeta_j)
$$
  
\n
$$
= \sum_{i=1}^{n} f_i^2
$$
  
\n
$$
= F_2
$$

 $\Box$ 

KOXK@XKEXKEX E 1990

#### Variance

Next, we show that

$$
\text{Var}(X) \leq 2F_2^2
$$

**Proof:** Similar to the above, using 4-way independence it follows that

$$
E(X^{2}) = \sum_{i=1}^{n} f_{i}^{4} + 6 \sum_{1 \leq i < j \leq n} f_{i}^{2} f_{j}^{2}
$$

(Note:  $\binom{4}{2}$  $\binom{4}{2}$  = 6, and due to 4-way independence we have  $E(\zeta_{i_1}\zeta_{i_2}\zeta_{i_3}\zeta_{i_4})=E(\zeta_{i_1})E(\zeta_{i_2})E(\zeta_{i_3})E(\zeta_{i_4})$  ) it follows that

$$
\begin{array}{rcl} \text{Var}(X) & = & E(X^2) - E(X)^2 \\ & = & 4 \sum_{1 \le i < j \le n} f_i^2 f_j^2 \\ & \le 2F_2^2 \end{array}
$$

 $\Box$ 

.<br>◆ ロ ▶ ◆ *団* ▶ ◆ 경 ▶ → 경 ▶ │ 경 │ ◇ 9,9,0°

#### AGMS Sketch for Self-Join Size

- $\triangleright$  variance bounded but pretty high
- $\blacktriangleright$  use median of averages to decrease variance

**KORK ERKER ADAM ADA** 

We need:

- $\blacktriangleright$  Let  $s_1$ ,  $s_2$  be positive integers.
- $\blacktriangleright$  Let  $\zeta_{i,j}$  be 4-universal hash functions.

### AGMS Sketch for Self-Join Size

1. define  $s := s_1 s_2$  random variables

$$
Z_{i,j}=\sum_{v=1}^n \zeta_{i,j}(v) f_v
$$

for  $1 \le i \le s_1$  and  $1 \le j \le s_2$ . and another *s* random variables

$$
X_{i,j}=Z_{i,j}^2
$$

2. define  $s_1$  random variables

$$
Y_i = (1/s_2) \sum_{j=1}^{s_2} X_{i,j}
$$

for  $1 < i < s_1$ .

3. define a random variable *Z* containing the median of the *Yj* .

Then  $Z$  is the estimate of  $F_2$ .

### AGMS Sketch for Self-Join Size

Increasing  $s_1$  increases precision; increasing  $s_2$  increases confidence:

Theorem

Let *R* be a relation with a frequency vector *f*, numbers  $s_1$ ,  $s_2$ , and the random variable *Y* as above. Then

$$
\text{Prob}\left(\frac{|Y - \text{SJ}(R)|}{\text{SJ}(R)} \leq \frac{4}{\sqrt{s_1}}\right) \geq 1 - 2^{-s_2/2}
$$

**KORKARA KERKER DAGA** 

where  $SJ(R)$  denotes the selfjoin size of R.  $\Box$ 

#### AGMS Sketch for Join Size

Given relations  $R_1$  and  $R_2$ . The counters  $Z^1$  and  $Z^2$  are defined as

$$
Z^{1} := \sum_{i=1}^{n} \zeta_{i} f_{i}
$$

$$
Z^{2} := \sum_{i=1}^{n} \zeta_{i} g_{i}
$$

where  $f_i$  is the frequency of the value of value  $i$  in  $R_1$  and  $g_i$  is the frequency of the value  $i$  in  $R_2$ . Then, the estimate is

$$
Z:=Z^1*Z^2.
$$

**KOD KOD KED KED E VAN** 

AGMS Sketch for Join Size

Then

#### $E(Z) = |R_1 \bowtie R_2|$  $Var(Z) \leq 2SJ(R_1)SJ(R_2)$

K ロ ▶ K @ ▶ K 할 ▶ K 할 ▶ 이 할 → 9 Q Q\*

where  $\mathsf{JS}(R_i)$  is the self-join size of  $R_i.$ 

The insert procedure of AGMS (Tug-of-War):

```
insert(const int aVal, const int aCount, const uint aRelNo) {
   for(uint i = 0; i < s(); ++i) {
      Z[aRelNo][i] += hash(aVal, i) * aCount;
   }
}
```
where hash(v,i) applies the *i*-th hash function to the value *v*.

**KOD KARD KED KED BE YOUR** 

## AGMS Sketch: Code for producing the estimate

```
double
estimate(const uint aRelNo1, const uint aRelNo2) const
   double_vt v(s2());
   // 1. calculate averages
   uint k = 0:
   for(uint j = 0; j < s2(); ++j)
      v[i] = 0;
      for(uint i = 0; i < s1(); ++i)
         v[j] += Z[aRelNo1][k] * Z[aRelNo2][k];
         ++k:
      v[i] /= s1();
   // 2. calculate median by sorting
   std::sort(v.begin(), v.end());
   if(0 == (v.size() & 0x1))return (v[v.size() / 2 - 1] + v[v.size() / 2]) / 2 ;
   return v[v.size() / 2];
```
### AGMS Sketch: Discussion

- $\blacktriangleright$  relatively precise
- $\blacktriangleright$  insertion time proportional to number of counters

K ロ ▶ K @ ▶ K 할 ▶ K 할 ▶ 이 할 → 9 Q Q\*

### FastAGMS Sketch: Overview

- ▶ use  $s_2$  sketch vectors  $Z_i$  (1  $\leq i \leq s_2$ ) of length  $s_1$
- instead of updating  $s = s_1 s_2$  counters, only  $s_2$  counters are updated.

**KORKARYKERKE PORCH** 

 $\triangleright$  use hash function to determine which counter in each sketch vector is updated.

#### FastAGMS Sketch: Hash Functions

- In let  $U = \{v_1, \ldots, v_n\}$  be the domain of the join attribute.
- ▶ we need a family of hash functions  $h_{1,j}$  (1  $\leq j$   $\leq$   $s_2$ ) to map values to counters in the sketch vector (here treated as a hash table).

**KORKAR KERKER E VOOR** 

 $\triangleright$  as in the AGMS sketch, we need a familiy of hash functions  $h_{2,j}$  to map values to  $\pm 1.$ 

The hash functions:

 $\blacktriangleright$   $h_{1,j}: U \rightarrow \{1,\ldots,s_1\}$  to map a value to a counter

$$
\blacktriangleright h_{2,j}: U \to \{-1,+1\} \text{ as before}
$$

Upon an insertion or deletion with count *c*, we update only *s*<sub>2</sub> counters:

**KORKARA KERKER DAGA** 

insert(const int v, const int aCount, const uint aRelNo)  $for$ (uint  $j = 0$ ;  $j < s_2$ ; ++*j*)  $Z_{a\text{RelNo}}[j * s_1 + h_{1,j}(v)]$  += aCount  $* h_{2,j}(v)$ ;

### FastAGMS Sketch: estimate

```
double
estimate(const uint aRelNo1, const uint aRelNo2) const
   double_vt v(s2();
   uint k = 0;
   for(uint j = 0; j < s2(); ++j)
      v[i] = 0;
      for(uint i = 0; i < s1(); ++i)
          V[i] += Z_{ABe|N_01}[k] * Z_{ABe|N_02}[k];++k:
   std::sort(v.begin(), v.end());
   if(0 == (v.size() & 0x1))
      return (v[v.size() / 2 - 1] + v[v.size() / 2]) / 2 ;
   return v[v.size() / 2];
```
## **Parallelism**

K ロ X x (日 X X B X X B X X B X O Q O

Given some task *t*, such that a fraction *x* of it is parallelizable. Thus, 1 − *x* is the sequential fraction of *t*. For a given degree of parallelism *n* we can calculate the speedup factor according to *Amdahl's* law as

$$
\mathsf{speedup} = \frac{1}{1-x+x/n}
$$

#### Parallelism: Amdahl's Law

#### Plotting this formula for different *n* results in:

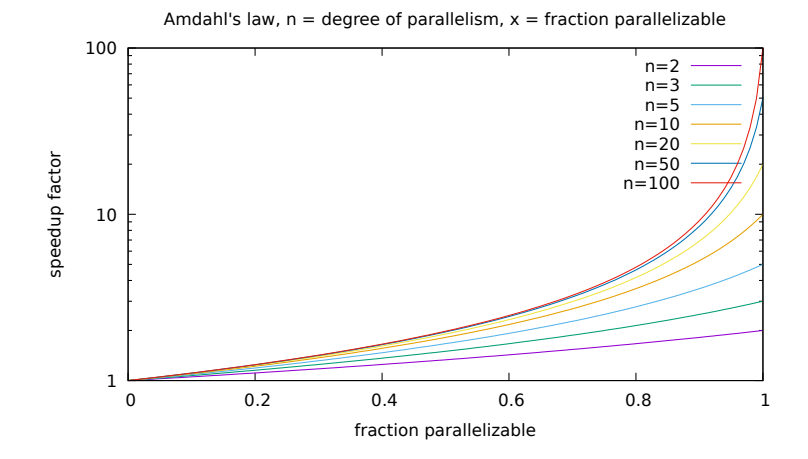

Fortunately, in the database context, we do the same task on many tuples (data parallelism).

**KORKARA KERKER DAGA** 

### Parallelism: Kinds

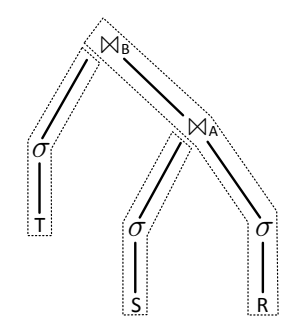

kinds of parallelism

- $\blacktriangleright$  inter-query parallelism
	- $\blacktriangleright$  run independent queries in parallel
- $\blacktriangleright$  intra-query parallelism:
	- $\triangleright$  partition relation and process partitions in parallel (within strands)
	- I process indendent strands in parallel (*bushy parallelism*)

**KORK ERKER ADAM ADA** 

#### Parallelism: Morsel-Driven

- $\blacktriangleright$  relation *R* is partitioned into 'small' partitions called *morsels* (at least 10.000 tuples)
- $\triangleright$  each morsel is processed by some worker-thread
- ▶ the *dispatcher* determines the worker-thread
- I there is one *worker-thread* for every hardware thread

**KORKARA KERKER DAGA** 

#### Parallelism: Morsel-Driven

General idea of morsel-driven parallelism for  $R \bowtie_A S \bowtie_B T$ . The following picture shows the details of the last strand of the above plan:

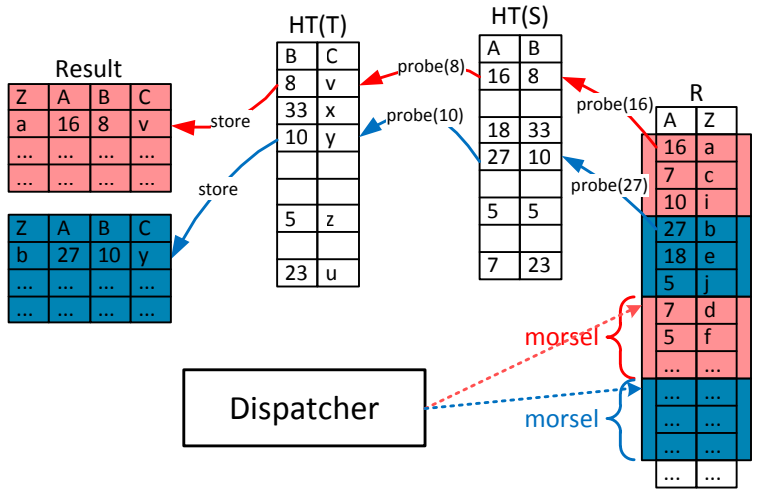

 $\left\{ \begin{array}{ccc} \square & \rightarrow & \left\langle \bigoplus \right. \right. & \rightarrow & \left\langle \biguplus \right. \right. & \rightarrow & \left\langle \biguplus \right. \right. \end{array}$ Þ  $QQ$ 

#### Parallelism: Morsel-Driven

A complete picture for the whole plan looks as follows:

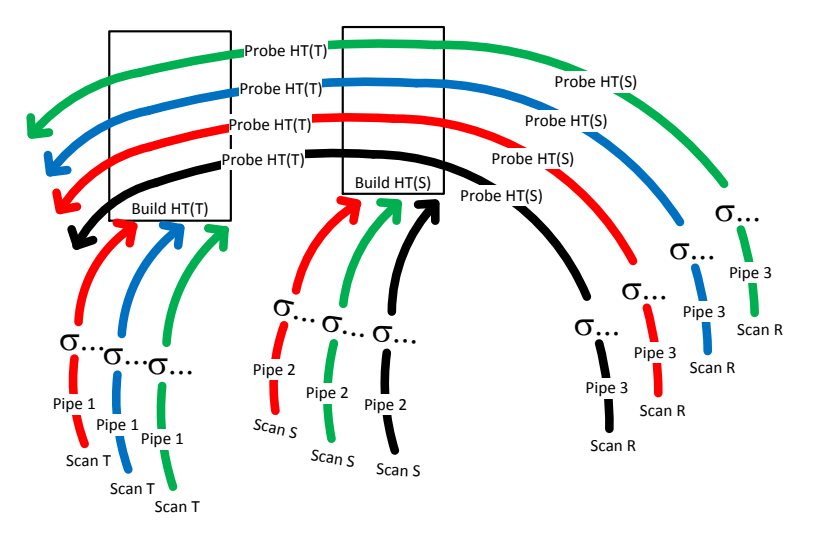

**KOD CONTRACT A BOAR KOD A CO**
#### Parallelism: Morsel-Driven

How do we achieve NUMA-awareness?

- $\blacktriangleright$  relation partitioned
- ▶ each partition stored at some NUMA-node
- $\triangleright$  goal: minimize traffic between NUMA-nodes

K ロ ▶ K @ ▶ K 할 ▶ K 할 ▶ | 할 | K 9 Q Q

#### Parallelism: Morsel-Driven: Join: Build

Build:

 $\blacktriangleright$  build-phase split into two phases:

Mat materializes the input HtBuild builds the hash-table

 $\triangleright$  while scanning a morsel of the input relation on a certain NUMA-node, materialization takes place on the same NUMA-node.

[Note: after materialization the exact size of the input relation is available and it can be used to allocate a hash table of perfect size.]

#### Parallelism: Morsel-Driven: Join: Build

Colors encode worker threads confined to NUMA-nodes and memory areas belonging to NUMA-nodes.

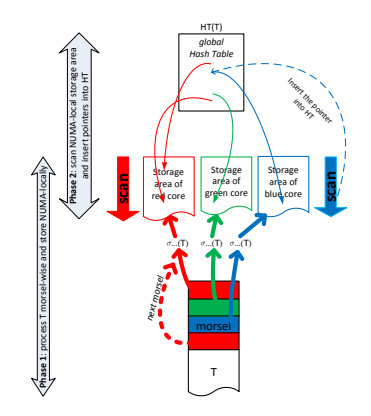

K ロ ▶ K @ ▶ K 할 ▶ K 할 ▶ | 할 | K 9 Q Q

### Parallelism: Morsel-Driven: Join: Probe

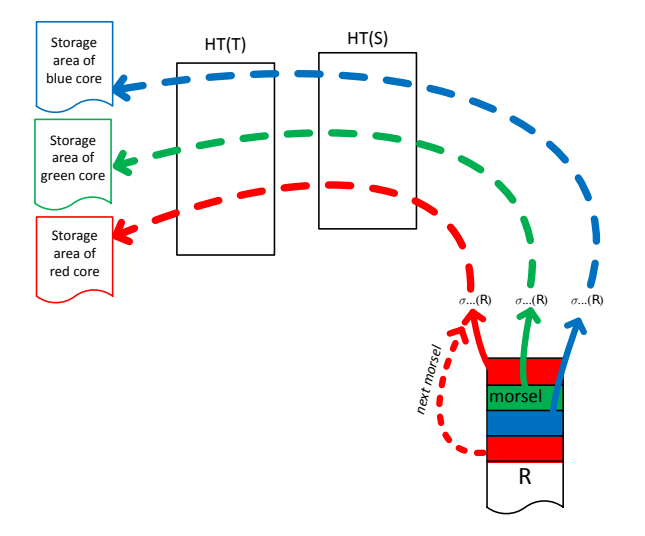

K ロ > K 個 > K 差 > K 差 > → 差 → の Q Q →

#### Parallelism: Morsel-Driven: Join: Details

K ロ ▶ K @ ▶ K 할 ▶ K 할 ▶ 이 할 → 9 Q Q\*

- ▶ QEPobject
- **Dispatcher**
- $\blacktriangleright$  latch-free hashtable

# Parallelism: Morsel-Driven: Join: Dispatcher

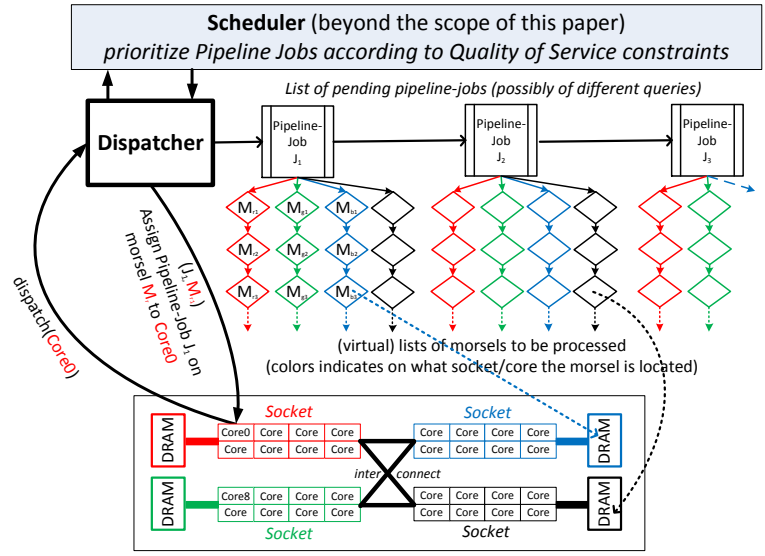

*Example NUMA Multi-Core Server with 4 Sockets and 32 Cores*

# Parallelism: Morsel-Driven: Join: Remarks

- $\blacktriangleright$  the pipeline only contains jobs whose prerequisites are fulfilled
- $\blacktriangleright$  the dispatcher is implemented as a latch-free datastructure
- $\triangleright$  QEPobject is implemented as a state-machine.
- $\blacktriangleright$  the dispatcher code is executed by some worker thread looking for work (not as its own thread)
- $\blacktriangleright$  the dispatcher calls  $OEPob+ect$  to generate new entries. again, this is done by a worker-thread looking for work
- $\blacktriangleright$  although possible, Thomas stays away from bushy parallelism

(reason: cache locality (discuss))

- $\blacktriangleright$  aborting a query:
	- $\blacktriangleright$  at any abort inducing event: mark query as aborted
	- $\blacktriangleright$  check query after a morsel finishes
- $\triangleright$  work-stealing is supported, prefer close NUMA-nodes

# **Transaction Management**

# Transaction Management

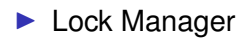

#### **Log Manager**

### Transaction Management: Updates

K ロ ▶ K @ ▶ K 할 > K 할 > 1 할 > 1 9 Q Q \*

Handling updates

- $\blacktriangleright$  in-place
- $\blacktriangleright$  delta/staging

### Lock Manager

Compabibility matrix for multi-granularity locking:

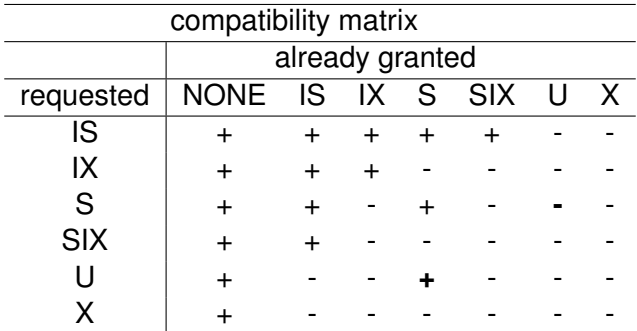

which has been extended by the deadlock-preventing *U* lock mode. Note the asymmetry of the *U*-lock.

#### Lock Manager

If one transaction holds a lock and requests another one, we need the lock conversion table (used to calculate lock max):

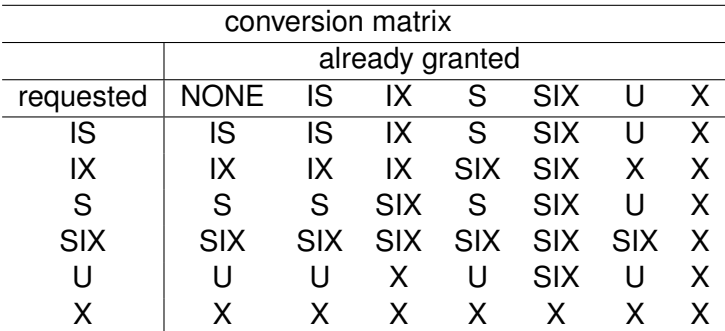

# Lock Manager: Grey/Reuter

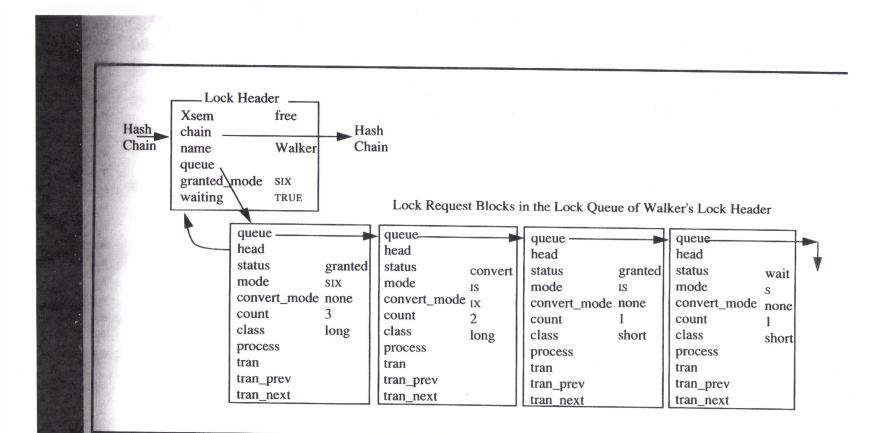

Figure 8.9: Four lock request blocks queued on a lock named Walker. Two requests are granted; one is waiting for a conversion, and one is waiting because the conversion is waiting. To simplify the display, some pointers are not diagrammed. Did the conversion arrive before the waiting slock request?

Lock Manager: Grey/Reuter: TaCB

Transaction Control Block:

```
struct TransCB {
   lock_request* _locks; // locks hold by TA
   lock_request* _wait; \frac{1}{2} // lock TA is waiting for
};
```
TransCB\* cycle; // used by deadlock detector

**KOD KARD KED KED BE YOUR** 

Lock Manager: Grey/Reuter: Interface

#### enum LOCK REPLY  $\{$  LOCK OK, LOCK\_TIMEOUT, LOCK\_DEADLOCK, LOCK\_NOT\_LOCKED }; LOCK\_REPLY lock(lock\_name name, lock mode mode, lock\_class class. long timeout); LOCK\_REPLY unlock(lock\_name name);

#### Lock Manager: Grey/Reuter: Major Components

lock hash table map data item to lock (chain), each hash directory entry contains a lock hash struct

lock head contains lock name, next pointer, latch, summary information about the lock queue, lock headers are pointed to by the hash directory and they are chained.

lock request a lock points to a list of lock requests containing owner, mode, duration, etc, and a pointer to the lock header

transaction lock list for every transaction, the transaction control block holds a list of locks (see  $\_locks$  of TransCB) held by it.

pools for efficient memory management, we have lock header free pool.

Lock Manager: Grey/Reuter: Enum LOCK MODE

K ロ ▶ K @ ▶ K 할 > K 할 > 1 할 > 1 9 Q Q \*

#### enum LOCK\_MODE { ... SIX ... };

# Lock Manager: Grey/Reuter: Lock Class

Sometimes it is helpful to know for how long a lock will be requested:

```
enum LOCK_CLASS {
  LOCK_INSTANT, // unlock: almost directly after lock
  LOCK_SHORT, // unlock: end of statement
  LOCK_MEDIUM, // lock/unlock: explicit (for cursor stability)
  LOCK LONG, // unlock: end of transaction
  LOCK_VERY_LONG // unlock: end of transaction, by class unlock
};
```
#### Lock Manager: Grey/Reuter: Hash Table

struct { xlatch\_t \_\_\_\_\_\_\_\_\_\_latch; // protect collision chain lock\_head\* \_\_chain; // collision chain } lock hash[MAXHASH];

K ロ ▶ K @ ▶ K 할 ▶ K 할 ▶ | 할 | K 9 Q Q

# Lock Manager: Grey/Reuter: Lock Head

```
struct lock head {
  xlatch t latch; // protect lock queue
  lock head* next; // next in collision chain
  lock name name; // name of this lock
  lock_request<sup>*</sup> _queue; \frac{1}{2} requests for this lock
  lock mode granted mode; // granted group mode
  bool waiting; // someone waiting?
};
```
Lock Manager: Grey/Reuter: Lock Status

#### enum LOCK STATUS { LOCK GRANTED, LOCK\_CONVERTING, LOCK WAITING, LOCK DENIED

K ロ ▶ K @ ▶ K 할 ▶ K 할 ▶ | 할 | K 9 Q Q

};

# Lock Manager: Grey/Reuter: Lock Request

struct lock\_request { LOCK STATUS status; // granted, waiting, ...

lock\_request\* \_\_queue; // pointer to next in lock queue lock head\* head; // pointer back to head of queue LOCK\_MODE \_ mode; // mode requested (and granted) LOCK\_MODE \_\_convmode; // if in convert wait, mode desired int count; // number of times lock was locked LOCK CLASS class; // class in which lock is held (duration) PCB<sup>\*</sup> process; // process to wake up when lock is granted TransCB\* ta\_cb; // transaction that requested/holds lock lock request\* \_ta prev; // list of locks per transaction lock request\* \_ta next; // list of locks per transaction

 $2990$ 

```
};
```
# Lock Manager: Grey/Reuter: lock (1)

Part 1: signature and local variable declarations:

LOCK REPLY // returns ok, deadlock, or timeout lock(LOCK NAME aName, LOCK MODE aMode,

LOCK CLASS aClass, long aTimeout) {

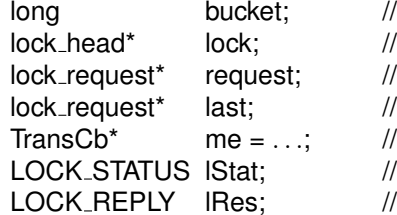

. . .

- $\frac{1}{2}$  this lock request
- $\frac{1}{2}$  queue end
- $\prime\prime$  pointer to callers TransCB
- $\mathcal{U}$  failure reason in case of failure

**KORK ERKER ADAM ADA** 

 $\frac{1}{2}$  result of lock()

# Lock Manager: Grey/Reuter: lock (2)

Part 2: find lock and is free case:

```
bucket = lockhash(name); // eval hash function
acquire(lock hash[bucket]. latch); // acquire bucket latch
lock = lock hash[bucket]. chain; // get lock list
while((lock != 0) && (lock-> name != aName)) // walk lock list
  lock = lock \gt p.next; // walk lock listif (lock == NULL) { \frac{1}{2} // lock is free case
  lock = lock_head_get(aName, aMode); // allocate lock header
  lock-> chain = lock-hash[bucket]. chain // list insert
  lock hash[bucket]. chain = lock; // list insert
  release(lock_hash[bucket]._latch); // release bucket latch
  return LOCK_OK; \frac{1}{2} // return ok
}
```
# Lock Manager: Grey/Reuter: lock (3)

Part 3: lock not free, rerequest?

```
acquire(lock-> latch); // acquire lock latch
release(lock_hash[bucket]._latch); // release bucket latch
for(request = lock > queue; request != NULL;request = request->-queue) {
  if(request-> ta cb == me)
     break; // rerequest!
  last = request; // remember last lock in queue
}
if(request == NULL) {
  // new request, see below
} else {
  // deal with lock conversion, not handled (excercise)
}
```
# Lock Manager: Grey/Reuter: lock (4)

Part 4: new lock request by this transaction

```
if(request == NULL) { // new request
   request = lock_request_get(aLock, aMode, aClass); // allocate lock reques
   last-> queue = request; // append lock request
   if((!lock-> waiting) && lock compatible(aMode, lock-> granted mode)) {
     lock\rightarrow granted mode = lock\_{max}(aMode, lock\rightarrow granted mode);
     release(lock-> latch);
     return LOCK_OK;
   } else {
     lock-\ge waiting = true;
      request->status = LOGK_WAITING:
     release(lock-> latch);
     wait(aTimeout);
      IStat = request >_status;if(IStat == LOCK_GRANTED); return LOCK_OK;
     if(lStat == LOCK WAITING) lRes = LOCK TIMEOUT;
     // release/free request: use unlock
      request->class = LOGK_INSTANT; // make sure <math>underline{value}</math> will workunlock(request); // use unlock to release/free request
     return lRes;
                                              KORK ERKEY EL POLO
   }
```
# Lock Manager: Grey/Reuter: **lock**

Remarks:

- $\blacktriangleright$  sporadic wake-ups
- $\triangleright$  race conditions (see footnote 5 on page 475 in book by Gray/Reuter
- $\triangleright$  observe state-machine on lock status
- $\triangleright$  some systems use bitmap of locks instead of max in granted mode

K ロ ▶ K @ ▶ K 할 ▶ K 할 ▶ | 할 | K 9 Q Q

# Lock Manager: Grey/Reuter: unlock (1)

}

Part 1 contains the signature and local variable declarations:

```
lock_reply
unlock(lock name aName) {
  long bucket; // index of hash bucket
  lock head* lock; // pointer to lock header block
  lock\_head^* prev = NULL; // previous (for list remove)
  lock request* request; // current lock request in queue
  lock_request* prev_request; // prev lock request in queue
  TransCB* me; // callers TaCB
  lock_reply IRes; // return code
. . .
```

```
KORK ERKER ADAM ADA
```
#### Lock Manager: Grey/Reuter: unlock (2)

Part 2 finds the requestor's request

```
bucket = lockhash(aName);
acquire(lock hash[bucket]. latch);
// find lock in chain
lock = lock_hash[bucket]._chain;
while((lock != NULL) && (lock-> name != aName)) {
   prev = lock:
   lock = lock - next:
}
if(lock == NULL) goto B;
acquire(lock-> latch);
// find request in queue
for(request = lock->queue; request != NULL;request = request->-queue) {
   if(request->ta_ccb == me)break;
   prev\_request = request;}
```
Part 3 handles the case of long locks, which are released by class and not by transaction. It also handles the case that a lock has been granted multiple times.

```
if(request-> class == LOCK LONG ||
 request->-count > 1) {
 −−request-> count;
 goto A;
}
```
### Lock Manager: Grey/Reuter: unlock (4)

Part 4 handles the case that only me has a request

```
if(lock->-queue == request &&
 request-> queue == NULL) {
 // remove lock from list
 if(prev == NULL) {
   lock\_hash[bucket]. chain = lock - next;
 else
   prev-next = lock->next;
 free(lock);
 free(request);
 goto B;
}
```
#### Lock Manager: Grey/Reuter: unlock (5)

Part 5 handles the interesting case:

```
if(\text{prev\_req} != \text{NULL})
```
 $prev\_req->_queue = request->_queue; // remove request from queue$ else

```
lock-square = request->-queue;
```
free(request);

// recalculate group mode and wake-up waiters

```
lock-\gt waiting = false;
```

```
lock\rightarrow granted mode = LOCAL FREE;
```

```
for(request = lock-> queue; request != NULL; request = request-> queue) {
  if(request-> status == LOCK GRANTED)
```

```
lock-> _aranted_mode = lock_max(lock-> _granted_mode, request-> _mo
else
```

```
if(request->-status == LOCK-WAITING) {
  if(lock compatible(request-> mode, lock-> granted mode)) {
      request-> _status = LOCK_GRANTED;
      lock\rightarrow granted mode = lock\_{max}(request-\gt mode, lock\rightarrow granted
      wakeup(request->_process);
```

```
} else {
  lock->-waiting = true; break; // FIFO
                                      KID KA KERKER E 1990
}
```
# Lock Manager: Grey/Reuter: unlock (6)

Part 6 does the latch release and return

```
. . .
   A: release(lock-> latch);
   B: release(lock hash[bucket]. latch);
   return LOCK<sub>-OK</sub>;
}
```
Not covered: lock escalation/deescalation, deadlock detection, system startup/shutdown.

#### Lock Manager: Starburst

- $\blacktriangleright$  segment: as ususal
- $\blacktriangleright$  LCB: lock control block
- $\blacktriangleright$  LRB: lock request block
- $\triangleright$  note: free LCB pool in slot

K ロ ▶ K @ ▶ K 할 ▶ K 할 ▶ 이 할 → 9 Q Q\*

#### Lock Manager: Starburst

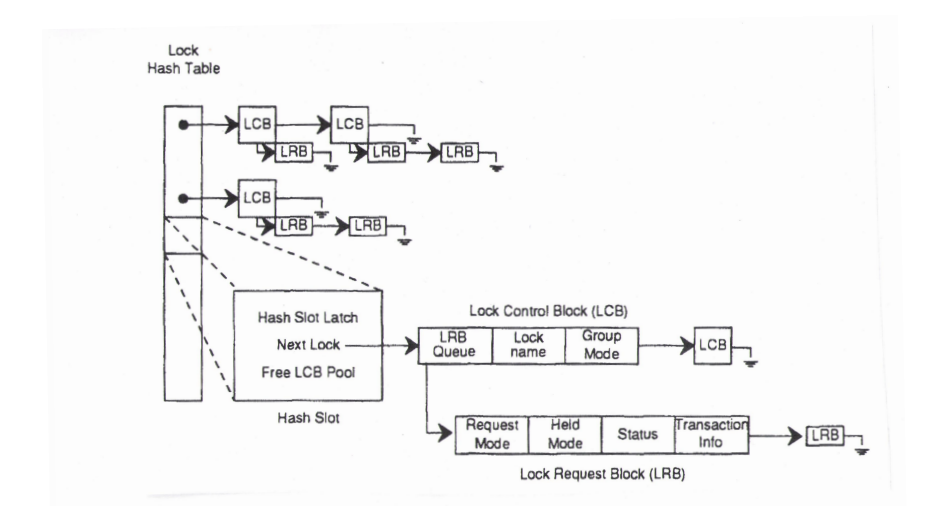

 $\circ$ 

# Lock Manager: Starburst MM

The main points of the Starburst MM Lock Manager are:

 $\triangleright$  only one latch per table protects it and all related data structures

no extra latches for partition, index, locks

- $\triangleright$  no need for a hash table
- $\triangleright$  two levels/granularities: tables and tuples
- $\triangleright$  lock info directly attached to tables and tuples
- $\triangleright$  locking granularity flag kept in table to indicate current locking granularity
- $\triangleright$  MM LM allows for lock escalation and deescalation (dynamically)
- $\triangleright$  partition: fixed size (similar to page) slots contain real main memory pointers to tuples withing partition

K ロ X x 4 D X X 원 X X 원 X 원 X 2 D X Q Q

 $\triangleright$  segment: variable number of partitions
## Lock Manager: Starburst MM

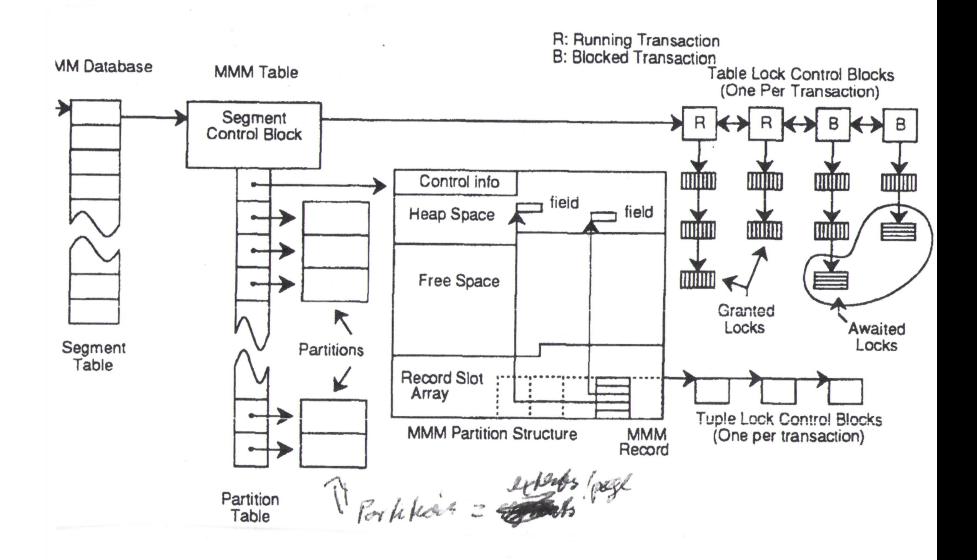

## Lock Manager: Fekete

not this semester

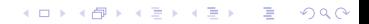

## The End

KOKK@KKEKKEK E 1990